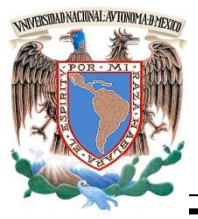

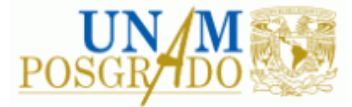

# FACULTAD DE INGENIERÍA

PROGRAMA ÚNICO DE ESPECIALIZACIONES DE INGENIERÍA

CAMPO DE CONOCIMIENTO: INGENIERÍA CIVIL

EL VALLE DEL MEZQUITAL COMO FUENTE SUSTENTABLE DE AGUA POTABLE PARA FUTURAS GENERACIONES DEL VALLE DE MÉXICO.

T E S I N A

QUE PARA OPTAR POR EL GRADO DE:

ESPECIALISTA EN HIDRÁULICA

P R E S E N T A :

ING. LUIS DANIEL LUNA AGUILAR

DIRECTOR DE TESINA: M.C. LIBIA CARMONA PAREDES

MÉXICO, D.F. **MAYO 2015** 

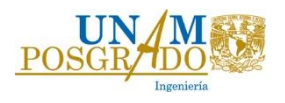

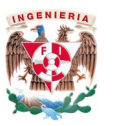

Agradecimientos.

A mis padres y hermana por su apoyo incondicional en los momentos más difíciles de mi vida, por enseñarme que el amor de la familia es lo más importante que Dios me regaló.

Agradecimiento especial a las siguientes personas que me apoyaron para la elaboración del presente trabajo:

- M.C. Libia Carmona Paredes.
- Ing. Luis Ramos Lignan.
- Ing. Jesús Ávila Espinosa.
- M.I Sergio Ramos Tapia.
- Dr. Rafael Carmona Paredes.

Dedico mi formación profesional y personal a Dios y a mi familia, que con esfuerzo y dedicación y haciendo lo que amas en la vida puedas lograr cualquier meta que te propongas.

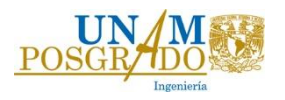

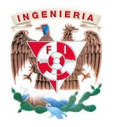

### Contenido

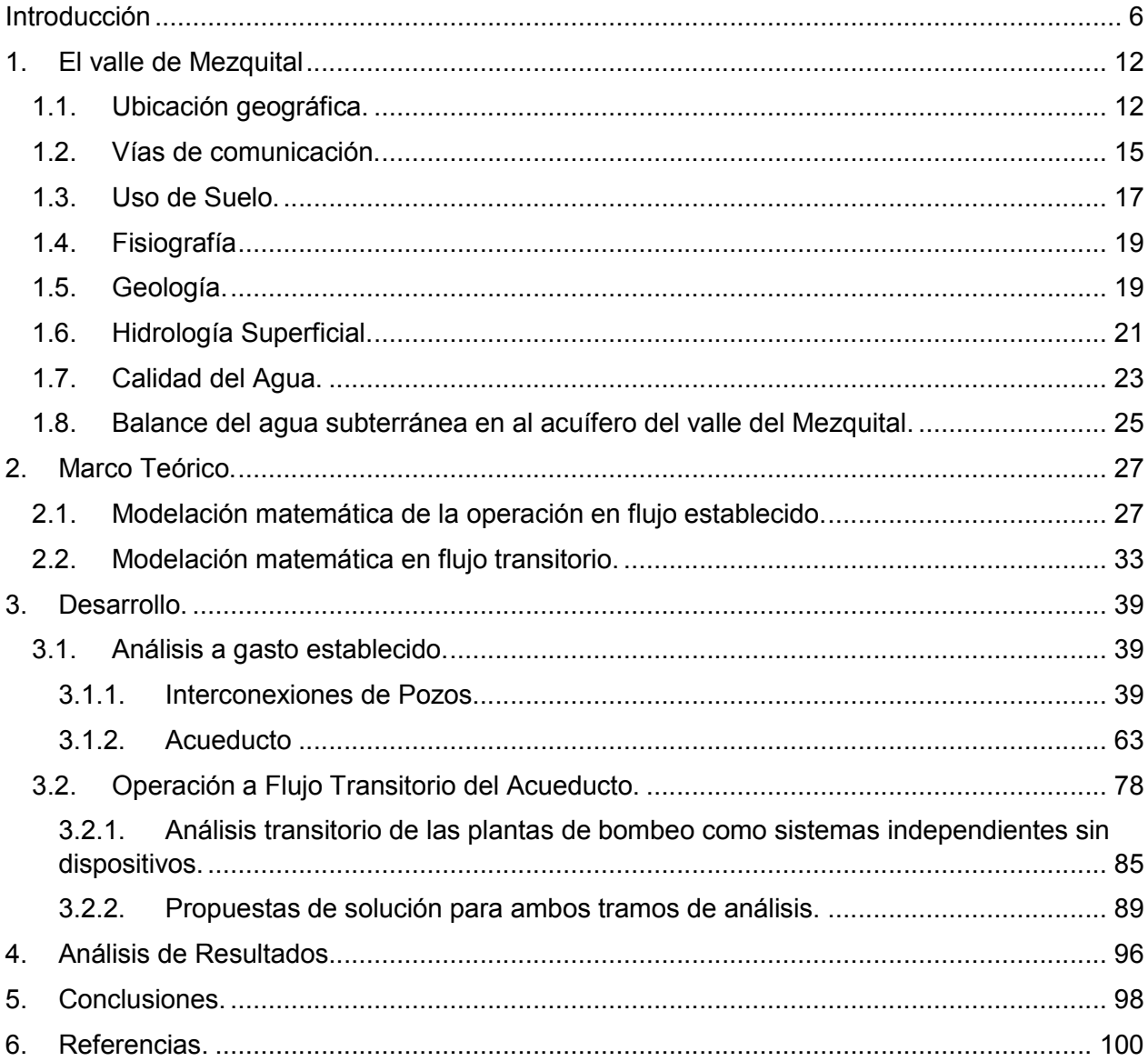

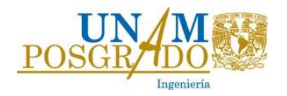

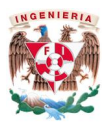

# Índice de Figuras.

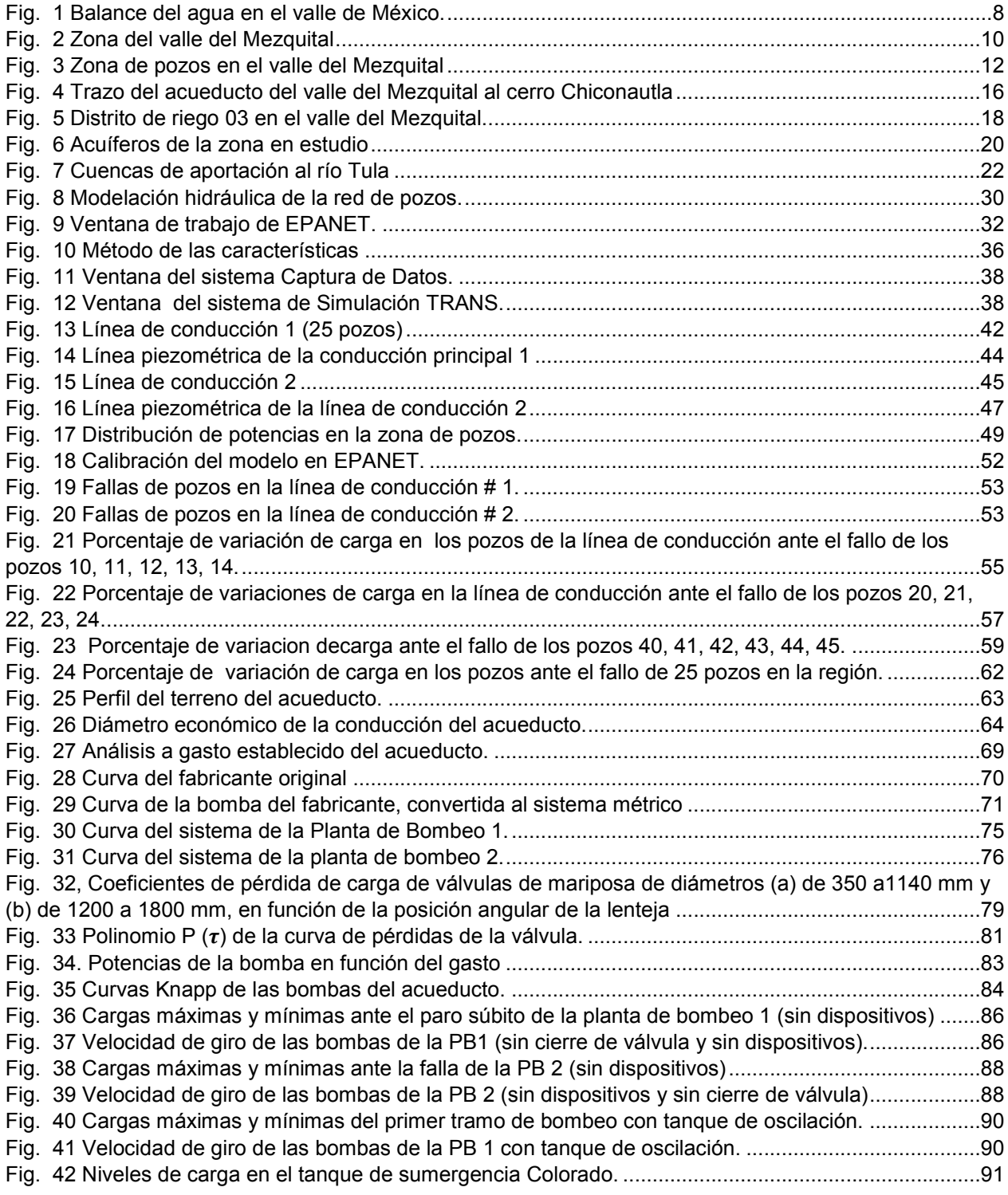

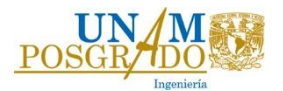

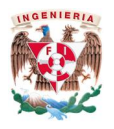

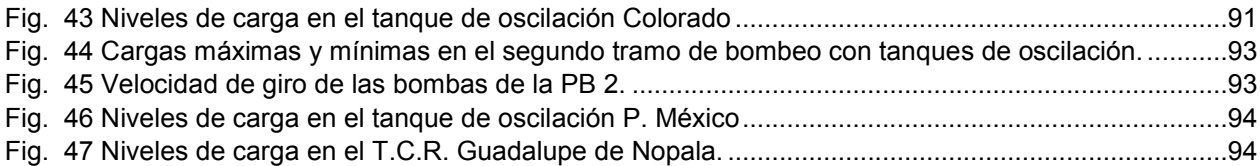

# Índice de Tablas.

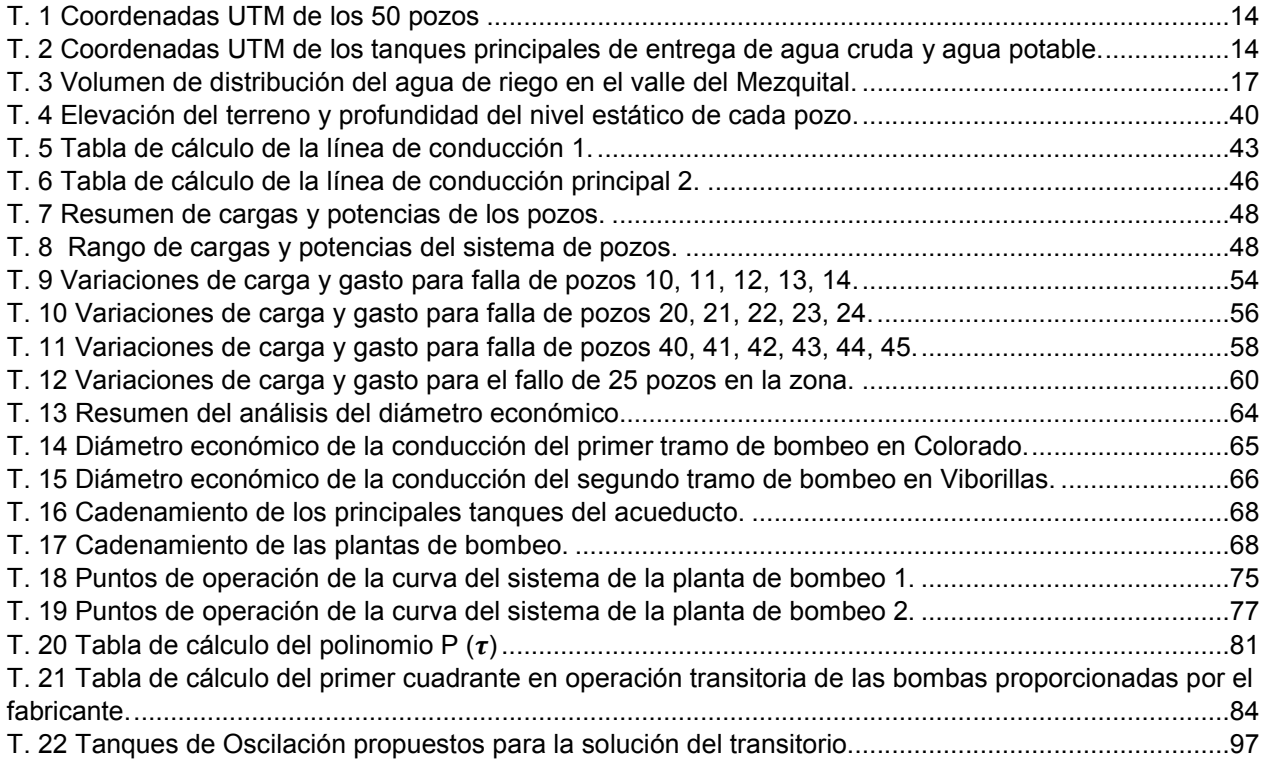

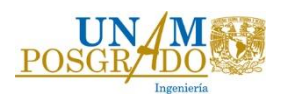

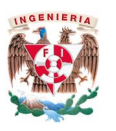

### Introducción

El presente trabajo tiene como finalidad plantear una solución sustentable a la problemática del agua potable en la Zona Metropolitana del Valle de México (ZMVM), mediante el reúso de las aguas negras provenientes del Gran Canal de Desagüe del valle de México, las cuales son vertidas y filtradas en el valle del Mezquital. El agua en el valle del Mezquital puede ser extraída por medio de pozos para posteriormente ser tratada y conducida al valle de México como agua potable a través de un acueducto.

El abastecimiento del agua potable en la Ciudad de México se verá agravado debido al aumento progresivo de la población en los últimos años, por lo que se tendrá que plantear nuevas fuentes que cubran la demanda existente.

En algunas de las áreas más pobres el consumo per cápita puede ser tan bajo como 20 l/día, mientras que otros consumidores usan 650 l/día. La Organización Mundial de la Salud recomienda 150 l//día por persona para países en desarrollo, y 50 l/día/persona como la cantidad mínima para evitar problemas de salud.

Las fuentes de agua potable que actualmente cuenta la ZMVM son el sistema Cutzamala, río Lerma, río Magdalena y el manto acuífero del valle de México, los cuales cubren la demanda de la urbe como se muestra en la Fig. 1. Debido al crecimiento desmedido de la población será necesario buscar nuevas fuentes de abastecimiento en las cuencas cercanas al valle de México y analizar el costo por metro cúbico de agua potable que conllevaría dicha acción.

El sistema Cutzamala ha presentado problemas desde el inicio de su operación, el cual debería estar operando con 20 m<sup>3</sup>/s, sin embargo, actualmente opera con 12 m<sup>3</sup>/s obligando a pensar en nuevas fuentes que ayuden a subsanar el problema del agua en la ZMVM.

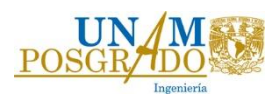

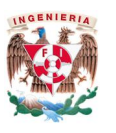

Por otra parte la extracción desmedida del acuífero de la ciudad de México ha provocado asentamientos en distintas regiones, principalmente en la zona centro, por lo que no es factible seguir pensando en la habilitación de pozos para la extracción de agua, además de que el agua de pozos no cumple con la normativa de la Secretaría de Salud.

La ciudad de México y el valle del Mezquital han estado interconectados desde la construcción del Gran Canal de Desagüe el cual tiene la función de desalojar las aguas pluviales hacia la zona del Mezquital, en donde han sido utilizadas para impulsar la agricultura, formando así el distrito de riego 03 de Tula.

El valle del Mezquital tiene como principal actividad económica y tradicional la agricultura, la cual emplea las aguas residuales de la ciudad de México para riego. La historia del uso de estas aguas data de fines del siglo antepasado, cuando en 1856 se inició la construcción del Gran Canal de Desagüe, cuyo objetivo fue drenar las aguas pluviales del valle de México hacia el valle del Mezquital. Esto motivó que en el año de 1904 se iniciara la creación y operación del distrito de riego de Tula, que transformó las áreas de cultivo de temporal en áreas de riego. La introducción propiamente del riego se inicia a finales de la década de los treinta con el inicio de la operación del sistema Taxhimay-Requena, lo cual fue un factor clave para la movilización de la población en los alrededores.

La región conocida como valle del Mezquital ocupa una gran extensión de la porción oeste del estado de Hidalgo, sus límites han sido marcados con base en varias características, principalmente con base en el medio físico y en la etnia predominante. Respecto al segundo caso, la cultura Hñahñú domina ampliamente y su distribución marca, para algunos investigadores, el límite de la región.

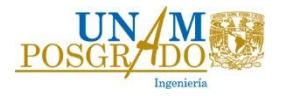

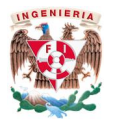

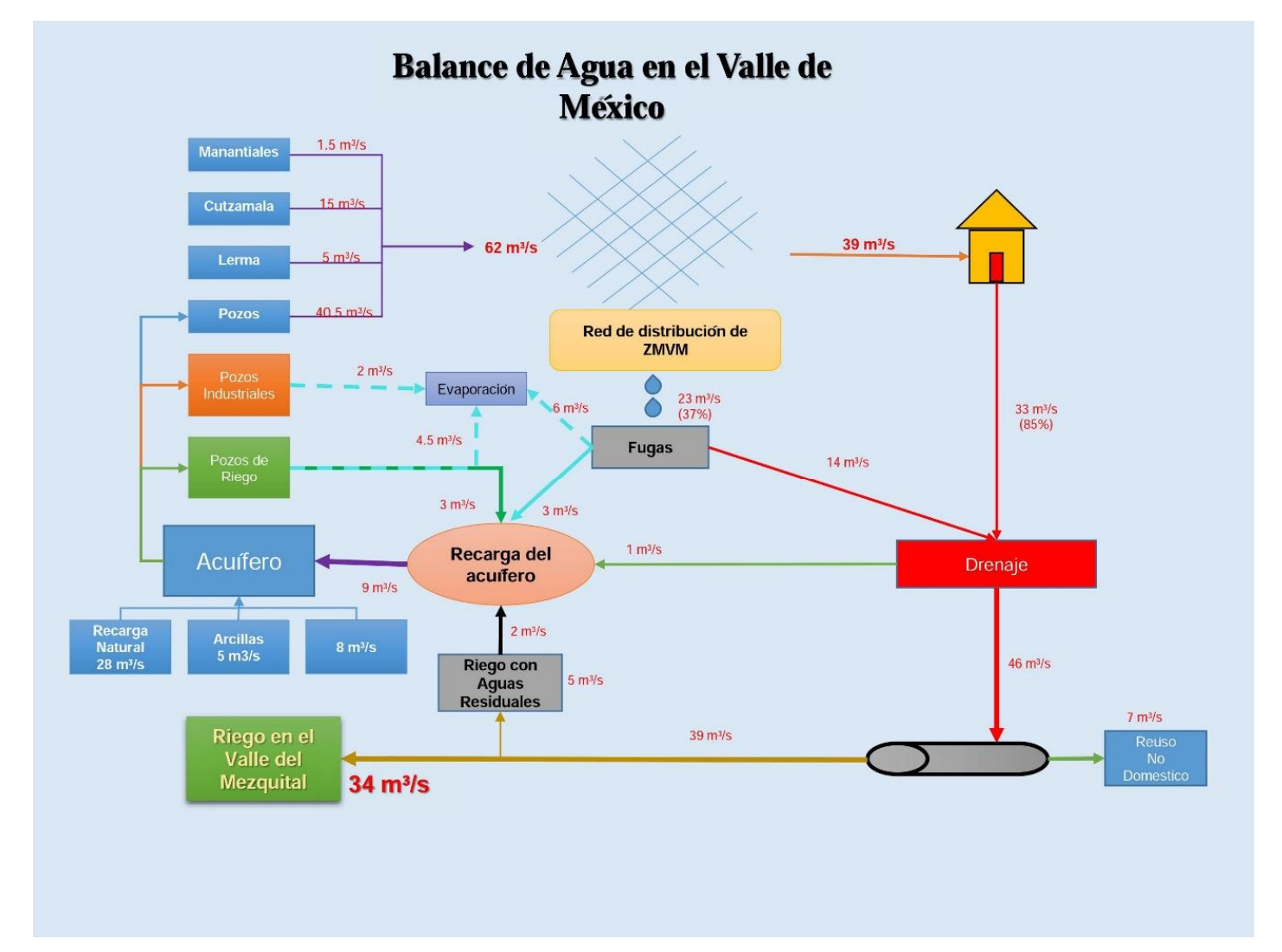

Fig. 1 Balance del agua en el valle de México.

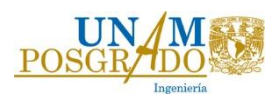

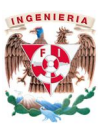

Geográficamente el valle del Mezquital es una zona con forma de triángulo cuyos vértices son Tula, al suroeste; Actopan, al este; e Ixmiquilpan, al norte.

Está comprendido entre los 20º 11' y los 20º 41' de latitud norte y los 98º 50' y los 99º 20' de longitud oeste. Se sitúa en el centro-oeste del estado de Hidalgo. Geográficamente se considera como parte del altiplano del estado de Hidalgo y como una prolongación de la cuenca de México, al norte del Distrito Federal. Encontramos así algunos límites al norte con Zimapán, Tecozaulta y el estado de Querétaro; al sur, Tolcayuca y el Estado de México, al oriente, Metztitlan, Atotonilco El Grande, Mineral del Chico y Pachuca de Soto; al occidente colinda con el estado de Querétaro.

A través de los años, diversos investigadores han adjudicado un variado número de municipios del valle del Mezquital. Para fines de este trabajo se consideran los siguientes municipios por estar dentro del distrito de riego 03, Actopan, Ajacuba, Alfajayucan, El Arenal, Atitalaquia, Atotonilco de Tula, Cardonal, Fco. I. Madero, Jacala, Mixquiahuala, Tlahuelilpan, Tlaxcoapan y Tula de Allende

A nivel climático se tiene el semiseco templado en las zonas de Huichapan, Mixquiahuala, Tula de Allende, Tlaxcoapan, Actopan e inmediaciones de Zimapán; semiseco cálido en Ixmiquilpan, con una altitud promedio de 1800 a 2000 msnm. El régimen de lluvias es en verano y varía entre los 400 y 800 mm anuales dependiendo de la zona.

Los ríos Tula y Alfajayucan permiten que esta región de ambiente semidesértico se convierta en un área con zonas fértiles propicias para la agricultura. Es a partir de ellos que en la actualidad se han construido los sistemas de riego, que han modificado de manera sustancial el paisaje del valle, generando grandes cultivos de hortalizas y legumbres y con ello la pérdida de la fauna original. Esta agua que es infiltrada produce una contaminación al manto acuífero somero de la región.

En la Fig. 2, se muestra la localización del valle del Mezquital.

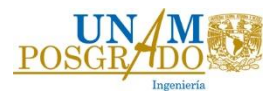

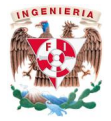

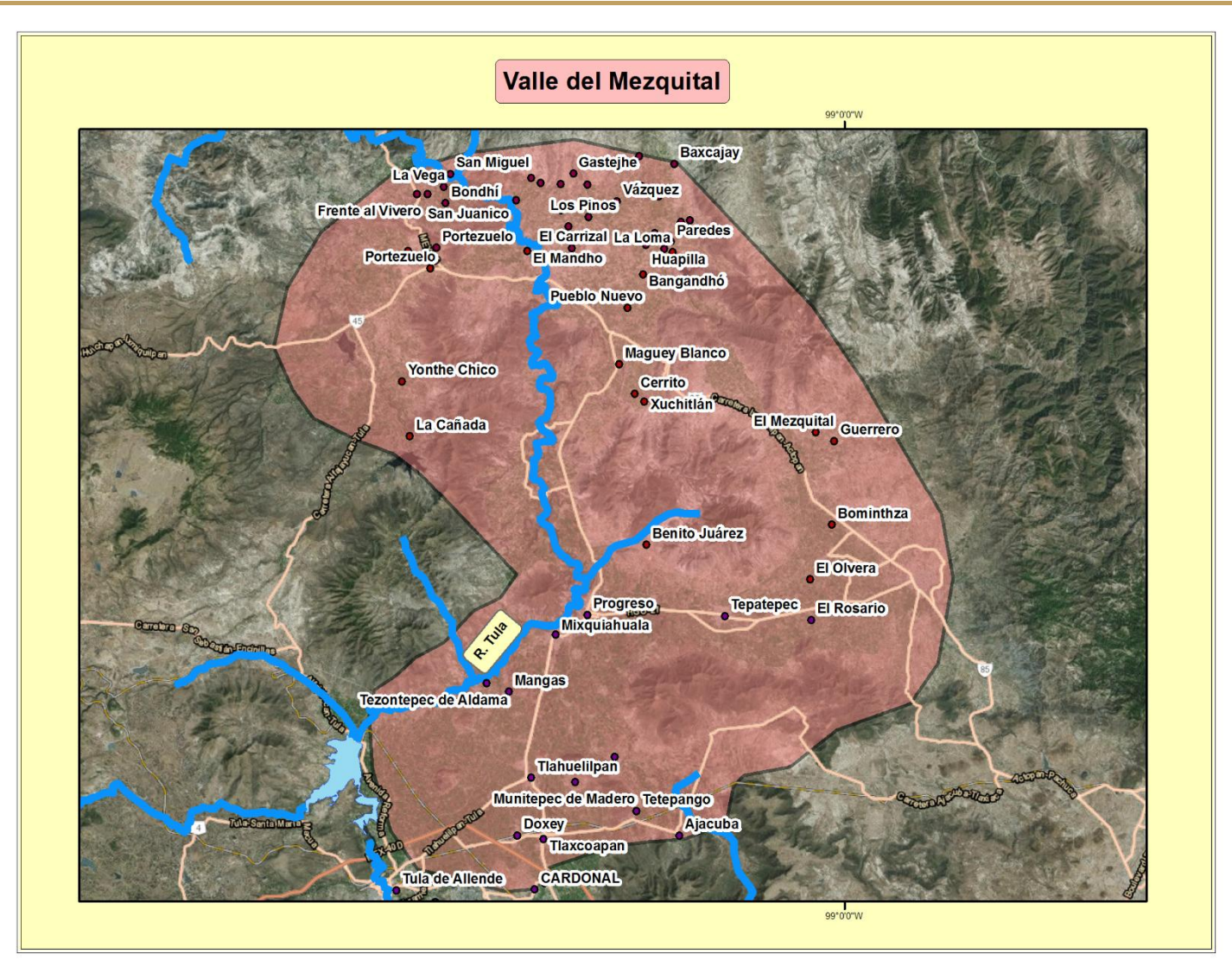

Fig. 2 Zona del valle del Mezquital

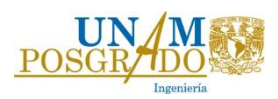

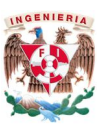

La industrialización acelerada que ha venido sufriendo la ciudad de México, ha hecho que la calidad del agua se esté degradando cada vez más. Contaminándola con gran cantidad de desechos tóxicos como: sales solubles, detergentes, metales pesados, y la presencia de agentes patógenos que atacan al hombre y plantas.

Es importante resaltar que dentro del valle del Mezquital y a lo largo de los ríos Tula y Actopan, el nivel freático permite la explotación de mantos acuíferos subterráneos. El agua extraída se mezcla con aguas residuales y son utilizadas como riego. Además, se presentan varias fuentes termales, producto de manifestaciones volcánicas que afloran en el valle, especialmente en los municipios de Tasquillo, Cardonal, Ixmiquilpan y Santiago Anaya. Los habitantes de estas áreas han buscado aprovecharlas para riego; sin embargo, debido a la alta concentración de minerales salinos que presentan reducen su uso a fines recreativos, por lo que algunos de estos afloramientos ya han sido acondicionados como balnearios.

El valle de México y el valle del Mezquital presentan una interrelación hidráulica y económica debido a que la actividad agrícola de este último depende hidráulicamente del primero, si en consecuencia el agua de riego que se filtra al acuífero es potabilizada podría convertirse en un proyecto sustentable para la ciudad de México y el Mezquital, por lo tanto si se presenta una solución técnica-económica para la extracción y el transporte de dicho elemento podría convertirse en un proyecto de reutilizar las aguas de riego como agua potable.

Dicho lo anterior la presente tesina tendrá como objetivo principal, plantear una solución técnica para la extracción del agua del acuífero presente en el valle del Mezquital. De ser aprobada esta propuesta, la extracción se realizará por medio de pozos y se transportará por medio de líneas de interconexión hasta una planta potabilizadora para posteriormente atravesar los estados de Hidalgo y Estado de México para llevarla a su destino probable en Chiconautla a una elevación de 2400 msnm.

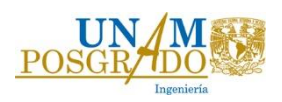

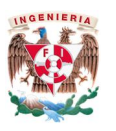

# 1. El valle de Mezquital

# 1.1. Ubicación geográfica.

La zona de estudio abarca la región central del valle de Tula-Actopan (Fig. 3), perteneciente al valle del Mezquital, colindando con las siguientes localidades al norte con Progreso y Mixquiahuala, al sur con Ulapa de Melchor Ocampo, al este con Mangas y el Municipio de Tezontepec, y al oeste de la región se encuentra una cordillera llamada "El Colorado". El área factible de explotación abarca aproximadamente 140 km2, en este trabajo se hará referencia únicamente a la zona llamada Mixquiahuala, en la que se propone construir 50 pozos.

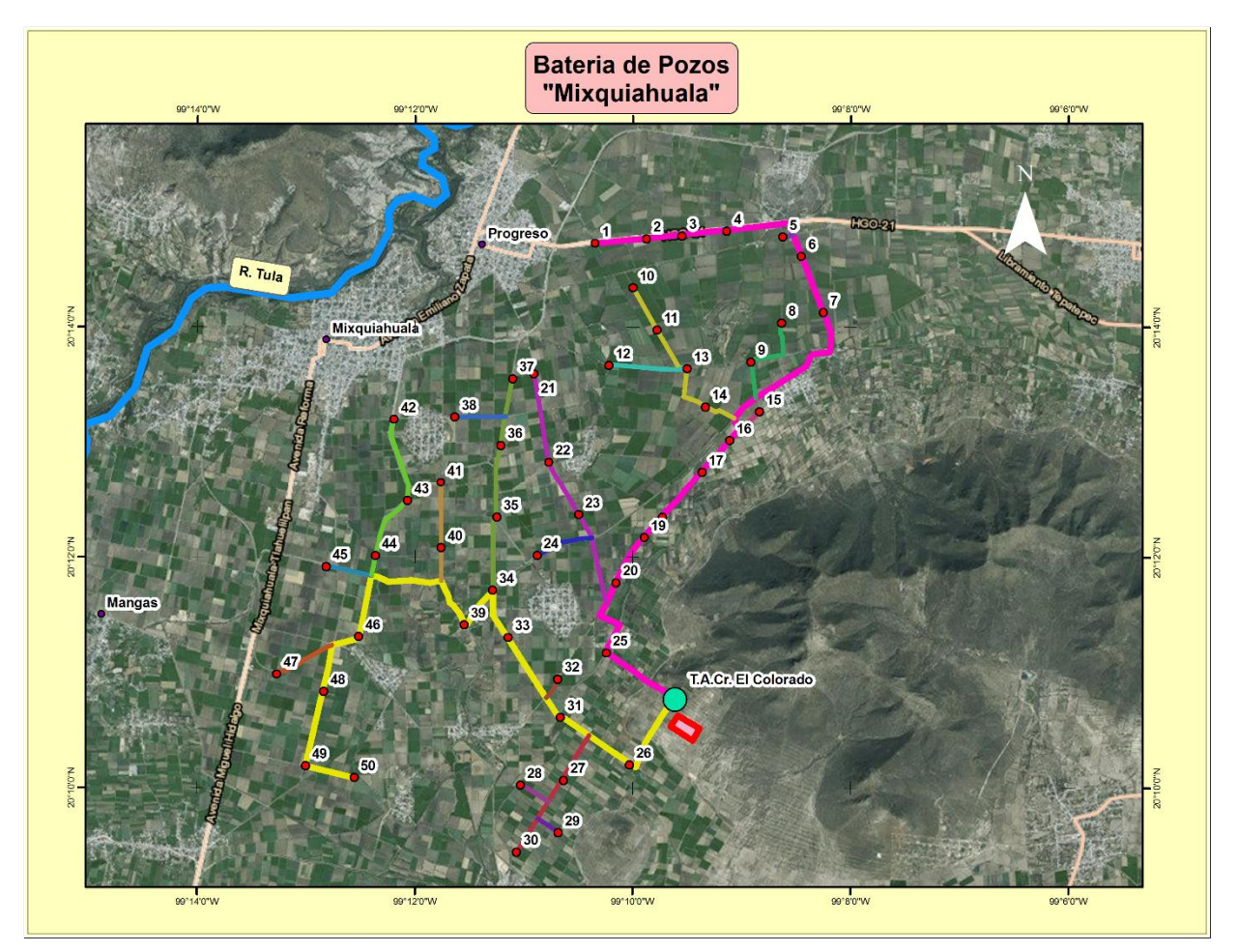

Fig. 3 Zona de pozos en el valle del Mezquital

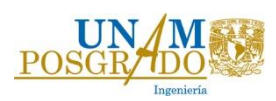

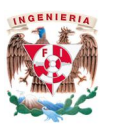

El agua extraída será almacenada en un tanque de aguas crudas para posteriormente llevarla a un proceso de potabilización que dependerá directamente de la calidad del agua presente en la región. En la Fig. 3 se observa la plantación de los pozos y la delimitación de la zona, en donde se puede apreciar que la propuesta se realizó pensando que cada pozo y la planta potabilizadora estuvieran lo más lejano de las poblaciones para evitar, de cierta forma, conflictos políticos y sociales. Asimismo se buscó que los pozos se encontraran dentro del municipio de Mixquiahuala para facilitar los problemas de tenencia de la tierra que pudieran existir durante su construcción.

Actualmente existen pozos de extracción de agua de Pemex y CFE, los cuales extraen aproximadamente un total de  $2 \text{ m}^3$ /s, el uso que se le da al agua extraída es para los procesos internos que se llevan a cabo en sus instalaciones. Estos pozos extraen en promedio un caudal de 70 l/s, por esta razón para fines de este trabajo se consideró que el gasto de diseño de cada pozo sea de 56 l/s, para evitar problemas de asentamientos diferenciales en la zona provocados por el abatimiento del nivel freático.

Con base a la propuesta de pozos mencionada anteriormente, se propone que la planta potabilizadora se encuentre cerca de El Colorado, al norte de la comunidad de Ulapa de Melchor Ocampo.

Como ya se mencionó, el acueducto transportará el agua ya potabilizada. Considerando que en el proceso de potabilización se rechaza aproximadamente el 11% de agua cruda, el gasto de la conducción será de 2.5 m<sup>3</sup>/s, el cual tendrá su destino el norte de la ciudad de México, ya que se buscará que el agua potabilizada se distribuya en Ecatepec y las zonas aledañas.

La ubicación de los 50 pozos y los tanques de recepción de aguas crudas y aguas claras se indican en las tablas T.1 y T.2, en donde se menciona su localización en coordenadas UTM.

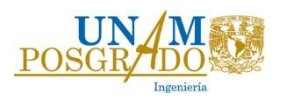

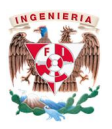

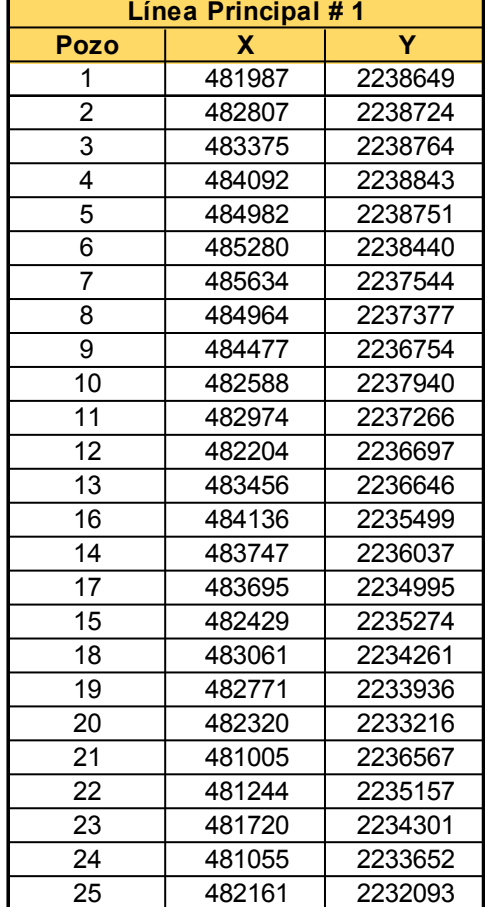

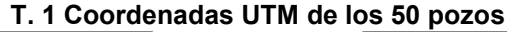

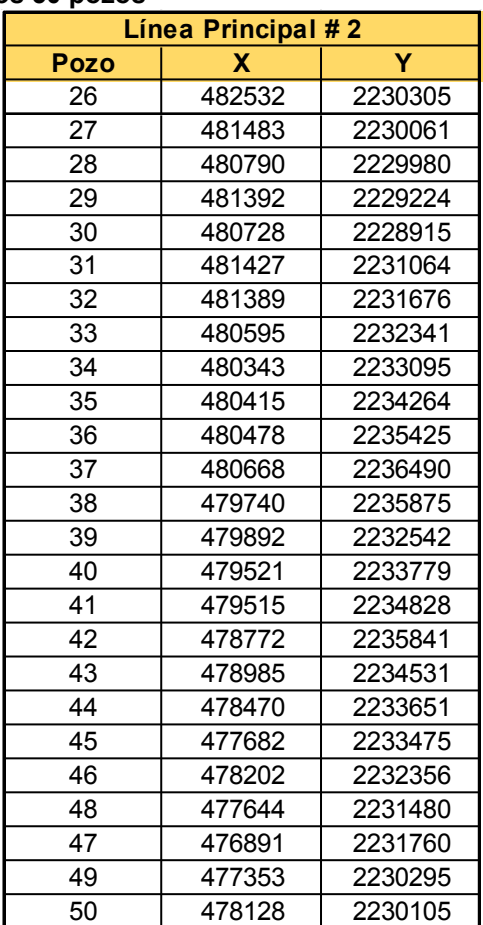

### T. 2 Coordenadas UTM de los tanques principales de entrega de agua cruda y agua potable.

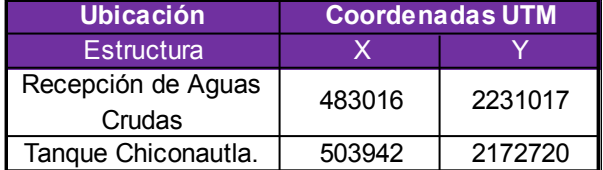

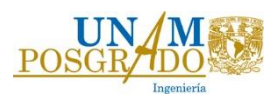

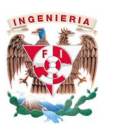

El trazo del acueducto inicia en el tanque de sumergencia (T.S.) Colorado, Fig. 4, por el cual desciende hasta llegar a la parte baja del valle para intersectar un camino que es utilizado para pasar del estado de Hidalgo al Estado de México, conectando a las poblaciones de Benito Juárez, Puerto México, con las comunidades de Santa María Ajoloapan y Chapultepec de Pozos. Dado que el camino es de terracería se tendrán que construir caminos de operación y mantenimiento que pudiera requerir la conducción en algunos tramos. Una vez pasadas las localidades mencionadas, se llega a la autopista Arco Norte, en donde es atravesada para pasar por el lado norte de la población de Guadalupe de Nopala, para posteriormente continuar el recorrido por caminos existentes de terracería hasta intersectar a la carretera federal No. 85 (México – Pachuca), para continuar por esta misma vía hasta llegar a una desviación cerca de la comunidad de Tecámac y así llegar por caminos inter-parcelarios al cerro de Chiconautla en la cota 2240 msnm, punto final del acueducto.

#### 1.2. Vías de comunicación.

Las carreteras más importantes que pasan por la zona son:

- Carretera federal No. 85 México-Laredo, que pasa por las localidades de Pachuca, Actopan e Ixmiquilpan;
- Estatal No. 45 que une a Huichapan, Hgo. con San Juan del Río, Querétaro.
- La estatal No. 19 que une a las carreteras México Querétaro con la México- Laredo a través Tula, Mixquiahuala y Tepatepec.
- Y el Arco Norte que pasa al sur del valle conectando la ciudad de Tula y Pachuca.

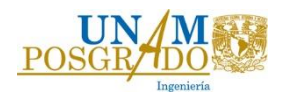

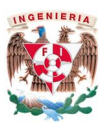

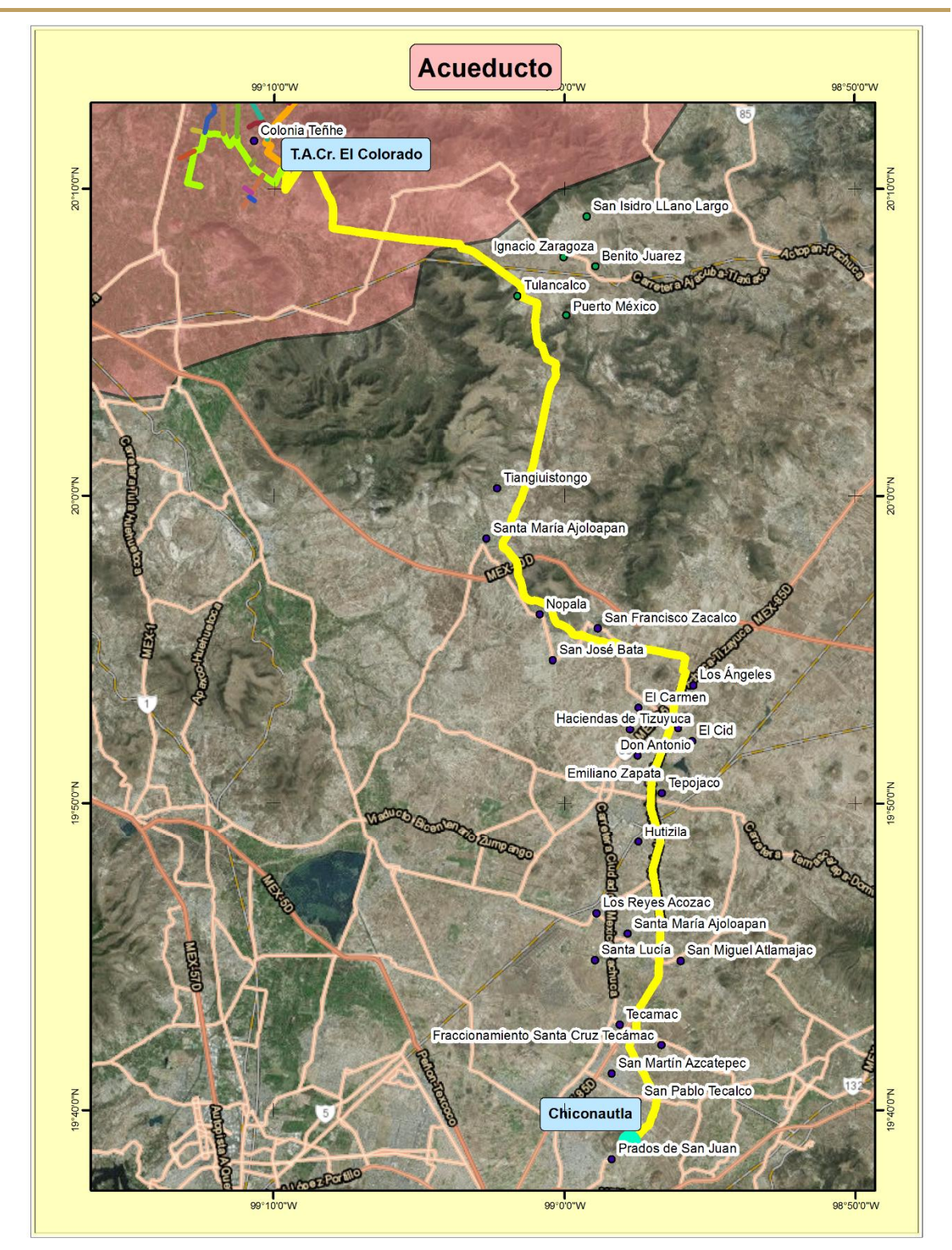

Fig. 4 Trazo del acueducto del valle del Mezquital al cerro Chiconautla

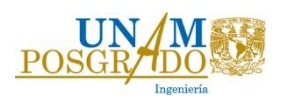

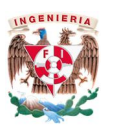

#### 1.3. Uso de Suelo.

Las principales actividades que se desarrollan en la región son: la industria y la agricultura. La primera se desarrolla principalmente en Tula, donde se localizan industrias de transformación, extractivas, de construcción y maquiladoras siendo las más importantes la termoeléctrica, la refinería de Tula, las cementeras Cruz Azul y Tolteca y la fenoquímica.

Asimismo, dentro de la región en estudio se encuentra el distrito de riego 03 (Tula), el cual recibió un caudal de 870.06 Millones de m<sup>3</sup> anuales (Mm<sup>3</sup>/anual) para el periodo 2009-2010, éste se distribuye en una superficie de 48, 670 Ha, para usuarios ejidales y privados, tal y como se resume en la tabla T.3:

|                             |                         | <b>Ejidal</b> | <b>Privada</b> | Total |
|-----------------------------|-------------------------|---------------|----------------|-------|
| Número de<br>usuarios       | (#)                     | 19495         | 17652          | 37147 |
| <b>Superficie</b><br>regada | (Ha)                    | 25426         | 23244          | 48670 |
| Volumen de<br>distribución  | (Millones<br>de $m^3$ ) | 452.9         | 417.1          | 870   |

T. 3 Volumen de distribución del agua de riego en el valle del Mezquital.

El gasto de 870.6 (Mm<sup>3</sup>/anual) corresponde a un gasto de aproximadamente 27 m<sup>3</sup>/s, los cuales corresponden al gasto drenado de la ciudad de México, el cual no recibe un pretratamiento antes de ser regado a la zona de cultivo. En esta zona se cultivan principalmente avena, cebada, coliflor, nabo, trigo, calabacín, chile verde, coliflor, frijol, maíz grano, tomatillo, alfalfa verde y chile verde.

El distrito de riego 03 se encuentra ubicado dentro de la región denominada valle del Mezquital, y abarca los acuíferos del Mezquital y Actopan y en menor porción el acuífero de Ixmiquilpan (Fig. 5)

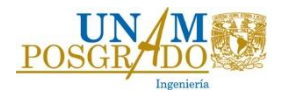

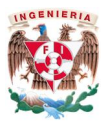

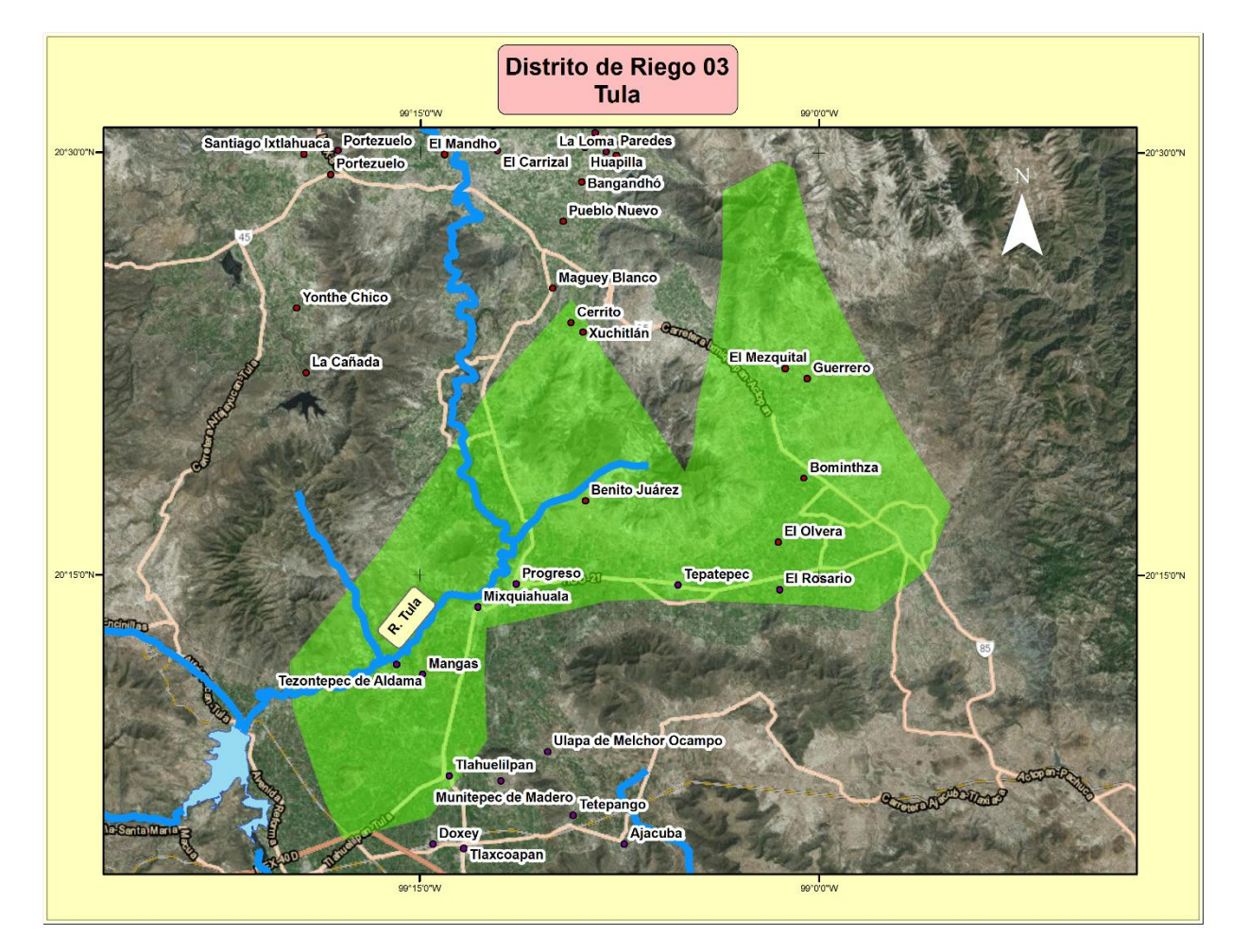

Fig. 5 Distrito de riego 03 en el valle del Mezquital.

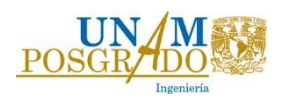

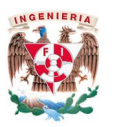

#### 1.4. Fisiografía

El valle del mezquital está compuesto por los siguientes valles internos:

- 1. El valle Tula-Actopan, es la planicie principal del valle del Mezquital, conformando casi la totalidad de la zona de riego (distrito 03). Inicia en la ciudad de Tula, a una altitud de 2030 msnm, descendiendo suavemente hasta el poblado de Mixquiahuala a 1990 msnm. Se encuentra limitado al norte por la sierra de San Miguel de la Cal, al oeste por la sierra Xinthé, al este por la sierra de Pachuca, al sureste por la sierra de Chicavasco y al sur por lomeríos de Tepeji del Río y por la sierra de Ajacuba.
- 2. El valle de Ixmiquilpan, situado al norte del área de estudio, está a una altura sobre el nivel del mar entre 1500 m y 1850 m, es ligeramente ondulado y con un declive suave hacia el oeste; se le dio este nombre porque ocupa casi la totalidad del municipio de Ixmiquilpan.

Todos los valles mencionados tienen una inclinación predominante hacia el noreste y escurren sus aguas hacia el río Tula, para posteriormente drenar a la presa Zimapán al norte del valle.

#### 1.5. Geología.

El valle del Mezquital forma parte del altiplano mexicano entre el eje Neovolcánico y la sierra Madre Oriental; así, las montañas que rodean al sur y occidente están formadas por rocas ígneas extrusivas, mientras que las del norte y oriente son sedimentos de calizas y limolitas muy plegadas. El centro del valle está formado por materiales erosionados por las sierras circundantes mencionadas. El proceso de erosión y relleno de fosas tectónicas ocurrió en épocas muy diversas durante las cuales se formaron depósitos lacustres y fluviales en las que se intercalaron emisiones de lava. Estos materiales, en su conjunto, presentan permeabilidad y permiten la infiltración, circulación y almacenamiento de agua subterránea, dando origen los acuíferos del Mezquital, Actopan, Ixmiquilpan, Ajacuba y Alfajayucan (Fig. 6).

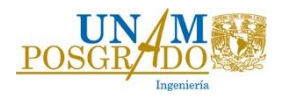

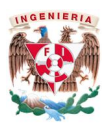

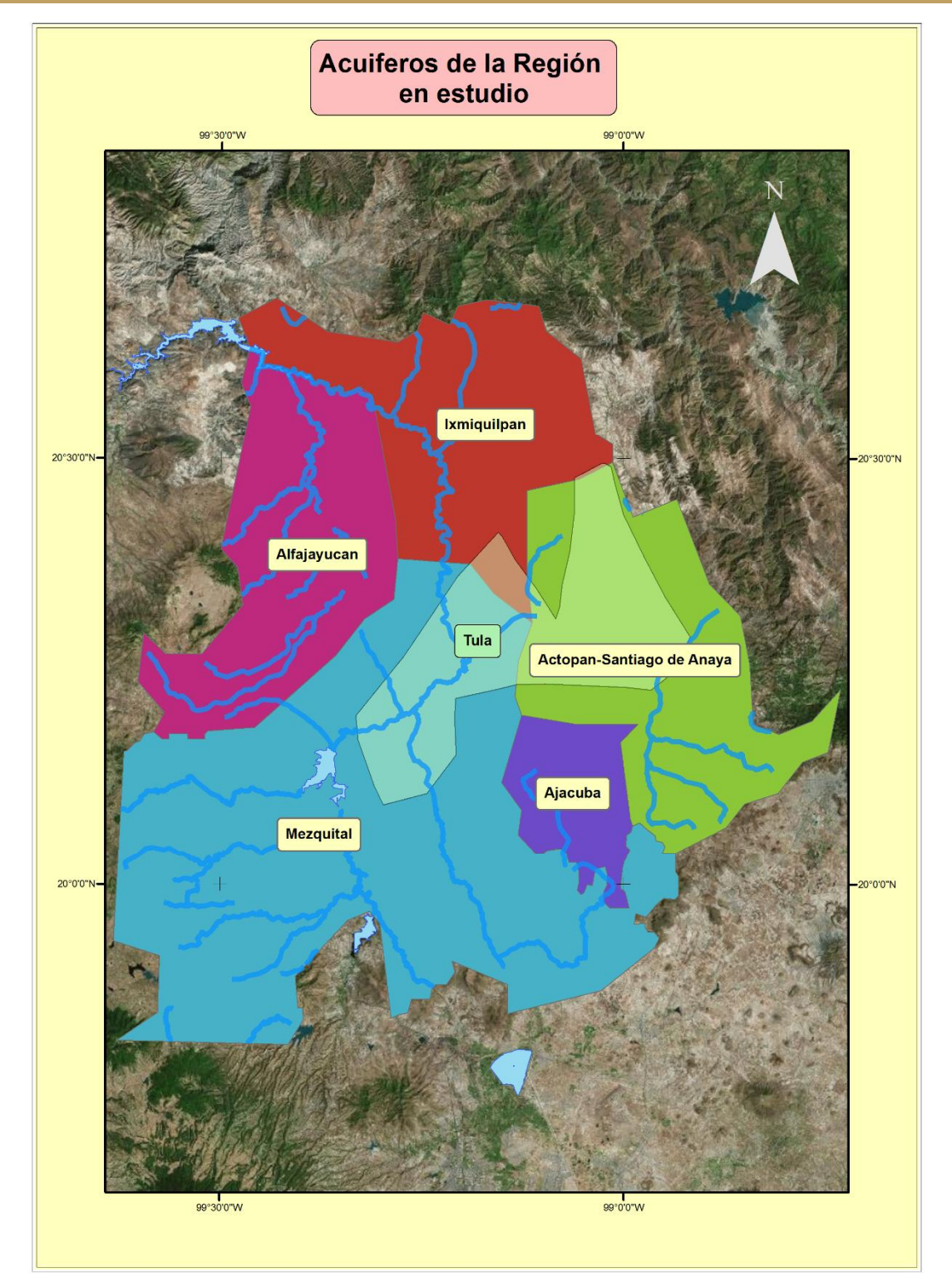

#### Fig. 6 Acuíferos de la zona en estudio

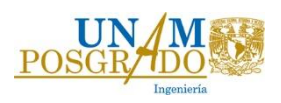

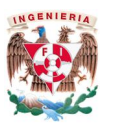

#### 1.6. Hidrología Superficial.

El colector principal en el valle del Mezquital, es el río Tula, el cual toma su nombre por pasar a un costado de la ciudad de Tula, Hgo. Nace en los flancos orientales del cerro de la Bufa en el Estado de México, al curso superior se conoce con el nombre de río Tepeji, que descarga sus aguas a la altura del poblado de Tepeji, en la presa Requena.

Cerca de Tula, sus aguas son almacenadas en la presa Endhó y con el nombre del río Tula, continúa hacia el norte, recibe como primer afluente el arroyo El Salto. Se conecta artificialmente con el río Cuautitlán y se agregan una serie de ríos de menor importancia y el río Salado. Por último, se agrega al afluente el gran Canal de Desagüe de la Ciudad de México.

Con el nombre de río Tula continúa por el valle del Mezquital a las orillas de Mixquiahuala e Ixmiquilpan en donde se les une el río Actopan. Este río forma profundas barrancas en su recorrido, principalmente a la altura de Mixquiahuala.

El río Tula desemboca en el río San Juan en las cercanías de Zimapán y con el aporte del río Hondo, constituyen al río Moctezuma, el cual es uno de los afluentes más importantes del río Pánuco, que desemboca en el golfo de México (Fig. 7)

Las cuencas que principalmente aportan a la región del valle del Mezquital se encuentran en la región hidrológica 26 (RH26), región del río Panuco.

- R. Tula (RH26j).
- R. Actopan (RH26j).
- R. Salado. (RH26j).
- R. El Salto (RH26j).
- R. Tepotzotlán (RH26j).
- R. Tezontepec (RH26j).
- L. Texcoco y Zumpango (RH26j).

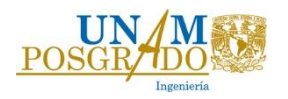

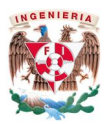

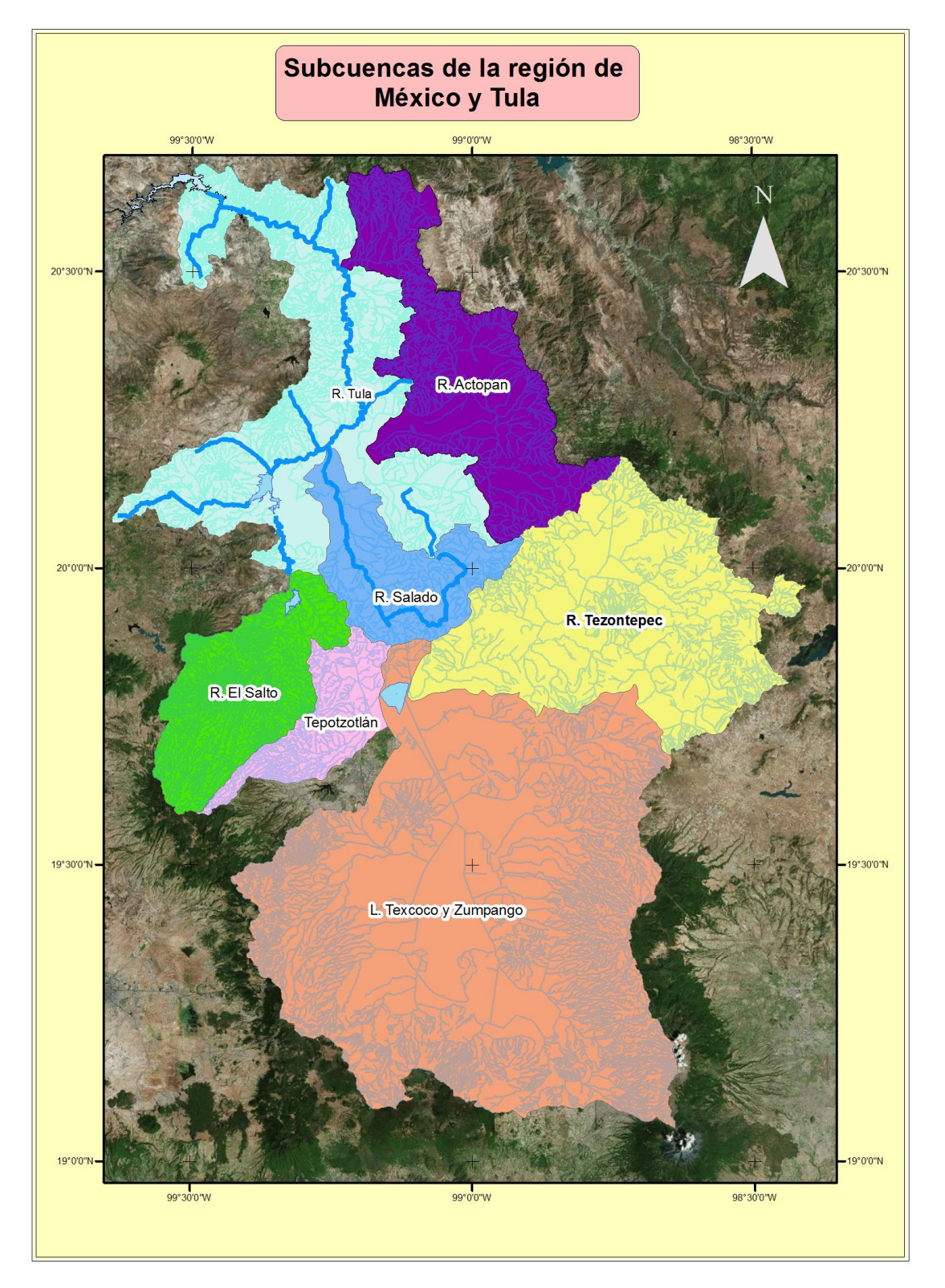

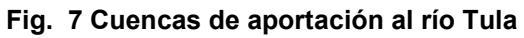

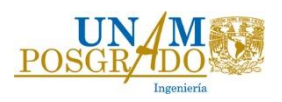

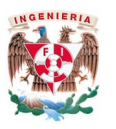

#### 1.7. Calidad del Agua.

Con base en los estudios realizados por diferentes organizaciones en los cuales involucran la calidad del agua del Mezquital, se pudo analizar un panorama general de los parámetros que rebasan la norma mexicana e internacional.

En el estudio realizado por el Instituto de Ingeniería de la UNAM por Jiménez (2000) al pozo 9 de Pemex, a la noria ubicada en Tezontepec de Aldama y un pozo ubicado en San Salvador se encontró que existe una gran concentración de coliformes totales, coliformes fecales, mercurio, plomo, sodio, dureza total, nitratos, SAM, boro, potasio, y sólidos disueltos totales. (ref.3 y 4)

Por otra parte, de acuerdo al estudio realizado en el año 2012-2013 (ref. 6) se encontraron de forma similar los mismos parámetros para la zona de estudio tal y como se publicó en el documento "Determinación de la disponibilidad de agua en el acuífero valle del mezquital (1310), estado de Hidalgo" de la Comisión Nacional del Agua. (ref. 8)

Por lo tanto, dado lo anterior los "principales" parámetros que exceden el límite permisible de la NOM-127-SSA1-1994 (2000) en la zona de interés ubicada al norte del valle del Mezquital y poniente del valle de Actopan, son los coliformes (tanto fecales como totales), los sólidos totales disueltos, el sodio, el arsénico y los nitratos.

Sin embargo, se espera que la calidad del agua mejore debido a la entrada en operación de la planta de tratamiento de aguas residuales (PTAR) Atotonilco, la cual tratará 35 m<sup>3</sup>/s de agua residual, mejorando la composición de riego.

Con base en los análisis encontrados se deberá aplicar un proceso de Ósmosis Inversa o nanofiltración que permite remover los sólidos disueltos totales, el arsénico y los nitratos, así como un proceso de cloración para eliminar los coliformes presentes en la zona.

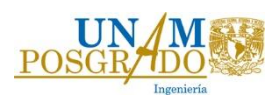

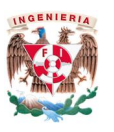

El proceso de Ósmosis Inversa consiste básicamente en pasar un líquido con una mayor concentración de contaminantes a otra de menor concentración a través de una membrana semipermeable la cual es capaz de realizar una filtración y retener los minerales disueltos en el agua. Dicho efecto se logra a través de ejercer una presión que supere a la presión osmótica, la cual es la que logra el equilibrio natural entre las dos concentraciones, para que ocurra el fenómeno de ósmosis.

A las aguas negras del valle de México no se les dan ningún tipo de tratamiento antes de ser vertidas al sistema de alcantarillado, solamente la sedimentación de los objetos grandes y la oxidación que sufren en el trayecto del D.F. al estado de Hidalgo.

La industrialización acelerada que ha venido sufriendo la ciudad de México, ha hecho que la calidad del agua se degrade cada vez más, contaminándola con gran cantidad de elementos tóxicos como: sales solubles, detergentes, metales pesados y la presencia de agentes patógenos que atacan al hombre, plantas y animales.

Las principales fuentes de contaminación que dañan al valle del Mezquital son las siguientes:

- Descarga de aguas residuales de los centros de población, los cuales emanan desechos que están constituidos por materiales orgánicos, sólidos, insolubles y detergentes.
- Aguas residuales provenientes de la industria.
- Aguas provenientes de los campos agrícolas, con presencia de plaguicidas y fertilizantes ocasionando impactos negativos sobre los sistemas acuáticos.

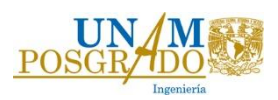

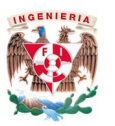

#### 1.8. Balance del agua subterránea en al acuífero del valle del Mezquital.

A continuación se presenta el balance hídrico de entradas y salidas en el acuífero dentro del distrito de riego 03 para verificar si realmente se cuenta con el volumen de agua disponible anual que se espera entregar al valle de México.

Actualmente para el distrito de riego 03 de Tula se tiene un volumen destino de 914.11 (Mm<sup>3</sup>/anual), para una área de 50, 781 ha, registrado en datos de la CONAGUA y en el Diario Oficial de la Federación en su publicación del año 2013.

Dentro del distrito de riego 03, se encuentran los acuíferos del Mezquital y Actopan por lo cual para cada uno de ellos se tiene una recarga de 515 y 208 ((Mm<sup>3</sup>/anual), respectivamente, de acuerdo a la publicación en el DOF-2013, de los cuales se drenan naturalmente hacia los ríos del Tula y Actopan 293 y 90 (Mm<sup>3</sup>/anual).

El agua infiltrada a partir de retornos de riego, canales o lluvia, constituyen las principales entradas de agua al acuífero, mientras que las salidas se efectúan mediante pozos, manantiales, drenes y descargas al río Tula, por lo tanto se tiene un excedente o una recarga de:

$$
\Delta S = E - S
$$

En donde:

∆S, almacenamiento neto en el acuífero.

E, entradas de agua subterránea.

S, salidas de agua subterránea.

*Para el Mezquital*

 $\Delta S = 515 - 293 = 222$  (Mm<sup>3</sup>/anual)

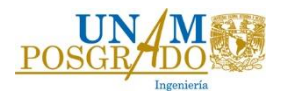

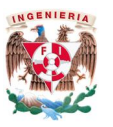

*Para el acuífero de Actopan se tiene*:

$$
\Delta S = 208 - 90 = 118
$$
 (Mm<sup>3</sup>/anual)

Dando un total de 340 (Mm<sup>3</sup>/anual) que pueden ser utilizados para explotación.

De los cuales se tiene concesionado un total de 176 (Mm<sup>3</sup>/anual) para el acuífero del Mezquital y 31 (Mm<sup>3</sup>/anual) para el acuífero de Actopan, con base al DOF-2013.

Con 176 (Mm<sup>3</sup>/anual) se podrá extraer un total de 5.64 (m $3/$ s). En este trabajo se considera una extracción total de 2.8 m $3$ /s en el área del acuífero del Mezquital, dando un total de 88.3 (Mm<sup>3</sup>/anual).

Dejando una disponibilidad media de agua subterránea de aproximadamente 87.7 (Mm<sup>3</sup>/anual)

Con el gasto propuesto se espera dejar el suficiente volumen remanente para evitar posibles abatimientos en la zona y de esta forma evitar problemas de sobreexplotación del acuífero.

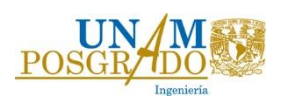

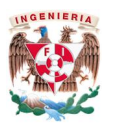

# 2. Marco Teórico.

Dadas las condiciones planteadas en el marco físico del acueducto y de las baterías de pozos en la zona del valle del Mezquital, se realizará el análisis hidráulico en operación normal a gasto establecido con el fin de definir las características hidráulicas de las líneas de conducción y los equipos de bombeo necesarios para llevar el agua del valle del Mezquital a la ciudad de México

Asimismo, se realizará el análisis transitorio del acueducto, con el fin de proponer las estructuras óptimas para protección de sobrepresión y supresión en la línea.

## 2.1. Modelación matemática de la operación en flujo establecido.

Las ecuaciones que rigen el funcionamiento hidráulico a gasto establecido o constante son las ecuaciones de continuidad y la ecuación de la energía, las cuales involucran el gasto, velocidad, presión del fluido que pasa por la conducción y las pérdidas de energía provocadas por la fricción existente con el material de la tubería en contacto.

#### Ecuación de la continuidad

Para un fluido incompresible, en dos secciones de una conducción se tiene:

$$
Q_1 = Q_2 \dots (1)
$$
  

$$
A_1 V_1 = A V_2 \dots (2)
$$

En donde:

- Q, gasto de la conducción, en  $\frac{m^3}{s}$ .
- V, velocidad del fluido en la tubería, m/s
- A, área de la tubería, m².

Ecuación de la energía.

$$
z_1 + \frac{V^2}{2g} + \frac{P_1}{\rho g} = z_2 + \frac{V^2}{2g} + \frac{P_2}{\rho g} + hf \dots (3)
$$

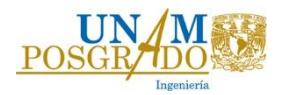

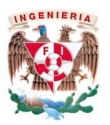

#### Definiendo

$$
H_1 = z_1 + \frac{V^2}{2g} + \frac{P_1}{\rho g}
$$

y

$$
H_2 = z_2 + \frac{V^2}{2g} + \frac{P_2}{\rho g}
$$

La ecuación 3 se puede escribir como:

$$
H_1 - H_2 = h_f \dots (4)
$$

En donde,

- $-z$ , carga de posición (m).
- $\frac{V^2}{2g}$ , carga de velocidad (m).
- $-\frac{P}{\rho g}$ , carga de presión (m).
- $hf$ , pérdidas por fricción en las tuberías (m).

$$
hf = \frac{fl V^2}{D 2g} \dots (5)
$$

En donde,

- l, longitud de la conducción, en m.
- f, es el factor de fricción para la ecuación de Darcy-Weisbach, el cual puede ser calculado con la ecuación de Colebrook-White:

$$
\frac{1}{\sqrt{f}} = -2\log\left(\frac{\frac{\epsilon}{\emptyset}}{3.71} + \frac{2.51}{Re\sqrt{f}}\right) \dots (6)
$$

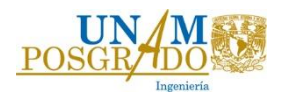

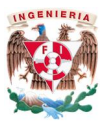

En la ecuación 6:

- $\epsilon$ , rugosidad, en mm.
- Re, número de Reynolds.
- ∅, diámetro interior del tubo, mm.
- El número de Reynolds está dado por la siguiente ecuación.

$$
Re = \frac{VD}{v} \dots (7)
$$

-  $v$ , viscosidad cinemática del agua en m<sup>2</sup>/s.

La viscosidad cinemática  $v$  varía con la temperatura, para una temperatura de 20 $\degree$ C la viscosidad es de  $1x10^{-6}$  m<sup>2</sup>/s

Como alternativa a la ecuación de Colebrook-White puede utilizarse la ecuación de Swamme y Jain, la cual arroja valores parecidos a los de la ecuación 6.

$$
f = \frac{0.25}{\left[ \log \left( \frac{\frac{\epsilon}{D}}{3.71} + \frac{5.74}{Re^{0.9}} \right) \right]^2} \dots (8)
$$

A través de las ecuaciones 2, 3 y 4 se plantea el modelo de operación a flujo establecido de una red de pozos. Para el caso de la red mostrada en la Fig. 8 formada por los pozos A, B, C y un tanque de entrega, el modelo matemático que resuelve la red está representado por las ecuaciones 9-17

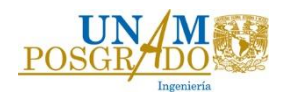

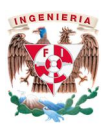

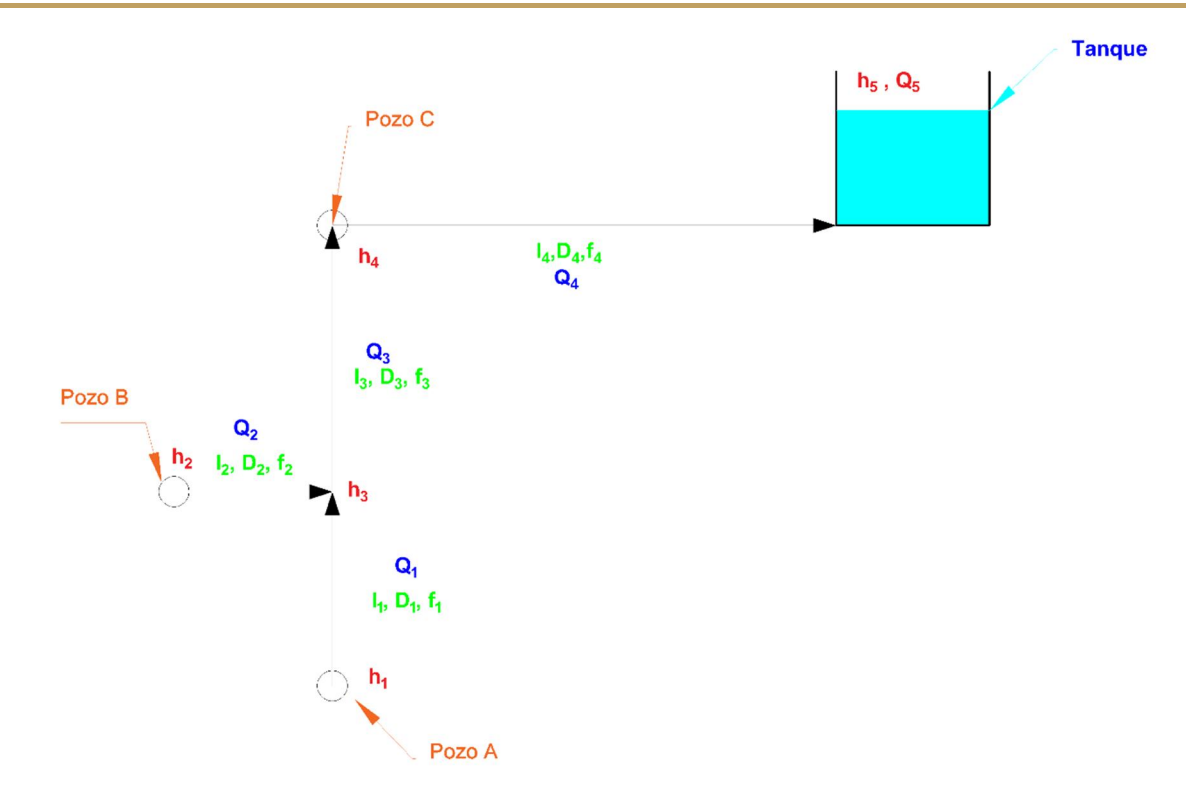

Fig. 8 Modelación hidráulica de la red de pozos.

$$
h_1 - h_3 = \frac{f_1 l_1}{2g * D_1 A_1^2} Q_1 |Q_1| \dots (9)
$$
  
\n
$$
h_2 - h_3 = \frac{f_2 l_2}{2g * D_2 A_2^2} Q_2 |Q_2| \dots (10)
$$
  
\n
$$
h_3 - h_4 = \frac{f_3 l_3}{2g * D_3 A_3^2} Q_3 |Q_3| \dots (11)
$$
  
\n
$$
h_4 - h_5 = \frac{f_5 l_5}{2g * D_5 A_5^2} Q_5 |Q_5| \dots (12)
$$
  
\n
$$
Q_5 = Q_4 \dots (13)
$$
  
\n
$$
Q_4 = Q_3 + Q_{p23} \dots (14)
$$
  
\n
$$
Q_3 = Q_{p21} + Q_{p22} \dots (15)
$$
  
\n
$$
Q_1 = Q_{p21} \dots (16)
$$
  
\n
$$
Q_2 = Q_{p22} \dots (17)
$$

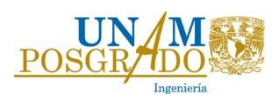

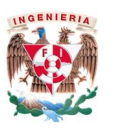

Conociendo los gastos en cada pozo  $Q_{pz1}$ ,  $Q_{pz2}$ ,  $Q_{pz3}$  y la carga estática del tanque de entrega se puede resolver el sistema de ecuaciones y encontrar las cargas de bombeo  $(h_1, h_2, h_4)$  requeridas para la adecuada operación del sistema. Dichas ecuaciones fueron utilizadas para programar una tabla de Excel, la cual calcula las cargas dinámicas en los pozos y en los puntos de intersección, con base a las pérdidas en la conducción.

La modelación de operación de la red de pozos se realizó con EPANET, un software libre desarrollado por United States Environmental Protection Agency (EPA), el cual modela sistemas de distribución de agua potable. Para la interpretación de los resultados utiliza un código de colores basado en los valores de carga, gasto, velocidad y factor de fricción, en la Fig.9 se muestra la ventana de trabajo de EPANET. A través del programa se calcularon las variaciones de carga y gasto en la red, ante posibles paros de pozos que pudieran ocurrir por la falla de energía eléctrica o mantenimiento de un pozo en particular.

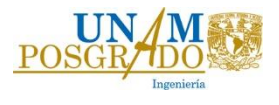

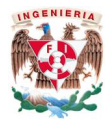

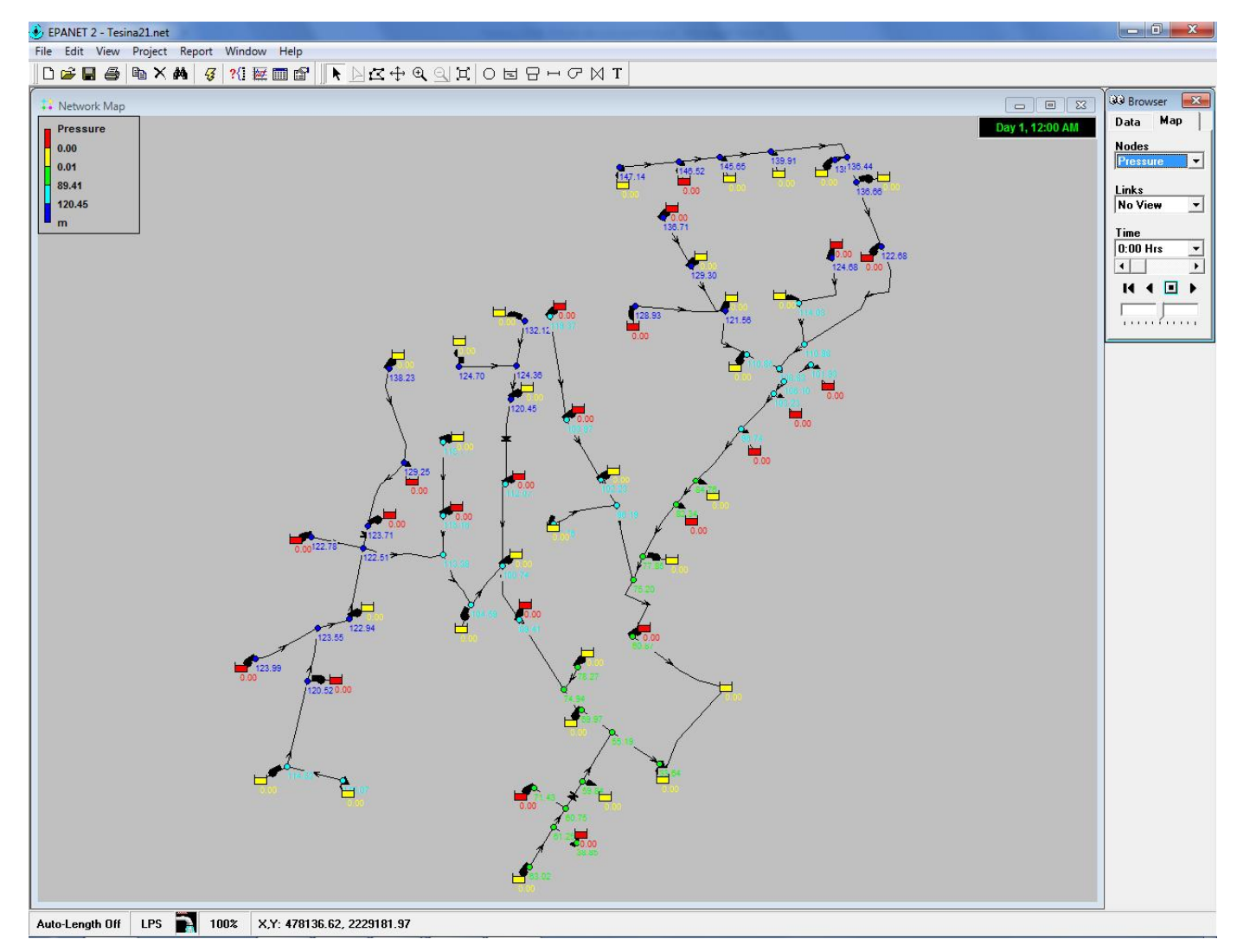

Fig. 9 Ventana de trabajo de EPANET.

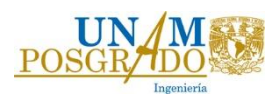

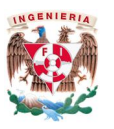

#### 2.2. Modelación matemática en flujo transitorio. *¿Qué es un transitorio?*

Un transitorio ocurre cuando existen variaciones de carga y gasto en un sistema hidráulico operando en régimen permanente. Se presenta como consecuencia de arranques o paros de bombas, al abrir o cerrar válvulas en la conducción, en el que varían de forma importante los parámetros hidráulicos (velocidad y presión) en el interior de la línea. El paro de las bombas puede ser programado y controlado cuando se realiza por el operador de la planta de bombeo; o accidental y no controlado, cuando se interrumpe el suministro de energía eléctrica a los equipos de bombeo por una falla en el sistema eléctrico. Los transitorios más severos son los ocasionados por los paros accidentales, debido a que es cuando se presentan las máximas variaciones en la presión interna de la tubería.

Existen dos tipos de transitorios:

-Transitorios lentos u oscilación de masa, ocurren cuando el cierre de válvulas se realiza en un tiempo mayor que el tiempo característico de la tubería  $(\frac{2l}{a})$ , el cual depende directamente de la longitud de la tubería (l) y la celeridad de la onda de presión (a), o el paro de bombas es controlado por un operador en un tiempo considerable.

- Transitorios rápidos o Golpe de Ariete, ocurre después de un paro instantáneo de bombas o un cierre rápido de válvulas, generando variaciones en la presión tanto sobrepresiones como depresiones, así como cavitación en la conducción, por lo que resulta importante colocar distintos dispositivos de control de transitorios en puntos estratégicos que permitan la reducción de la variación de presión.

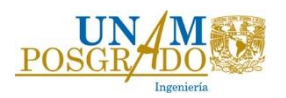

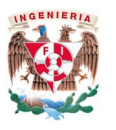

#### Modelo matemático del golpe de ariete.

El modelo matemático que representa a los transitorios rápidos o golpe de ariete está formado por las ecuaciones de continuidad y dinámica, ecuaciones 18 y 20. Este par de ecuaciones determinan un sistema de ecuaciones hiperbólicas en derivadas parciales, no lineal cuyas variables independientes son el tiempo (t) y la posición (x) y las variables dependientes son la carga (H) y el gasto (Q). Este sistema se puede resolver utilizando el método numérico llamado de las características.

#### Ecuación de continuidad.

$$
\frac{\delta H}{\delta t} + \frac{a^2}{gA} \frac{\delta Q}{\delta x} = 0 \dots (18)
$$

En donde  $a$  es la celeridad de la onda de presión en el conducto y su valor se determina como:

$$
a = \frac{1}{\sqrt{\rho \left(\frac{1}{E_V} + \frac{D}{eE_t}\right)}} \dots (19)
$$

En donde:

- $-\rho$ , es la densidad del fluido transportado.
- $E_V$ , es el módulo de elasticidad del fluido transportado.
- $E_t$ , es el módulo de elasticidad del material de la conducción.
- $e$ , es el espesor de la tubería.

#### Ecuación Dinámica.

$$
\frac{\delta Q}{\delta t} + gA \frac{\delta H}{\delta x} + \frac{fQ|Q|}{2DA} = 0 \dots (20)
$$

A través del método de las características, el sistema de ecuaciones formado por las ecuaciones 18 y 20 se transforma en el sistema de ecuaciones lineal formado por las ecuaciones 21 y 22 en el que las incógnitas son  $Q_P$ y  $H_P$ .

$$
Q_P = -\frac{gA}{a}H_P + Q_F + \frac{gA}{a}H_F - \frac{fQ_F|Q_F|}{2DA}\Delta t \dots (21)
$$

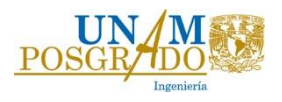

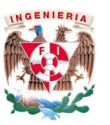

$$
Q_P = \frac{gA}{a}H_P + Q_G - \frac{gA}{a}H_G - \frac{fQ_G|Q_G|}{2DA}\Delta t \dots (22)
$$

Las ecuaciones 21 y 22 pueden escribirse como:

 $Q_P = C_p - C_a H_P$  ..... (23), ecuación característica positiva.  $Q_P = C_n + C_a H_P$  ..... (24), ecuación característica negativa.

Donde:

$$
Ca = \frac{gA}{a} \dots (25)
$$

$$
C_p = Q_F + \frac{gA}{a}H_F - \frac{fQ_F|Q_F|}{2DA}\Delta t \dots (26)
$$

$$
C_n = Q_G - \frac{gA}{a}H_G - \frac{fQ_G|Q_G|}{2DA}\Delta t \dots (27)
$$

El método de las características utiliza una malla de cálculo como la que se muestra en la Fig.10 en la que se divide la tubería en tramos de longitud ∆x y se avanza en el tiempo a razón de  $\Delta t = \Delta x / a$ . Para estimar en el tiempo t los valores de carga y gasto en los puntos interiores de la tubería, se utilizan los valores de carga y gasto de sus puntos vecinos del tiempo t-∆t. Para los puntos en las fronteras (1 y n) se utilizan los del único punto vecino, las condiciones de frontera, la característica negativa para el punto 1 y la positiva para el punto n. En t=0, las cargas y gasto son los de la operación a flujo establecido.

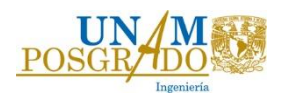

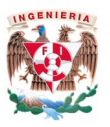

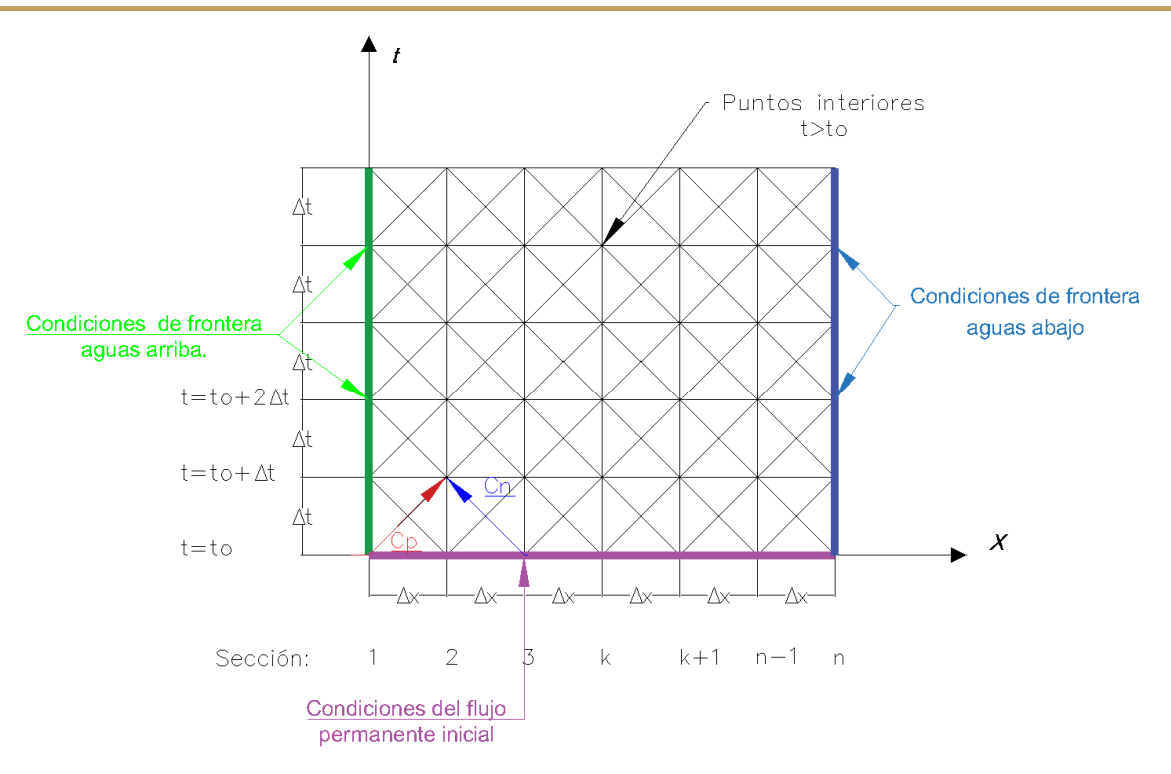

Fig. 10 Método de las características

Como se puede observar en la Fig. 10, se requiere conocer las condiciones a gasto establecido del sistema para conocer la evolución de un transitorio y también se tendrá que conocer las condiciones de frontera del sistema, las cuales pueden ser:

- Depósito con nivel constante.
- Extremo cerrado situado en la frontera aguas abajo.
- Cambio de diámetro en un conducto.
- Válvula situada en el extremo aguas abajo de un conducto.
- Válvula situada en cualquier sección de un conducto con cambio de diámetro.
- Bifurcación en un conducto.
- Bombas centrífugas y válvulas de no retorno en la tubería situada en el extremo aguas arriba.
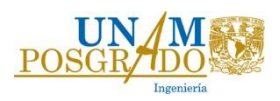

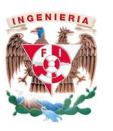

Como se mencionó anteriormente, en este trabajo se presenta el análisis de la operación transitorio del acueducto que transporta el agua extraída de los pozos al tanque de Chiconautla; este análisis se realizó utilizando el sistema TRANS.

El sistema TRANS (ref. 14) es un software desarrollado en el Instituto de Ingeniería de la UNAM (IIUNAM) el cual ha sido calibrado a través de registros tomados en el Laboratorio de Hidromecánica del IIUNAM y registros obtenidos en campañas de medición en diferentes acueductos del país. En éste se resuelven las ecuaciones del golpe de ariete con el método de las características.

El programa está divido en dos ejecutables, en uno de ellos se capturan los datos (ref 15.) con las que se representan las características físicas del sistema, diámetros, longitudes de tubería, equipos de bombeo así como curvas de la bomba en operación transitoria (Knapp), polinomio de pérdidas de la válvula, dispositivos de protección, la operación a flujo establecido del sistema hidráulico y se indican las maniobras que producen el transitorio (Fig.11).

En el segundo ejecutable se realiza la simulación transitoria obteniendo al final de la simulación 5 archivos de resultados, en los cuales se graban las presiones, gastos, velocidad de las bombas, nivel de agua en los tanques y volúmenes de aire admitidos por las válvulas de admisión y expulsión de aire (Fig. 12).

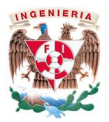

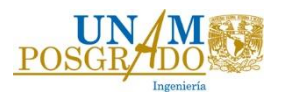

|   | Entrada de datos de TRANS <sintitulo.trs></sintitulo.trs> |                                             |                           |                           |                             | $\mathbf{x}$<br><b>Secrets</b> |
|---|-----------------------------------------------------------|---------------------------------------------|---------------------------|---------------------------|-----------------------------|--------------------------------|
|   | CAPTURA DE DATOS                                          |                                             |                           |                           |                             | Instituto de Ingeniería, UNAM  |
| Ø | Tramos                                                    | Fronteras y<br>maniobras en los<br>extremos | Elementos entre<br>tramos | Maniobras entre<br>tramos | Arreglo de la<br>conducción | Créditos                       |
|   | <b>INSTITUTO<br/>DE INGENIERÍA</b><br><b>UNAM</b>         |                                             |                           | <b>CAPTURA DE DATOS</b>   |                             |                                |
|   | Abrir                                                     |                                             | Guardar                   | Guardar como              |                             | Menú principal                 |

Fig. 11 Ventana del sistema Captura de Datos.

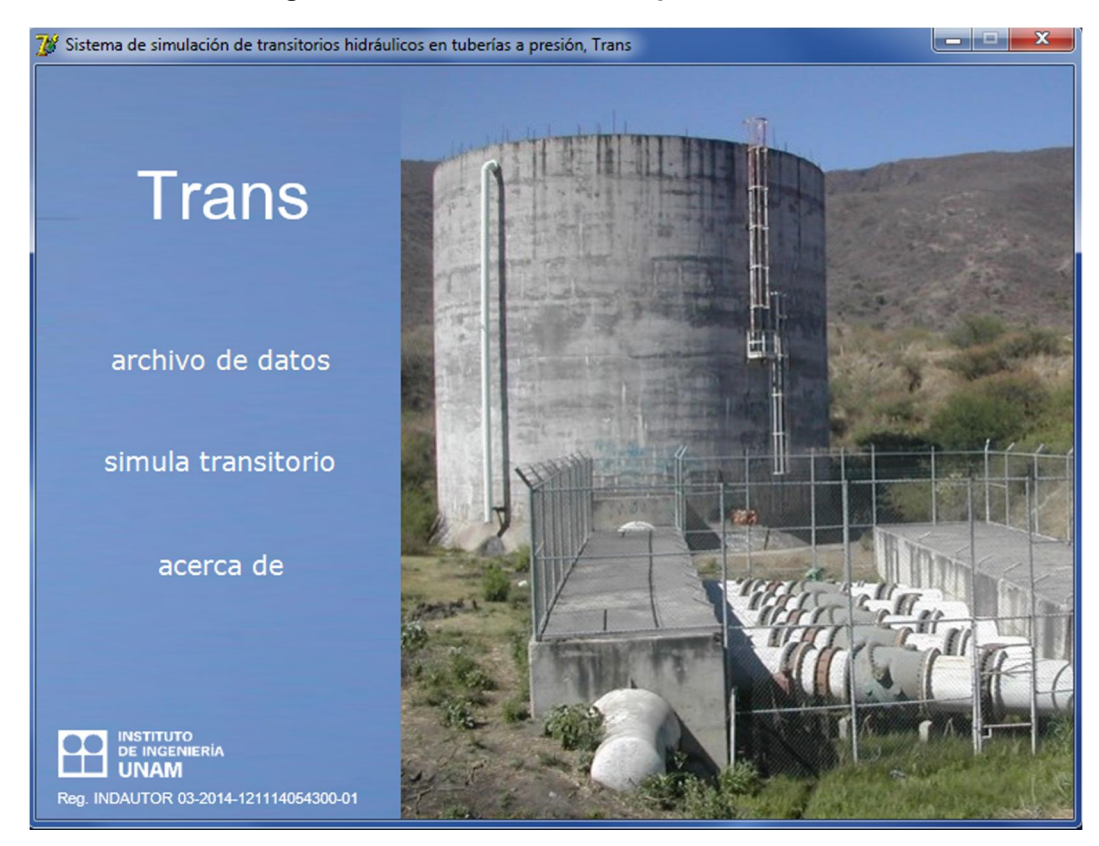

Fig. 12 Ventana del sistema de Simulación TRANS.

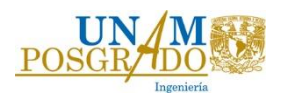

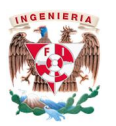

### 3. Desarrollo.

### 3.1. Análisis a gasto establecido.

### 3.1.1. Interconexiones de Pozos.

La batería de pozos fue dividida en 2 regiones principales, en las que cada una de ellas es independiente de la otra, en cuanto a su operación y su análisis hidráulico. Cada región cuenta con una línea principal, la cual lleva el gasto de 25 pozos al tanque de regulación ubicado en el cerro El Colorado. Cabe mencionar que el gasto de extracción de 56 l/s por pozo, considera el volumen de agua rechazado por la planta potabilizadora. Por lo tanto el gasto total de extracción es de 2.8 m<sup>3</sup>/s (la suma de los 50 pozos de extracción en el valle).

La elevación y profundidad de cada pozo se muestran en la tabla T.4.

La primera región (línea 1) comprende los pozos 1 al 25 (Fig. 13) y la segunda (línea 2) abarca del pozo 26 al 50 (Fig.15), ambas líneas terminan en el tanque de recepción de aguas crudas de El Colorado (TACr).

El cálculo de los diámetros de las líneas de conducción se realizó en función de la velocidad y la pérdida por kilómetro recorrido. Se consideró una velocidad de 1.5 a 2.5 m/s en las tuberías, para obtener una pérdida entre 3 y 4 m/km de conducción. La conducción es de acero con un coeficiente de fricción de 0.018 debido los posibles sólidos y materia contenida en el agua del acuífero.

Por otra parte, para el cálculo de las cargas de bombeo y la línea piezométrica operando con todos los pozos, se consideraron las siguientes elevaciones:

- Elevación del terreno natural (NTN), (INEGI).
- Elevación del nivel freático, (estimado a una profundidad respecto al terreno entre 40m y 35 m) más 15 m de abatimiento esperado en 20 años.
- Nivel de operación a gasto establecido de los siguientes tanques:
	- o Tanque de recepción de aguas crudas, 2085 msnm
	- o Tanque de sumergencia de la primera planta de bombeo, 2083 msnm
	- o Tanque de recepción en Chiconautla, 2400 msnm

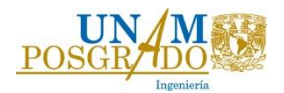

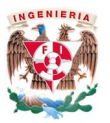

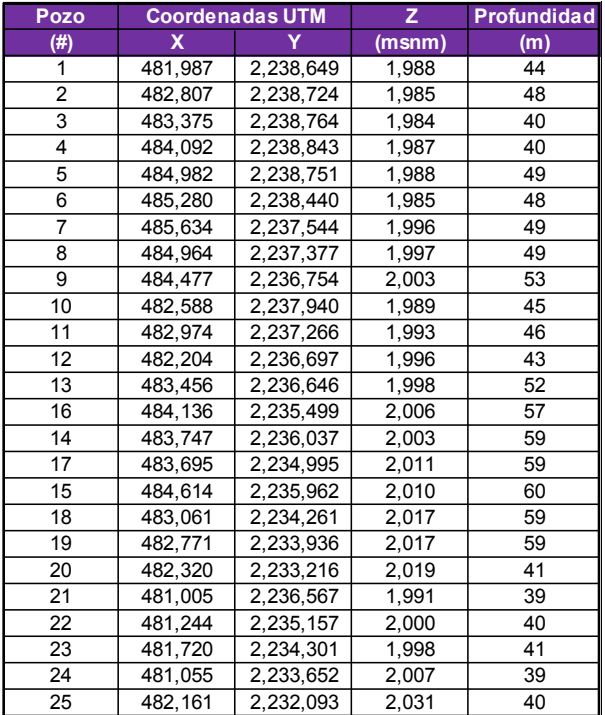

# T. 4 Elevación del terreno y profundidad del nivel estático de cada pozo.

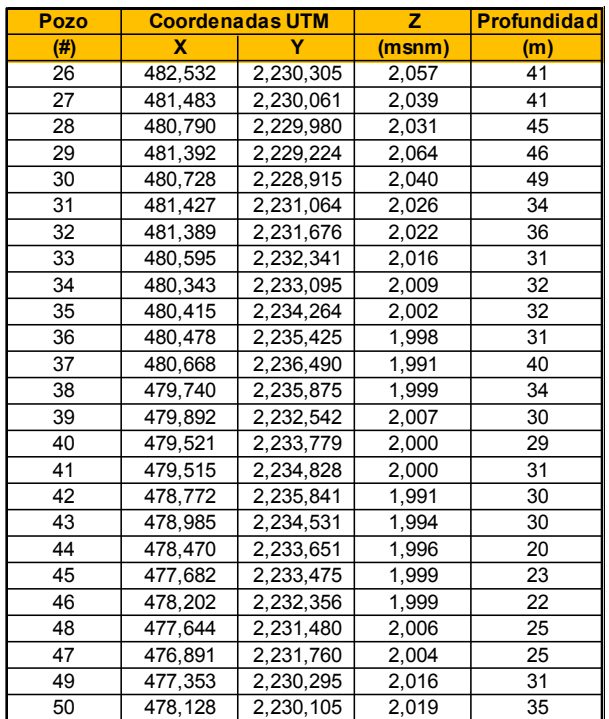

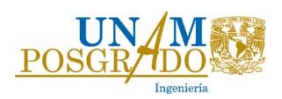

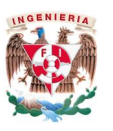

Asimismo, se identificaron los puntos de unión de los subramales en la línea principal, definiendo cada cruce con letras del abecedario.

Con base en el sistema de ecuaciones descrito en el marco teórico, se elaboró una tabla de Excel, para cada línea de conducción, en donde la variable que influye en la resolución de las ecuaciones son los diámetros de las interconexiones para obtener las velocidades y pérdidas correspondientes.

Para estimar la carga dinámica en cada pozo y en los cruces de los subramales en la línea principal, se partió de los pozos más alejados de las líneas principales (pozos 1 y 2 para la línea 1 y pozos 49 y 50 para la línea 2). Se sumaron las aportaciones de gasto de cada pozo y se consideraron las pérdidas por fricción obtenidas con la propuesta de diámetros y longitudes de las tuberías indicadas en las tablas 9 y 10.

En las Fig. 14 y 16 se observan las líneas piezométricas para ambas líneas principales de conducción, en donde se señalan las cargas de bombeo y los puntos en donde existen aportaciones de gasto. El perfil de la Fig. 14, corresponde a la línea de conducción con color verde en la Fig. 13 y en la Tabla T.5. El perfil de la Fig.16 corresponde a la línea de conducción de color naranja en la Fig.15 y en la Tabla T.6.

La columna de la variación dinámica representa el porcentaje de pérdidas de la carga dinámica de bombeo en cada pozo, representado por la ecuación 28.

$$
\%Variación Dinámica = \frac{N_{DINÁMICO} - N_{ESTÁTICO}}{N_{DINÁMICO} - N_{FREÁTICO}} \dots (28)
$$

Los pozos que más sufren una variación dinámica son los pozos que se encuentran más alejados del tanque de recepción, mientras que los pozos que se encuentran cerca del tanque tienen variaciones del 5% al 10%, debido a que las pérdidas en la conducción son muchos mayores en los pozos que se encuentran más alejados del punto de entrega.

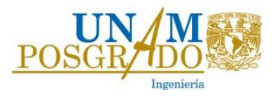

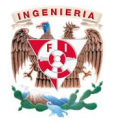

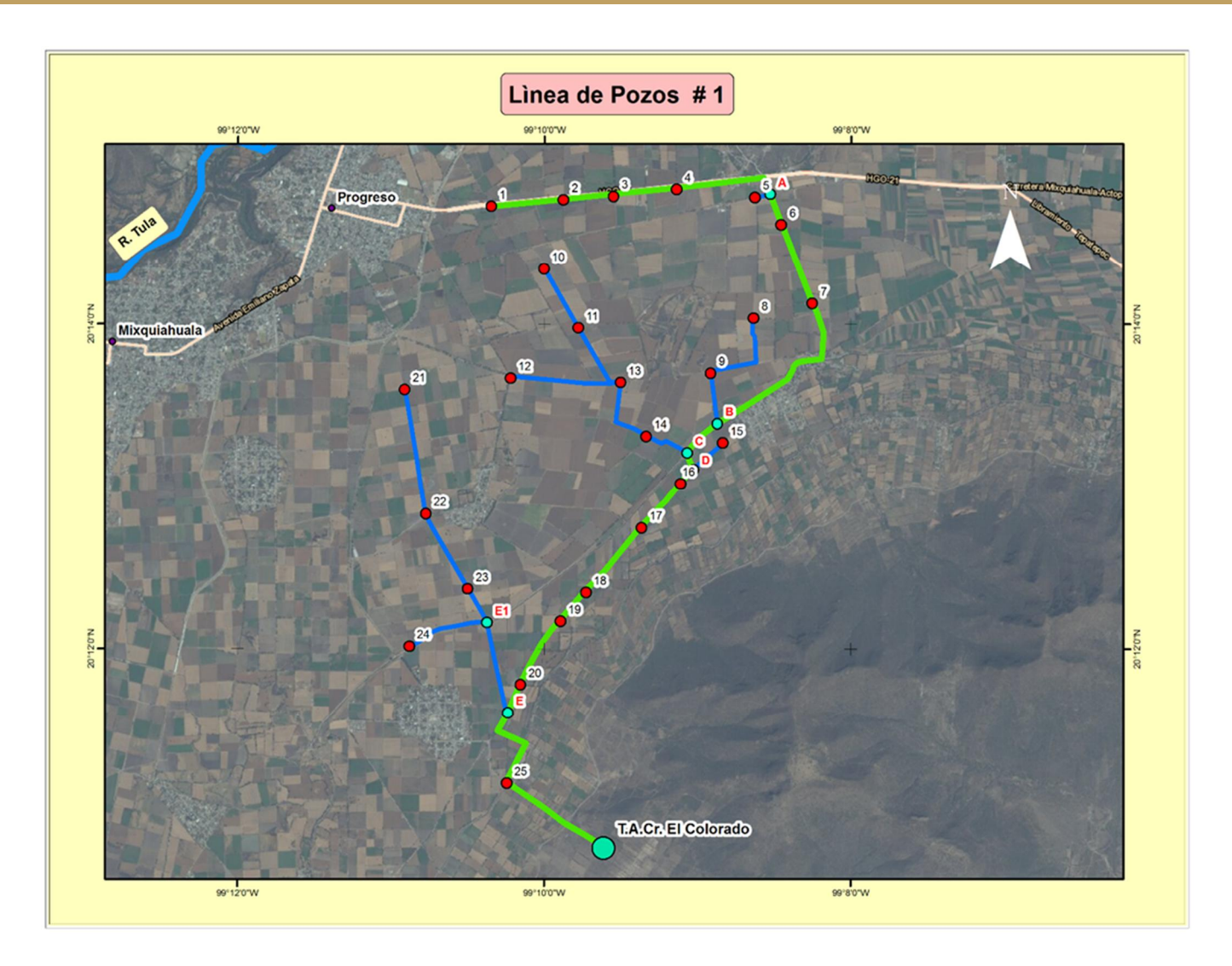

Fig. 13 Línea de conducción 1 (25 pozos)

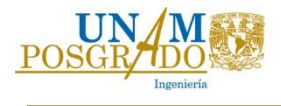

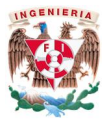

#### Pozo | Longitud | Longitud Total ngitud Diámetro Diámetro A Q Q V hf NTN Profundidad<br>Total Diámetro Diámetro A Q Q V hf NTN Reático Profundidad N. Freático N. Dinámico Carga de  $Potencia$  Variación Dinámica Inicio | Fin | (m) | (m) | (in) | (m) | (m²) | (m²/s) | (m/s) | (m) | (msm) | (m) | (msnm) | (msnm) | (m) | (kW) | (%) 1.00 | 2.00 | 820.90 | 0.00 | 10 | 0.2540 | 0.051 | 0.056 | 1.11 | 4.41 | 1988.00 | 44.11 | 1928.89 | 2135.14 | 206.25 | 174.32 | 24% 2.00 3.00 572.30 820.90 14 0.3556 0.099 0.112 1.13 3.28 1985.00 48.03 1921.97 2131.52 209.55 177.11 22% 3.00 | 4.00 | 722.50 | 1393.20 | 16 | 0.4064 | 0.130 | 0.168 | 1.30 | 3.79 | 1984.00 | 40.07 | 1928.93 | 2129.65 | 200.72 | 169.64 | 22% 4.00 | A | 1196.68 | 2115.70 | 18 | 0.4572 | 0.164 | 0.224 | 1.36 | 3.74 | 1987.00 | 40.46 | 1931.54 | 2126.91 | 195.37 | 165.12 | 21% A | 6.00 | 364.90 | 3312.38 | 22 | 0.5588 | 0.245 | 0.280 | 1.14 | 2.14 | 1985.81 | | 1924.42 | 2122.44 6.00 | 7.00 | 965.70 | 3677.28 | 22 | 0.5588 | 0.245 | 0.336 | 1.37 | 3.08 | 1985.23 | 47.97 | 1922.25 | 2121.66 | 199.40 | 168.53 | 18% 7.00 | B | 2101.00 | 4642.98 | 24 | 0.6096 | 0.292 | 0.392 | 1.34 | 2.71 | 1996.00 | 48.74 | 1932.26 | 2118.68 | 186.42 | 157.56 | 18% B | C | 479.70 | 6743.98 | 24 | 0.6096 | 0.292 | 0.504 | 1.73 | 4.49 | 2002.00 | | 1931.66 | 2112.98 C | D | 205.20 | 7223.68 | 30 | 0.7620 | 0.456 | 0.784 | 1.72 | 3.56 | 2002.00 | | 1933.35 | 2110.83 D | 16.00 | 212.00 | 7428.88 | 30 | 0.7620 | 0.456 | 0.840 | 1.84 | 4.08 | 2002.00 | | 1932.39 | 2110.10 16.00 | 17.00 | 671.70 | 7640.88 | 30 | 0.7620 | 0.456 | 0.896 | 1.96 | 4.65 | 2006.34 | 59.93 | 1931.41 | 2109.23 | 177.82 | 150.29 | 14% 17.00 | 18.00 | 966.20 | 8312.58 | 30 | 0.7620 | 0.456 | 0.952 | 2.09 | 5.25 | 2010.74 | 58.57 | 1937.17 | 2106.11 | 168.94 | 142.78 | 12% 18.00 | 19.00 | 432.50 | 9278.78 | 30 | 0.7620 | 0.456 | 1.008 | 2.21 | 5.88 | 2017.05 | 58.90 | 1943.15 | 2101.04 | 157.89 | 133.44 | 10% 19.00 20.00 864.00 9711.28 36 0.9144 0.657 1.064 1.62 2.63 2017.01 58.59 1943.42 2098.49 155.07 131.06 9% 20.00 | E | 348.60 | 10575.28 | 36 | 0.9144 | 0.657 | 1.120 | 1.71 | 2.92 | 2018.95 | 41.14 | 1962.81 | 2096.22 | 133.41 | 112.75 | 8% E | 25.00 | 1020.00 | 10923.88 | 36 | 0.9144 | 0.657 | 1.344 | 2.05 | 4.20 | 2020.00 | | | 1966.22 | 2095.20 25.00 | T | 1297.00 | 11943.88 | 36 | 0.9144 | 0.657 | 1.400 | 2.13 | 4.56 | 2031.00 | 39.79 | 1976.21 | 2090.91 | 114.71 | 96.95 | 5% 13240.88 | | | | | | | | | | | | | | | | | 2080.00 | | | | | | 2085.00 5.00 | A | 177.60 | 177.60 | 10 | 0.2540 | 0.05 | 0.056 | 1.11 | 4.41 | 1988.00 | 49.11 | 1923.89 | 2123.22 | 199.33 | 168.47 | 19% 8.00 | 9.00 | 1055.00 | 1055.00 | 10 | 0.2540 | 0.05 | 0.056 | 1.11 | 4.41 | 1997.00 | 49.17 | 1932.83 | 2121.68 | 188.86 | 159.62 | 19% 9.00 | B | 571.30 | 1626.30 | 12 | 0.3048 | 0.07 | 0.112 | 1.53 | 7.09 | 2003.00 | 53.16 | 1934.84 | 2117.03 | 182.19 | 153.98 | 18% 10.00 | 11.00 | 773.50 | 773.50 | 10 | 0.2540 | 0.05 | 0.056 | 1.11 | 4.41 | 1989.00 | 44.55 | 1929.45 | 2125.71 | 196.26 | 165.87 | 21% 11.00 | 13.00 | 836.60 | 1610.10 | 14 | 0.3556 | 0.10 | 0.112 | 1.13 | 3.28 | 1993.00 | 45.60 | 1932.40 | 2122.30 | 189.90 | 160.50 | 20% 13.00 | 14.00 | 849.31 | 2459.41 | 16 | 0.4064 | 0.13 | 0.224 | 1.73 | 6.73 | 1996.00 | 52.36 | 1928.64 | 2119.55 | 190.91 | 161.36 | 18% 14.00 | C | 516.00 | 2975.41 | 18 | 0.4572 | 0.16 | 0.280 | 1.71 | 5.84 | 1998.00 | 59.02 | 1923.98 | 2113.84 | 189.86 | 160.46 | 15% 12.00 | 13.00 | 1217.00 | 1217.00 | 10 | 0.2540 | 0.05 | 0.056 | 1.11 | 4.41 | 1996.00 | 43.05 | 1937.95 | 2124.92 | 186.98 | 158.03 | 21% 15.00 | D | 417.00 | 417.00 | 10 | 0.2540 | 0.05 | 0.056 | 1.11 | 4.41 | 2010.00 | 56.54 | 1938.46 | 2111.93 | 173.48 | 146.62 | 16% 21.00 | 22.00 | 1450.00 | 1450.00 | 10 | 0.2540 | 0.05 | 0.056 | 1.11 | 4.41 | 1991.00 | 39.26 | 1936.74 | 2110.37 | 173.63 | 146.75 | 15% 22.00 | 23.00 | 972.30 | 2422.30 | 14 | 0.3556 | 0.10 | 0.112 | 1.13 | 3.28 | 2000.00 | 39.95 | 1945.05 | 2103.97 | 158.93 | 134.32 | 12% 23.00 | E1 | 419.00 | 2841.30 | 16 | 0.4064 | 0.13 | 0.168 | 1.30 | 3.79 | 1998.40 | 41.00 | 1942.40 | 2100.78 | 158.38 | 133.86 | 10% E1 | E | 1069.00 | 3910.30 | 18 | 0.4572 | 0.16 | 0.224 | 1.36 | 3.74 | 2003.00 | | | 2099.19 24.00 | E1 | 941.90 | 941.90 | 10 | 0.2540 | 0.05 | 0.056 | 1.11 | 4.41 | 2007.00 | 39.00 | 1953.00 | 2103.35 | 130.35 | 127.07 | 12%

#### T. 5 Tabla de cálculo de la línea de conducción 1.

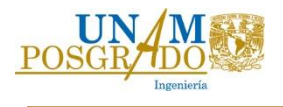

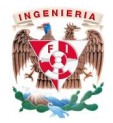

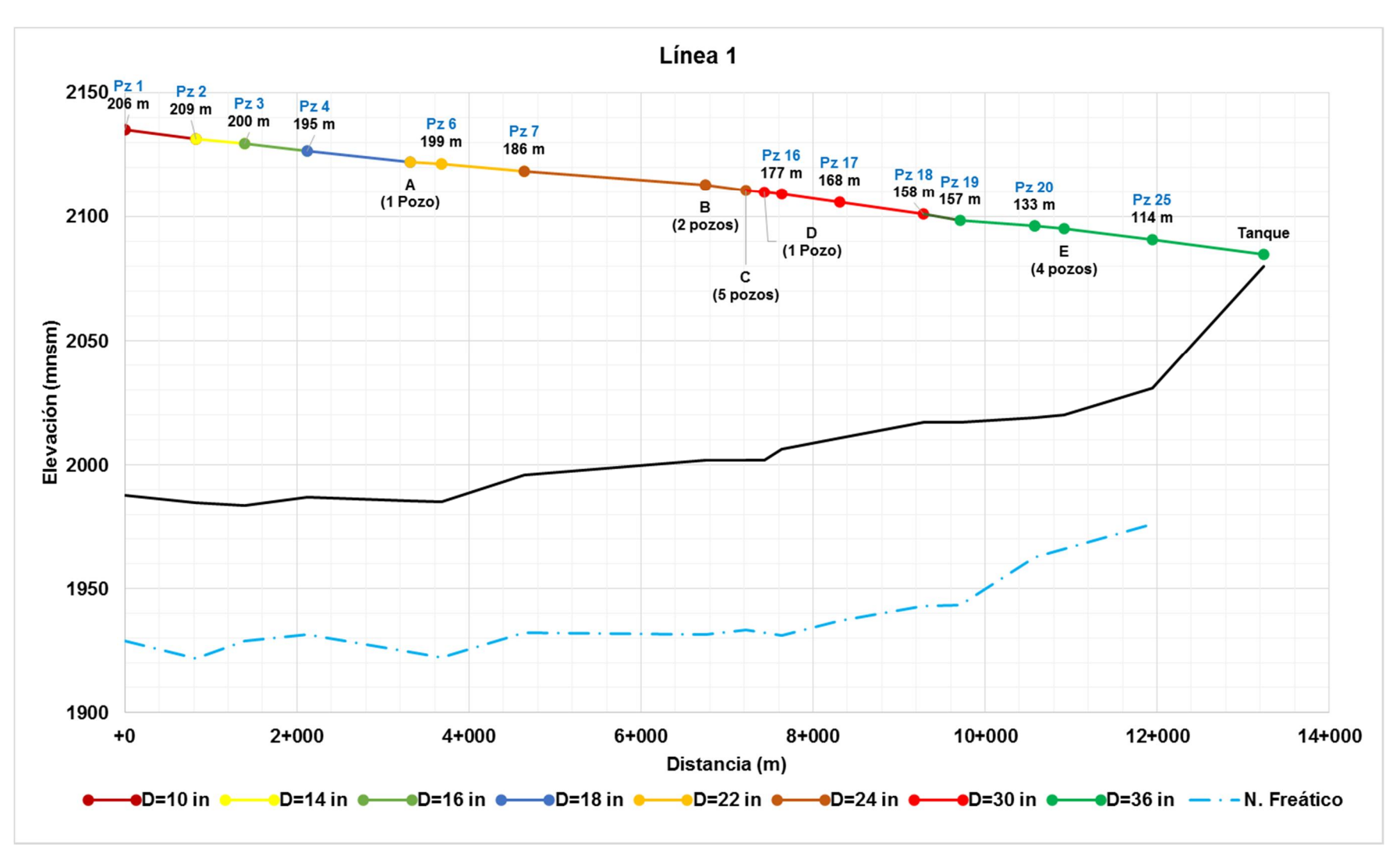

Fig. 14 Línea piezométrica de la conducción principal 1

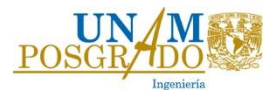

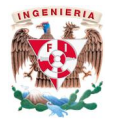

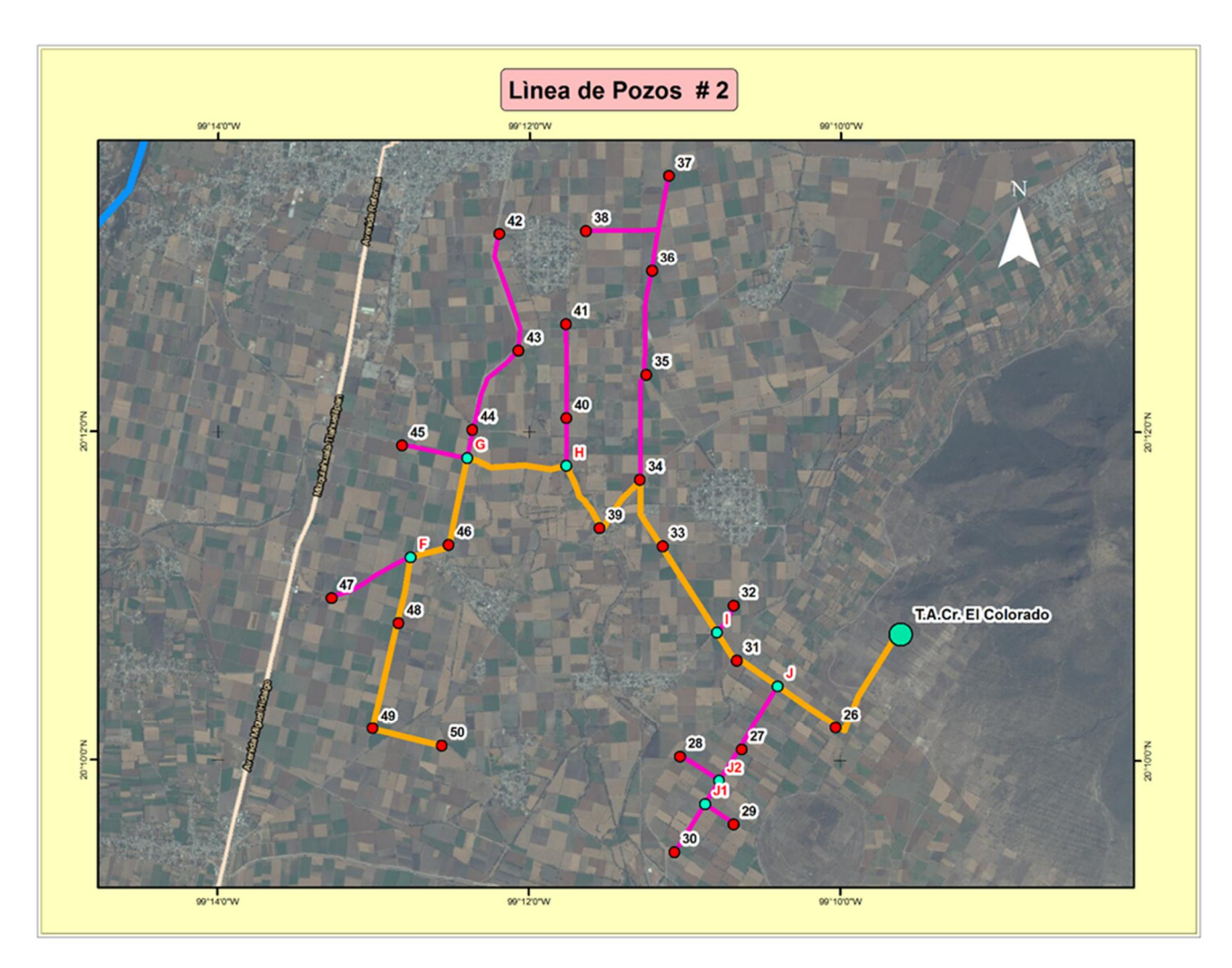

Fig. 15 Línea de conducción 2

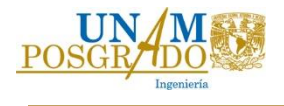

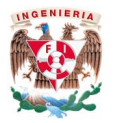

## T. 6 Tabla de cálculo de la línea de conducción principal 2.

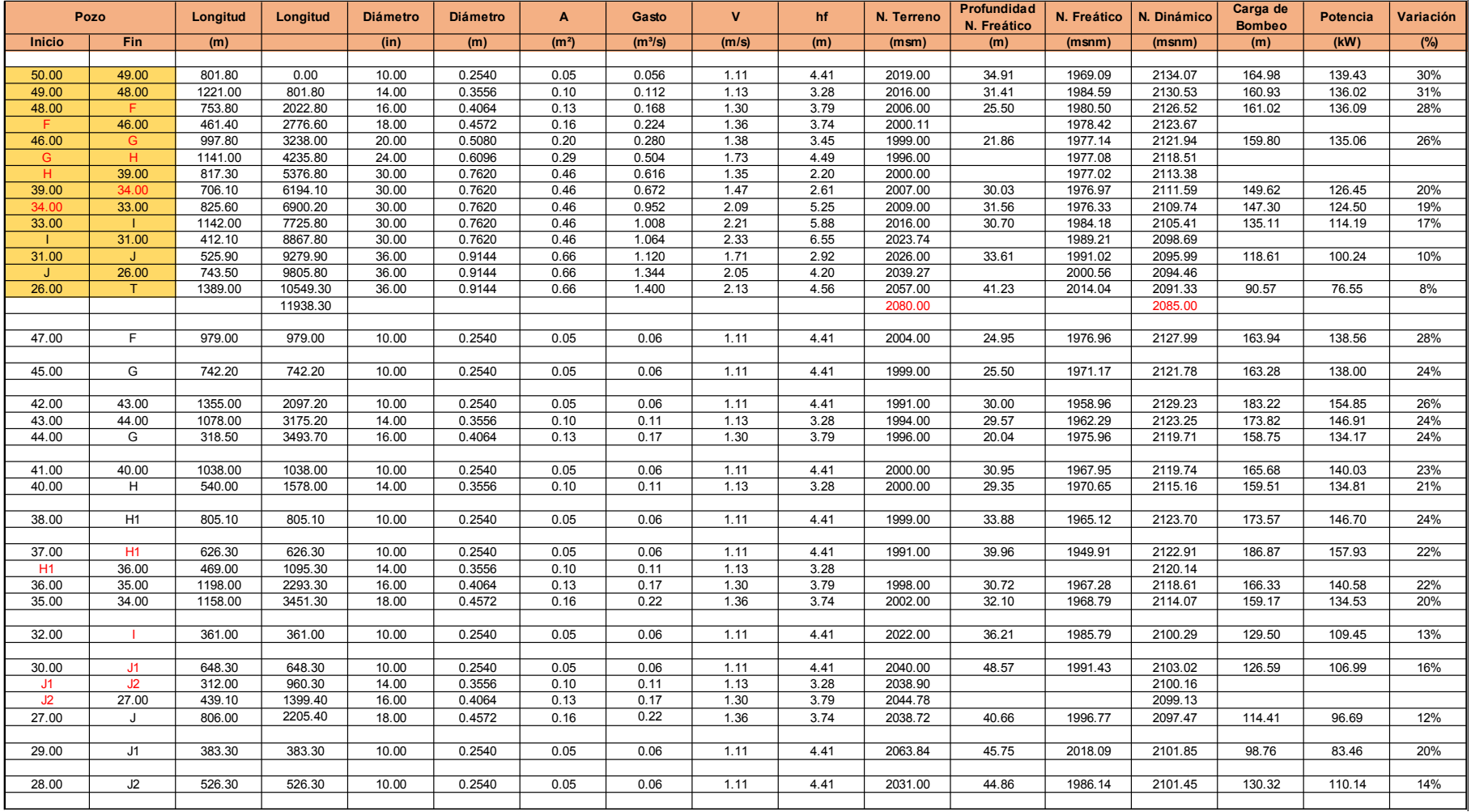

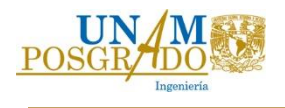

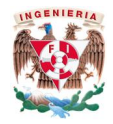

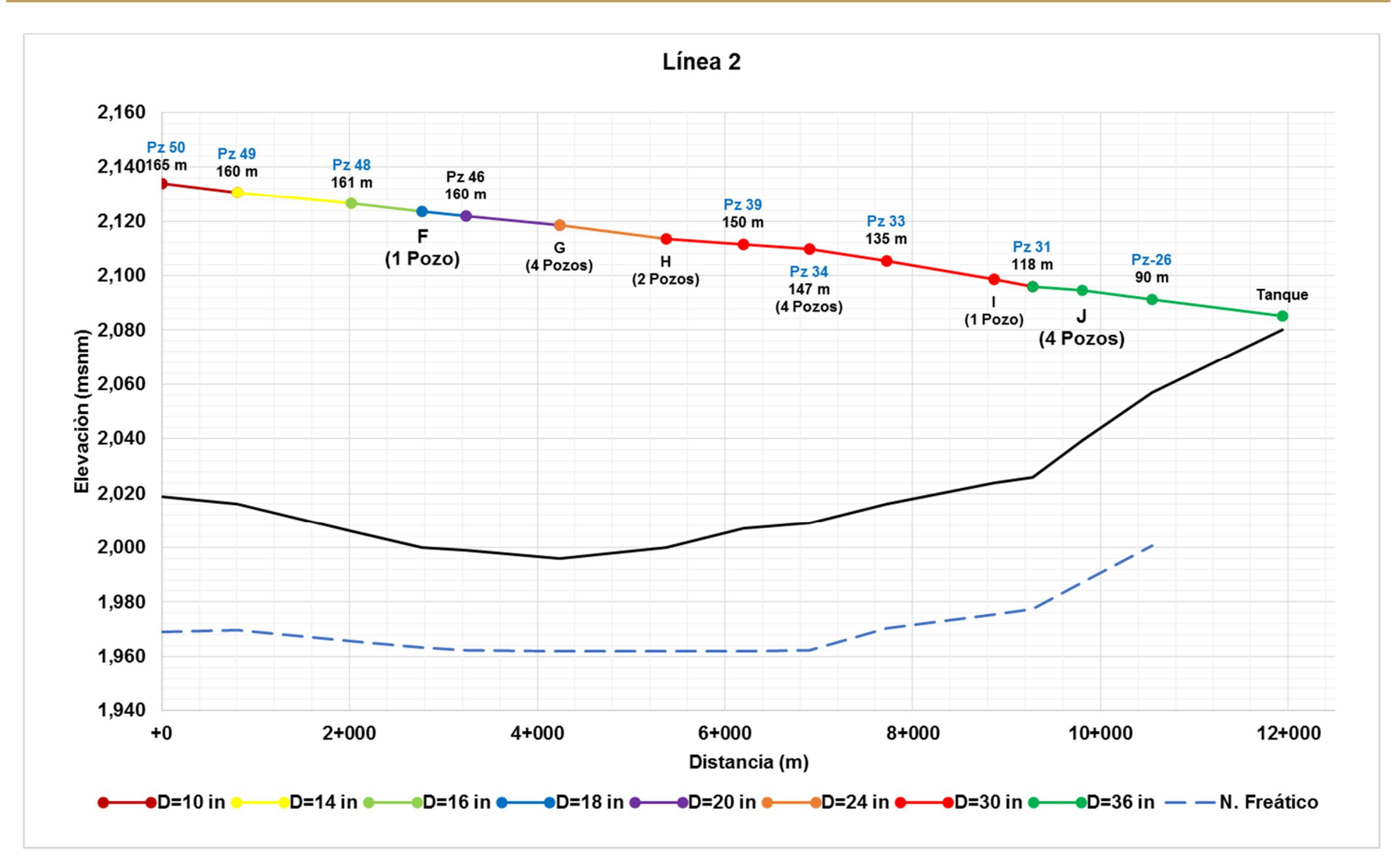

Fig. 16 Línea piezométrica de la línea de conducción 2

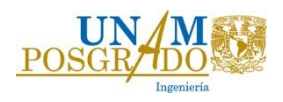

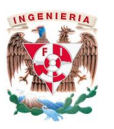

En la Tabla T.7 se indican las características de los equipos de bombeo de cada pozo, considerando que todos los pozos en la línea están operando.

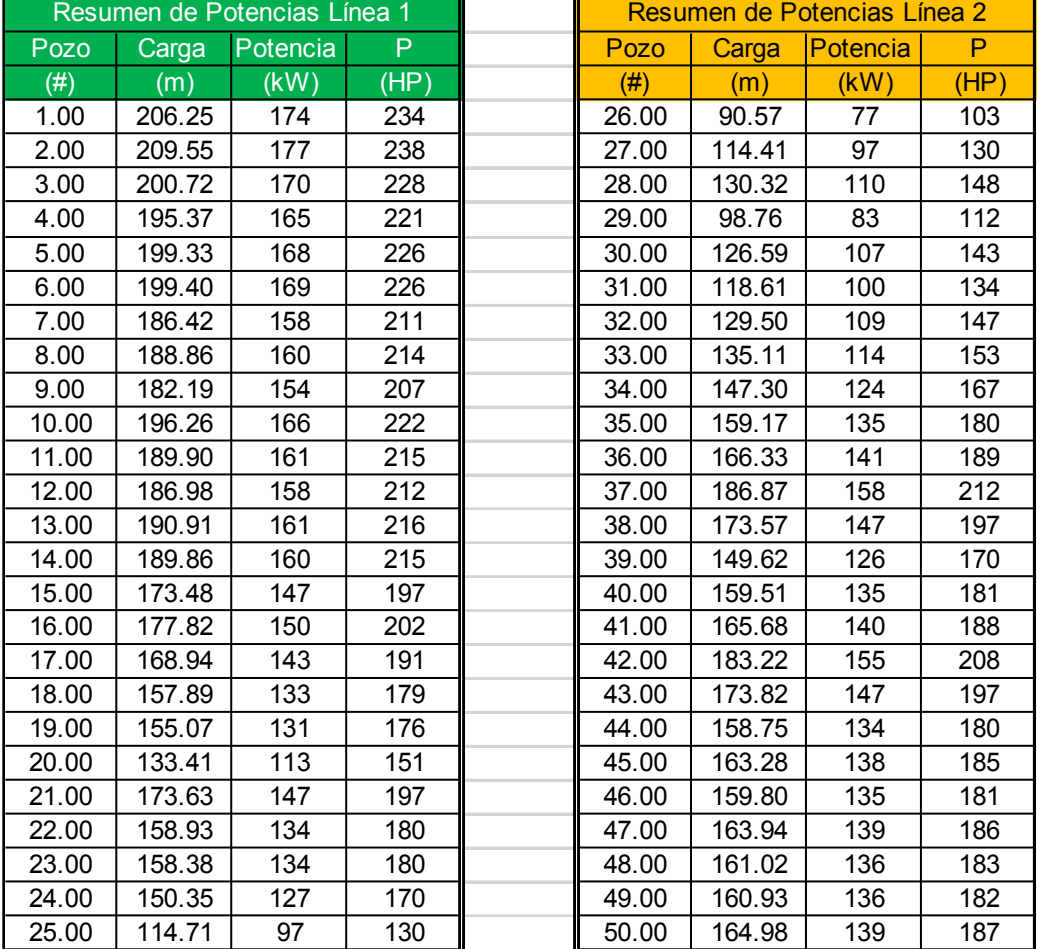

#### T. 7 Resumen de cargas y potencias de los pozos.

En donde se observa un rango de carga entre 91 y 210 m y potencias de equipos entre 77 kW y 177 kW, resultando una potencia total de la zona de captación de 6919 kW (9279 HP).

T. 8 Rango de cargas y potencias del sistema de pozos.

| H máx          | 210  | m  |
|----------------|------|----|
| H mín          | 91   | m  |
| Potencia (mín) | 77   | kW |
| Potencia (máx) | 177  | kW |
| Potencia Total | 9279 | HP |
| Potencia Total | 6919 | kW |

En la Fig. 17 se aprecia el esquema de variaciones de potencias en los pozos en la zona.

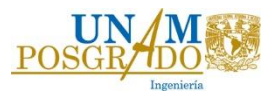

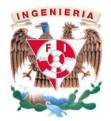

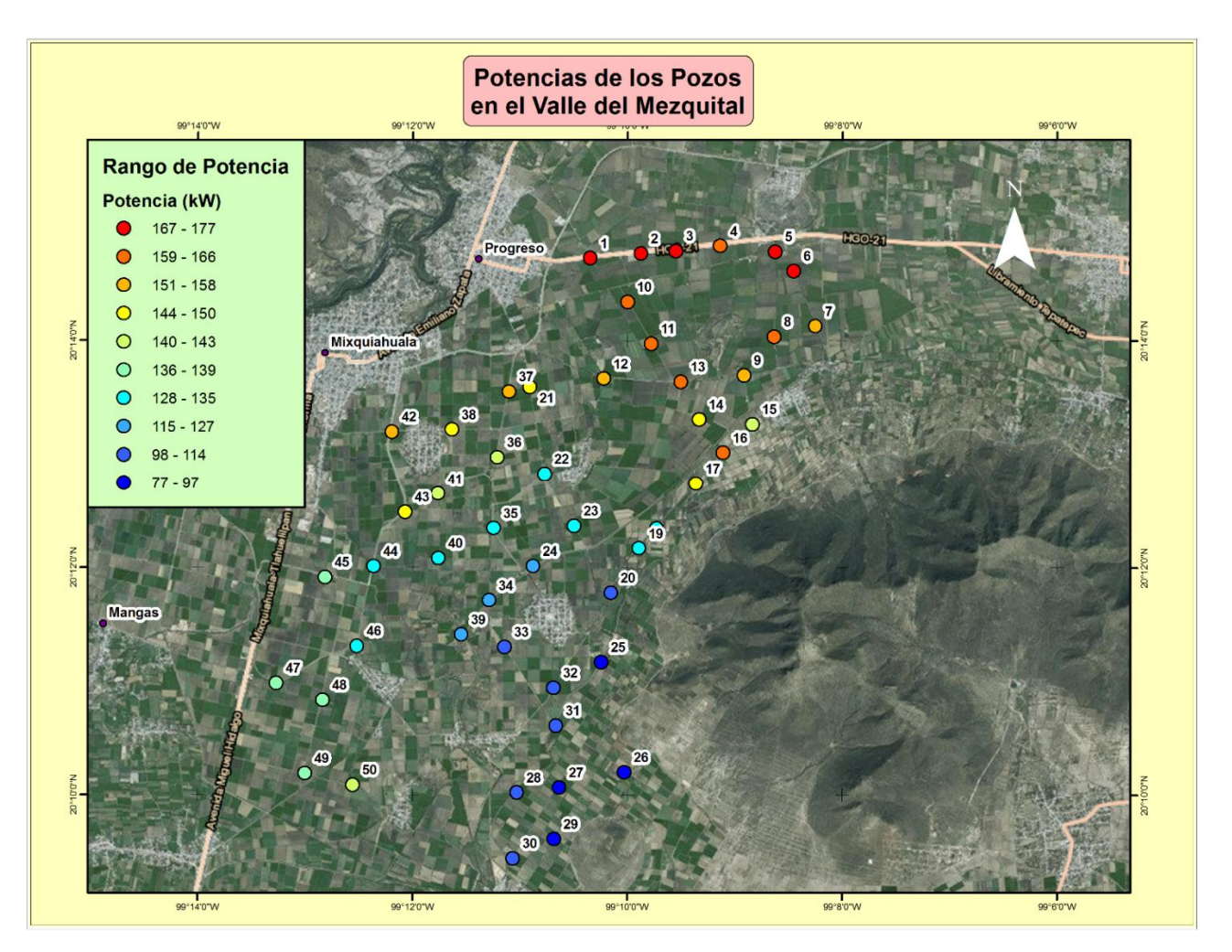

Fig. 17 Distribución de potencias en la zona de pozos.

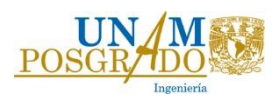

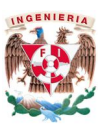

Como se puede observar en la Fig. 17, las mayores cargas y potencias se presentan en los pozos que se encuentran al norte de la zona, debido a que el acuífero se encuentra más profundo y se encuentran más alejado del punto de entrega.

Para el cálculo de la potencia de cada pozo se consideró una eficiencia de 0.65, ya que con base a las curvas características de diversos fabricantes se llegó a la conclusión de que la eficiencia de las bombas de pozo es más baja que las eficiencias de una bomba para una planta de bombeo. Cabe aclarar que la eficiencia hidráulica de las bombas de pozos suele estar en un rango de 0.65 a 0.75, haciendo que los costos de energía eléctrica sean de un costo mayor, dadas las potencias de los motores.

La longitud total de la tubería de las interconexiones de pozos hasta llegar al TACr es de 50.75 km, los diámetros varían de 10" a 36".

Dadas las características de los equipos de bombeo y las potencias, se obtuvieron las curvas de las bombas con ayuda del programa Epanet para realizar la simulación en operación normal de los pozos.

A partir de los diámetros de las tubería y las cargas de los equipos de bombeo obtenidos con las tablas de cálculo en Excel, se modeló y calibró la red de pozos con EPANET, con el fin de simular la operación hidráulica y los posibles paros de equipos por fallos de energía eléctrica o falla en el equipo de bombeo, para la obtención de parámetros de operación como:

- Rango de cargas de operación de los pozos.
- Gasto permisible del pozo.

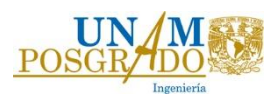

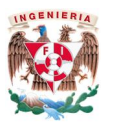

*4.1.1.1. Simulación de gasto establecido con EPANET.*

Tomando como base el análisis hidráulico realizado en Excel, se calibró EPANET con las cargas, diámetros y longitudes de tubería, nivel dinámico del acuífero para cada pozo, y el tanque de descarga para simular la operación del sistema a gasto establecido cuando todos los pozos operan y cuando un porcentaje de ellos no están operando, con la finalidad de observar el funcionamiento de los equipos bombeo en condiciones de operación extraordinarias (Fig. 18).

El criterio que se tomó para realizar las simulaciones de falla de pozos fue:

- Fallas del 25% al 20% (7 a 5 pozos) en las líneas de conducción principal 1 y 2, respectivamente.
- Falla de los pozos más lejanos y más cercanos al tanque de entrega de aguas crudas.
- Falla del 50% de los pozos en toda la zona

De esta forma, con la ayuda de EPANET se logró observar las variaciones de presión y gasto en la conducción del sistema.

Las fallas que se simularon con base en lo anterior, fueron:

- a) Falla del subramal con los pozos, 10, 11, 12, 13, 14 de la línea # 1 (Fig. 19.).
- b) Falla del subramal con los pozos, 20, 21, 22, 23, 24 de la línea # 1 (Fig. 19.).
- c) Falla del subramal de los pozos 40, 41, 42, 43, 44 y 45 de la línea # 2 (Fig. 20.).
- d) Falla de 25 pozos en toda la región.

En las figuras 19 y 20, se marcaron los subramales que se consideraron sin operar debido a un corte de energía eléctrica en el sistema, lo cual permitió obtener las variaciones de carga y gasto en las bombas de los pozos para elegir el equipo adecuado tomando en cuenta operaciones extraordinarias.

Dado que las líneas principales 1 y 2 son independientes en su funcionamiento, cualquier falla de un pozo en una línea no afectará las condiciones hidráulicas en la otra.

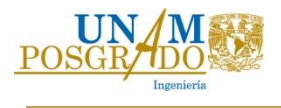

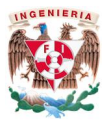

#### Operación a Gasto Establecido

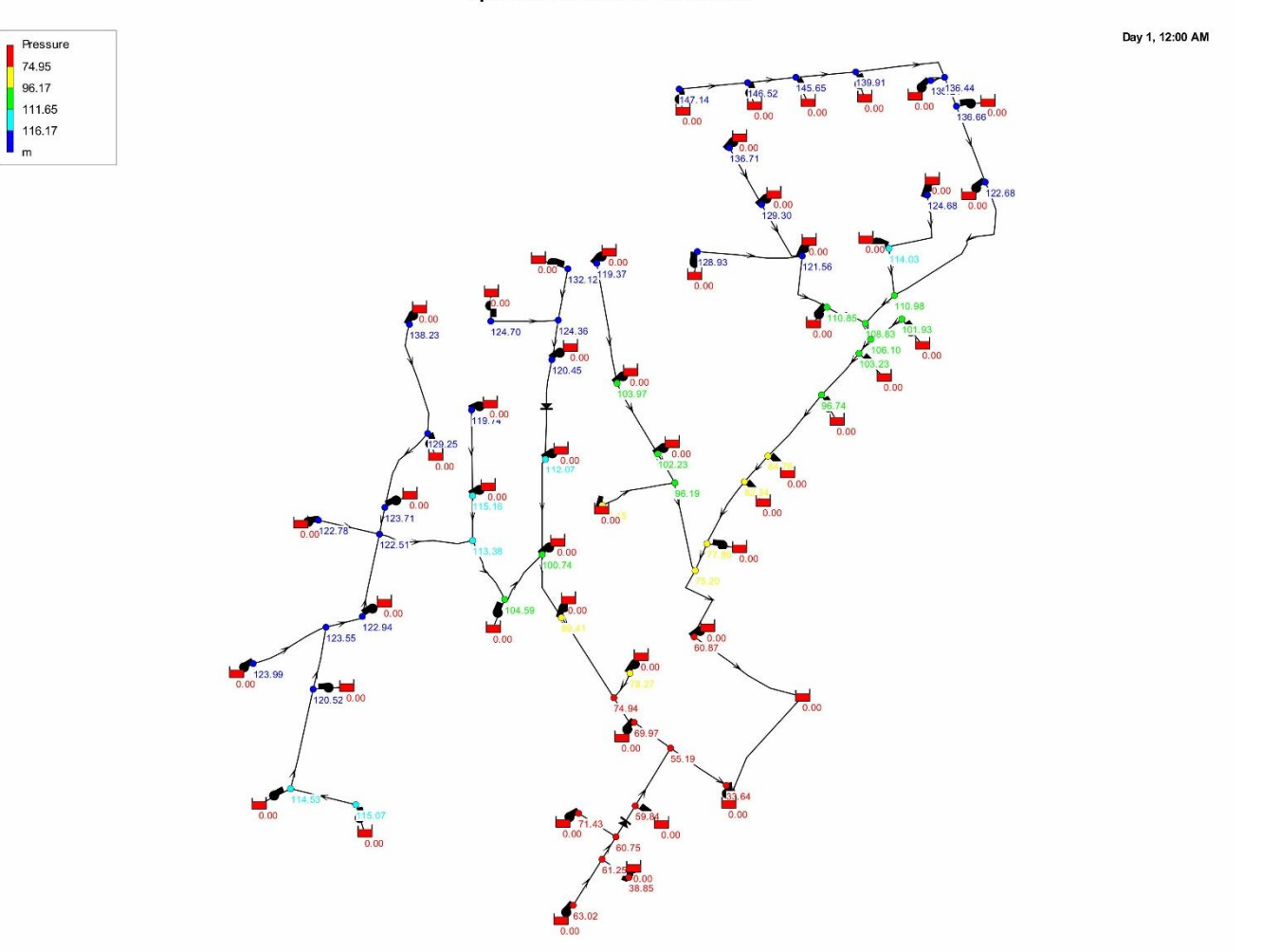

Fig. 18 Calibración del modelo en EPANET.

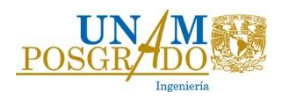

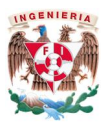

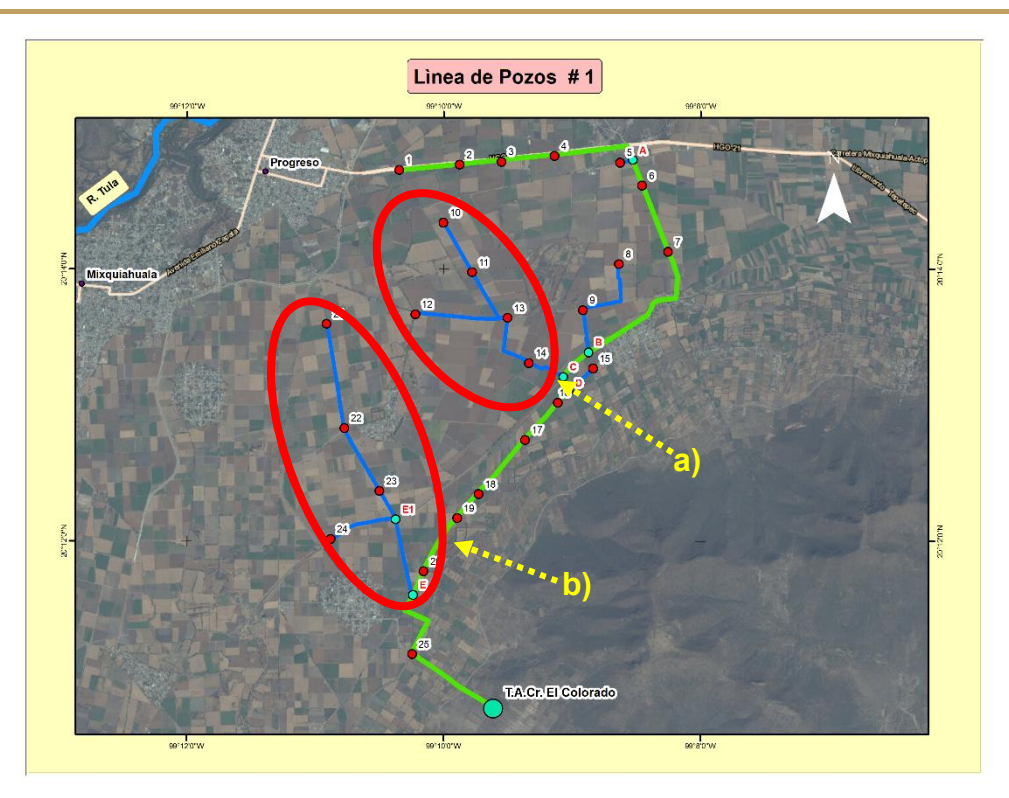

Fig. 19 Fallas de pozos en la línea de conducción # 1.

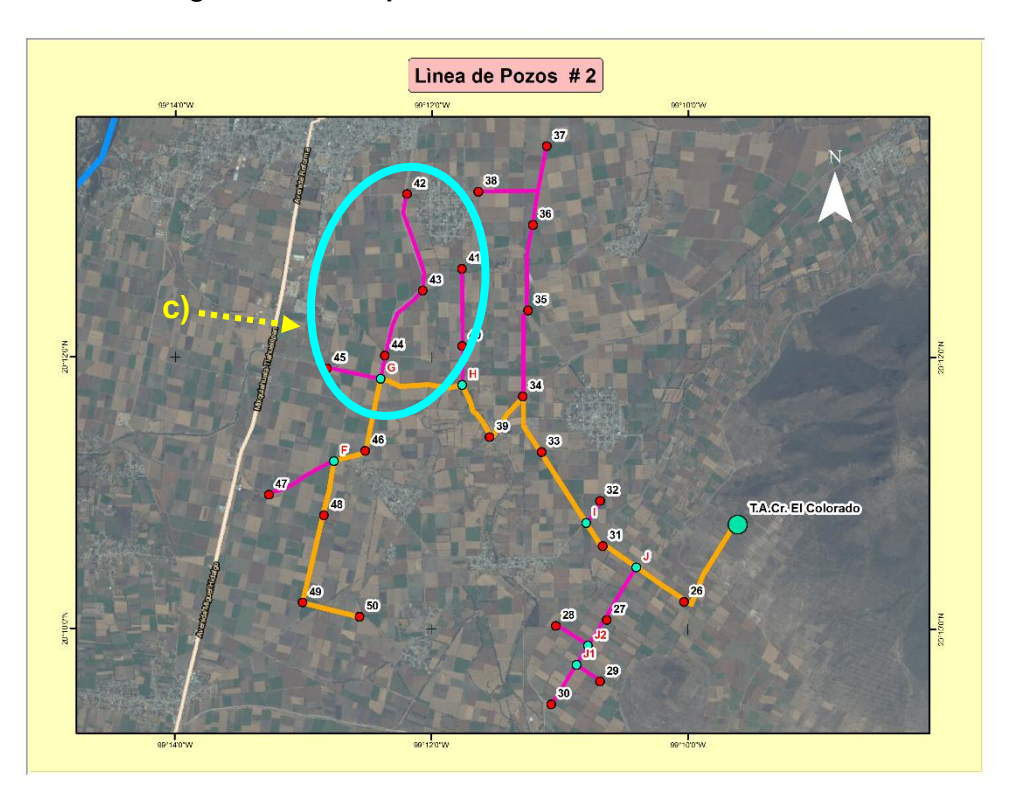

Fig. 20 Fallas de pozos en la línea de conducción # 2.

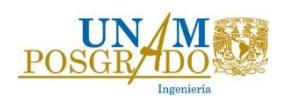

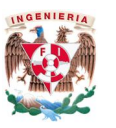

a) Falla del subramal con los pozos, 10, 11, 12, 13 y 14 de la línea # 1.

Las variaciones de carga oscilan entre 5.26% y 1.51% y las de gasto entre 7.61% y 2.25%, tal y como se resume en la Tabla T.9.

Los pozos que presentan más variaciones de carga y gasto son los que se encuentran cercanos al punto en donde se presentó la falla, y desciende hacia aguas abajo hasta llegar al TACr. Sin embargo, dichas variaciones descienden en menor proporción con los pozos que se encuentran aguas arriba del punto de falla. Es decir, los pozos que se encuentran en la parte final de la línea principal son los que presentan una mayor variación en sus características hidráulicas.

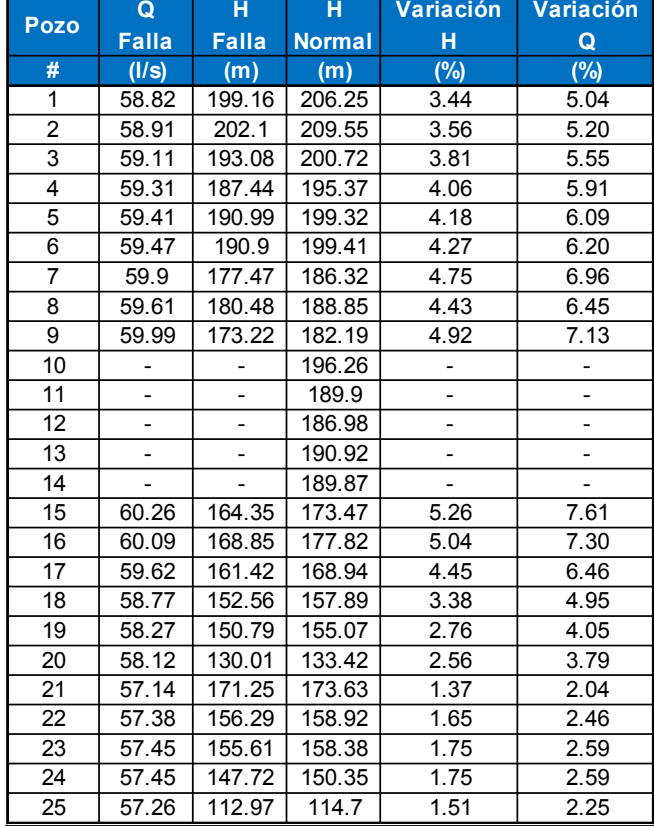

#### T. 9 Variaciones de carga y gasto para falla de pozos 10, 11, 12, 13, 14.

Considerando la falla de los 5 pozos, el gasto de llegada de la línea 1 al tanque TACr es de 1176.34 l/s. Asimismo el rango de velocidades en el sistema varía entre 1.79 y 1.13 m/s. En la Fig. 21 se observa lo descrito respecto a las variaciones de carga para cada pozo de la línea 1.

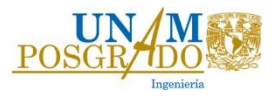

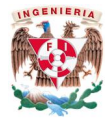

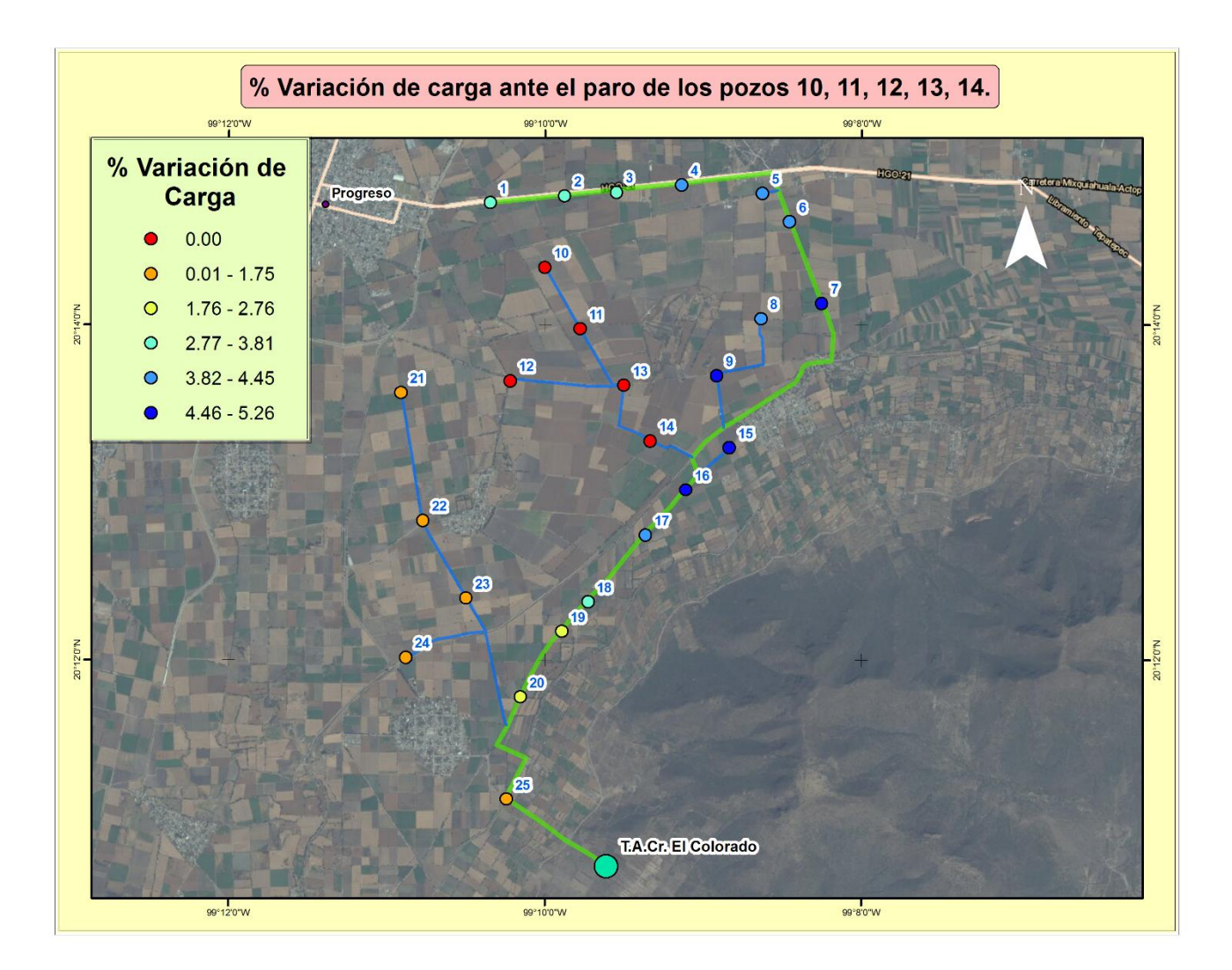

Fig. 21 Porcentaje de variación de carga en los pozos de la línea de conducción ante el fallo de los pozos 10, 11, 12, 13, 14.

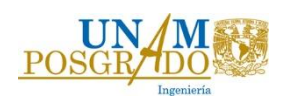

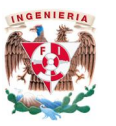

b) Falla del subramal con los pozos, 20, 21, 22, 23 y 24 de la línea # 1.

Al igual que el caso anterior las máximas variaciones de carga se presentan aguas arriba del subramal en el pozo 19, el cual es el más cercano al punto de falla y desciende conforme se van alejando de este punto. Sin embargo el porcentaje de variación respecto a las cargas en operación normal es menor, ya que para la variación de carga se presentan variaciones entre el 2.19% y el 1.02% (Fig. 22 y Tabla T.10) y para el gasto entre 3.23% y 1.52%.

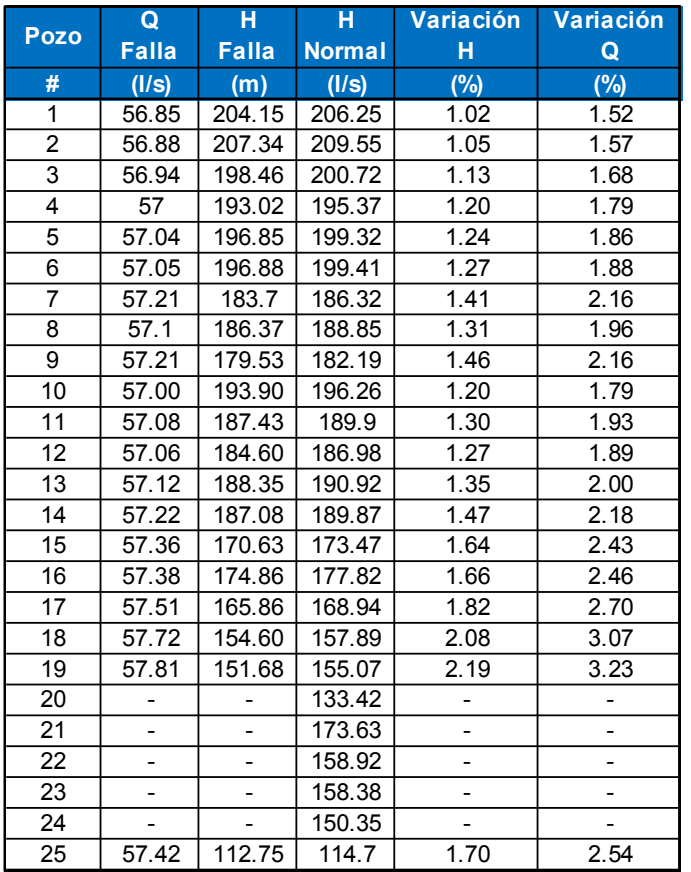

T. 10 Variaciones de carga y gasto para falla de pozos 20, 21, 22, 23, 24.

El gasto de llegada de la línea 1 al tanque del Colorado es de 1143.96 l/s, similar al gasto obtenido en el anterior caso, asimismo las velocidades oscilan entre 1.12 y 1.76 m/s.

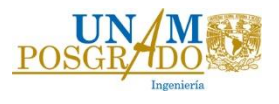

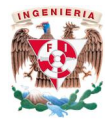

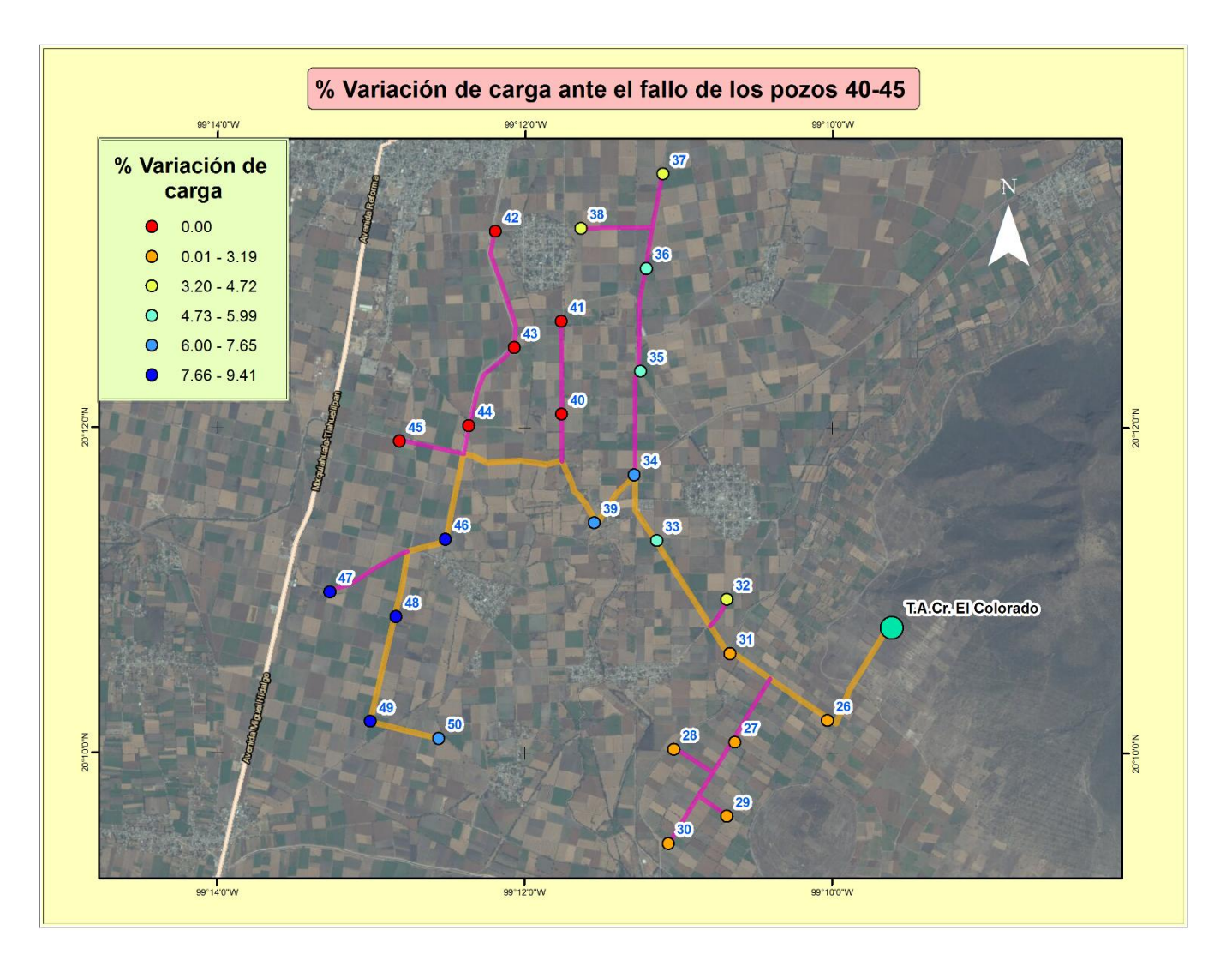

Fig. 22 Porcentaje de variaciones de carga en la línea de conducción ante el fallo de los pozos 20, 21, 22, 23, 24.

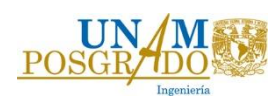

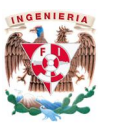

c) Falla del subramal de los pozos 40, 41, 42, 43, 44 y 45 de la línea  $# 2$ .

Este caso se planteó para observar el comportamiento de los pozos que se encuentran más alejados de TACr cuando fallan pozos cercanos a éstos.

Al igual que en los casos a) y b), las mayores variaciones de carga se presentan en los pozos cercanos al punto de falla, sin embargo las variaciones que se presentan en los pozos 46-50, son considerables respecto a los resultados obtenidos anteriormente. Las variaciones de carga oscilan entre 9.41 % y 2.05 % (Fig. 23), y las de gasto entre 13.23% y 3.04 %.

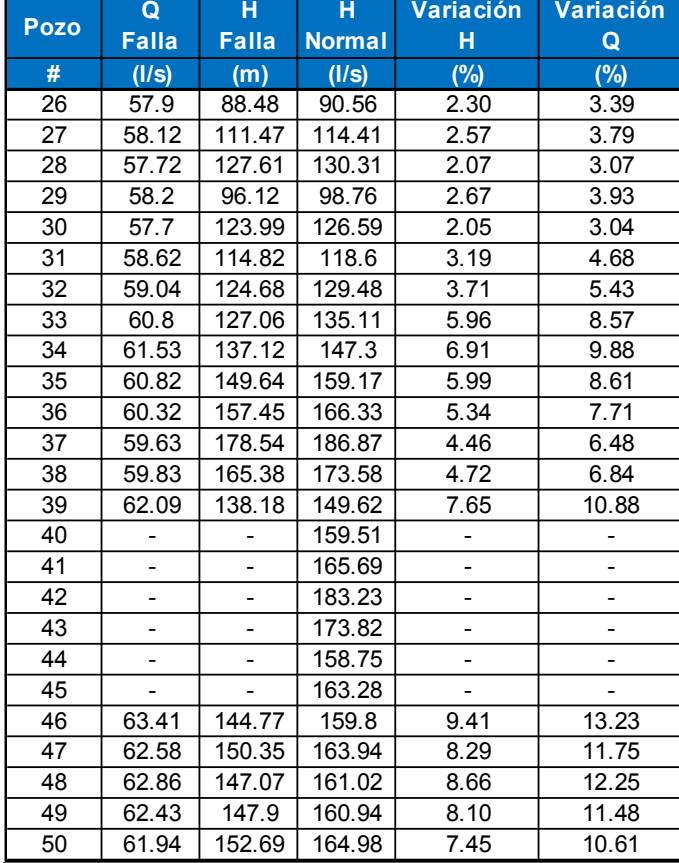

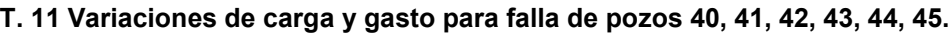

El gasto total de la línea #2 que llega al tanque de aguas crudas es de 1145.54 (l/s), las velocidades oscilan entre 1.75 m/s y 1.07 m/s. En los tres casos las variaciones de carga y gasto no sobrepasan el 15%, por lo que resultan despreciable dichas variaciones, con lo cual se considera que los equipos de bombeo propuestos son los adecuados para el funcionamiento del sistema.

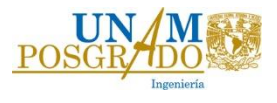

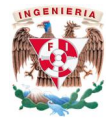

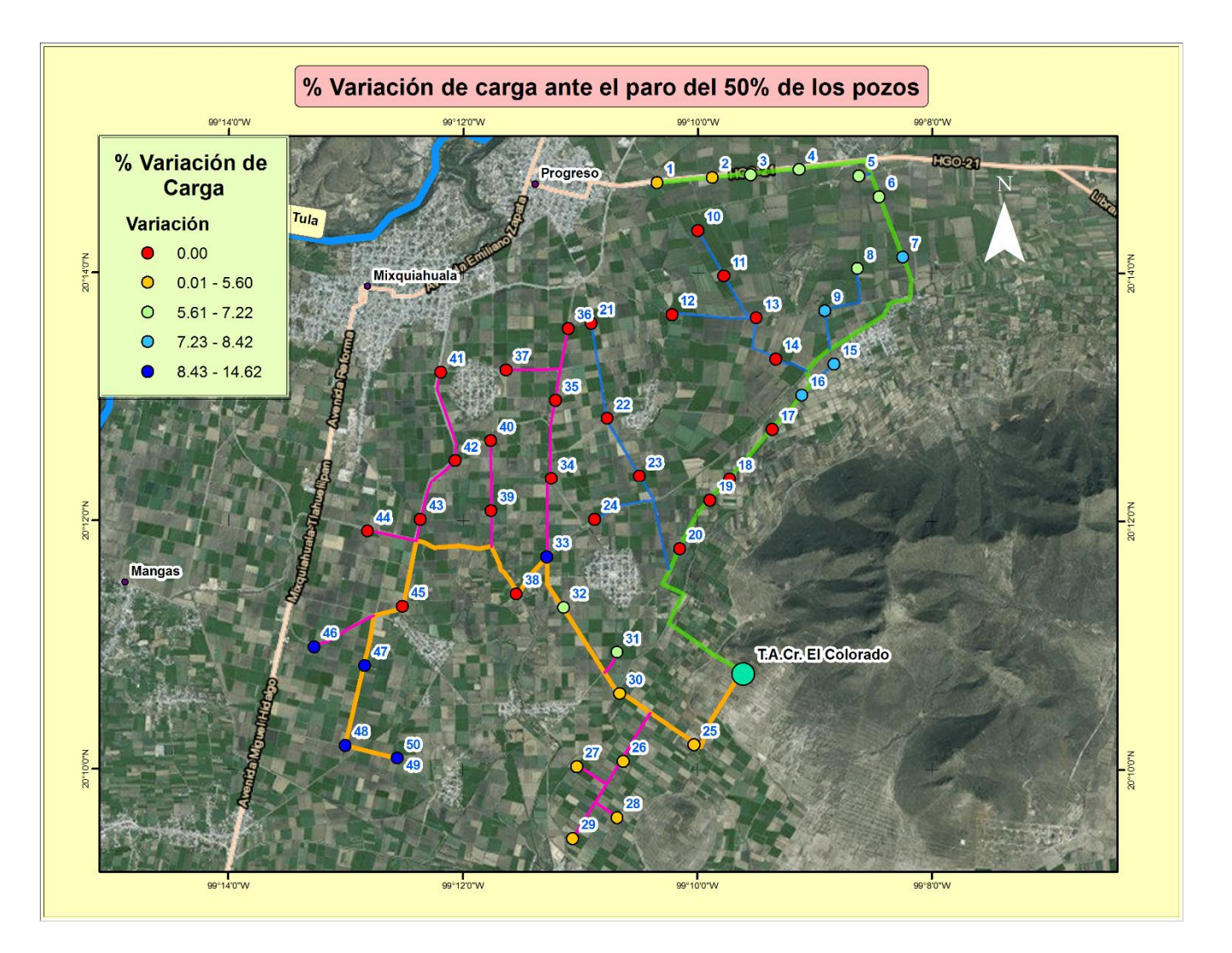

Fig. 23 Porcentaje de variacion decarga ante el fallo de los pozos 40, 41, 42, 43, 44, 45.

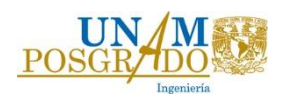

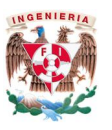

d) Falla de 50% de los pozos.

En este caso de análisis se propuso una falla de 12 pozos en la línea 1 y de 13 en la línea 2, para que en total se cumpliera con la falla de 25 pozos en la zona.

Las mayores variaciones de carga se presentan en la línea # 2, debido a que la diferencia de nivel dinámico del acuífero con respecto al nivel estático del tanque de recepción es menor, tal y como se observa en la Tabla T.12.

Las variaciones de carga se encuentran entre 14.62% y 3.71% en todo el sistema.

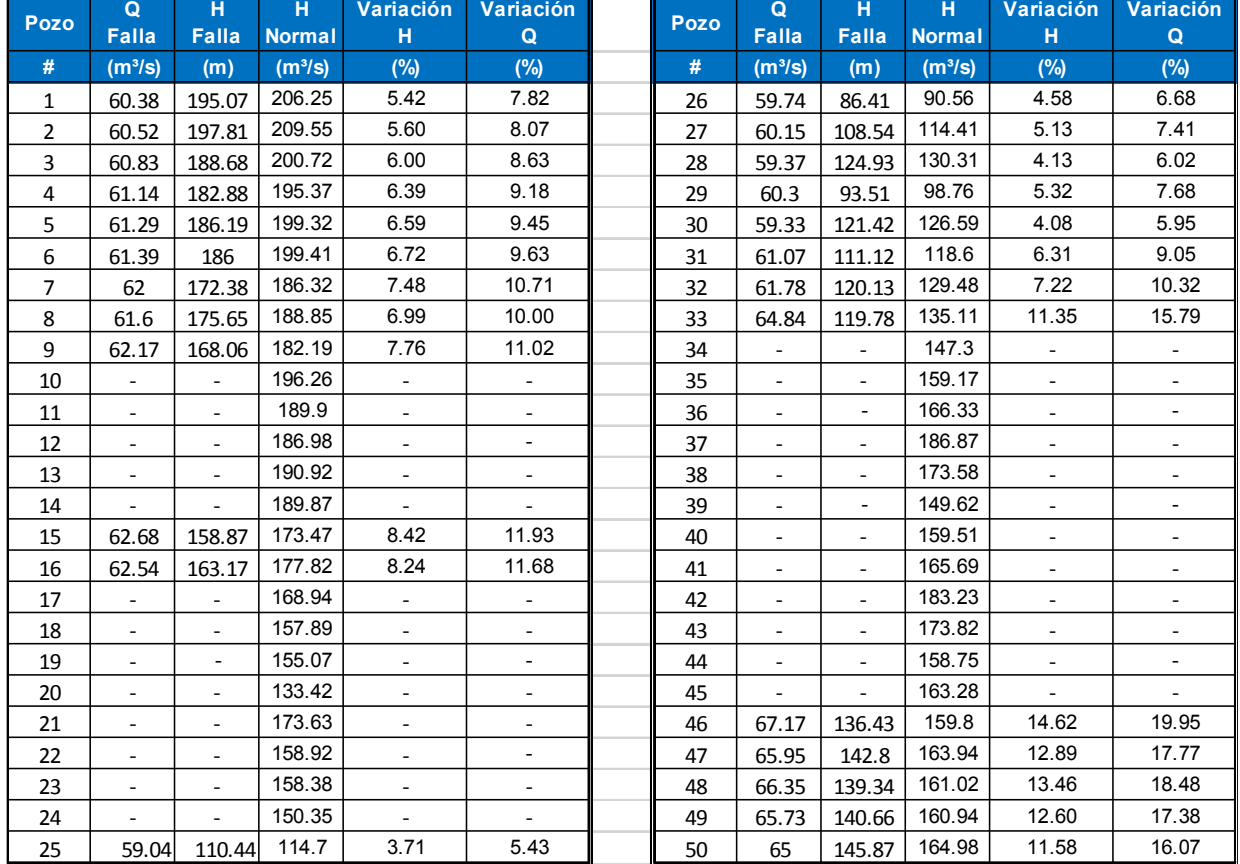

T. 12 Variaciones de carga y gasto para el fallo de 25 pozos en la zona.

Al igual que en los anteriores casos, los pozos que se encuentran más cercanos al punto de falla son lo que presentan mayor variación y desciende conforme se va alejando. Por otra parte los pozos que se encuentran cerca del tanque de recepción de aguas crudas son los que presentan menor variación.

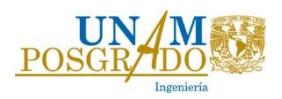

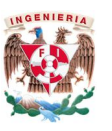

Las velocidades en la zona varían entre 0.62 y 1.6 m/s, para las conducciones operando con la mitad de los pozos.

El gasto que llega de la línea 1 es de 735.6 l/s y de 816.8 l/s de la línea 2, dando un total de 1552 l/s, con las características de gasto con las que puede operar cada pozo.

Con las variaciones de carga que se presentan en los equipos de bombeo podemos decir lo siguiente:

- Las curvas de las bombas deberán tener un rango de variación de carga y gasto de 20% aproximadamente, para garantizar una adecuada operación del pozo.
- Con la mitad del gasto operando en las líneas de conducción principales no se observó ningún problema en cuanto a su funcionamiento.
- Las velocidades en las tuberías resultan adecuadas ya que nunca disminuyen al valor mínimo de 0.3 m/s para operar en una tubería a presión.

En la Fig. 24, se pueden observar las variaciones de carga para las líneas principales 1 y 2 para la falla de 25 pozos en el sistema.

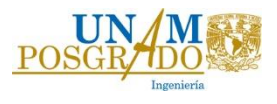

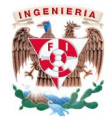

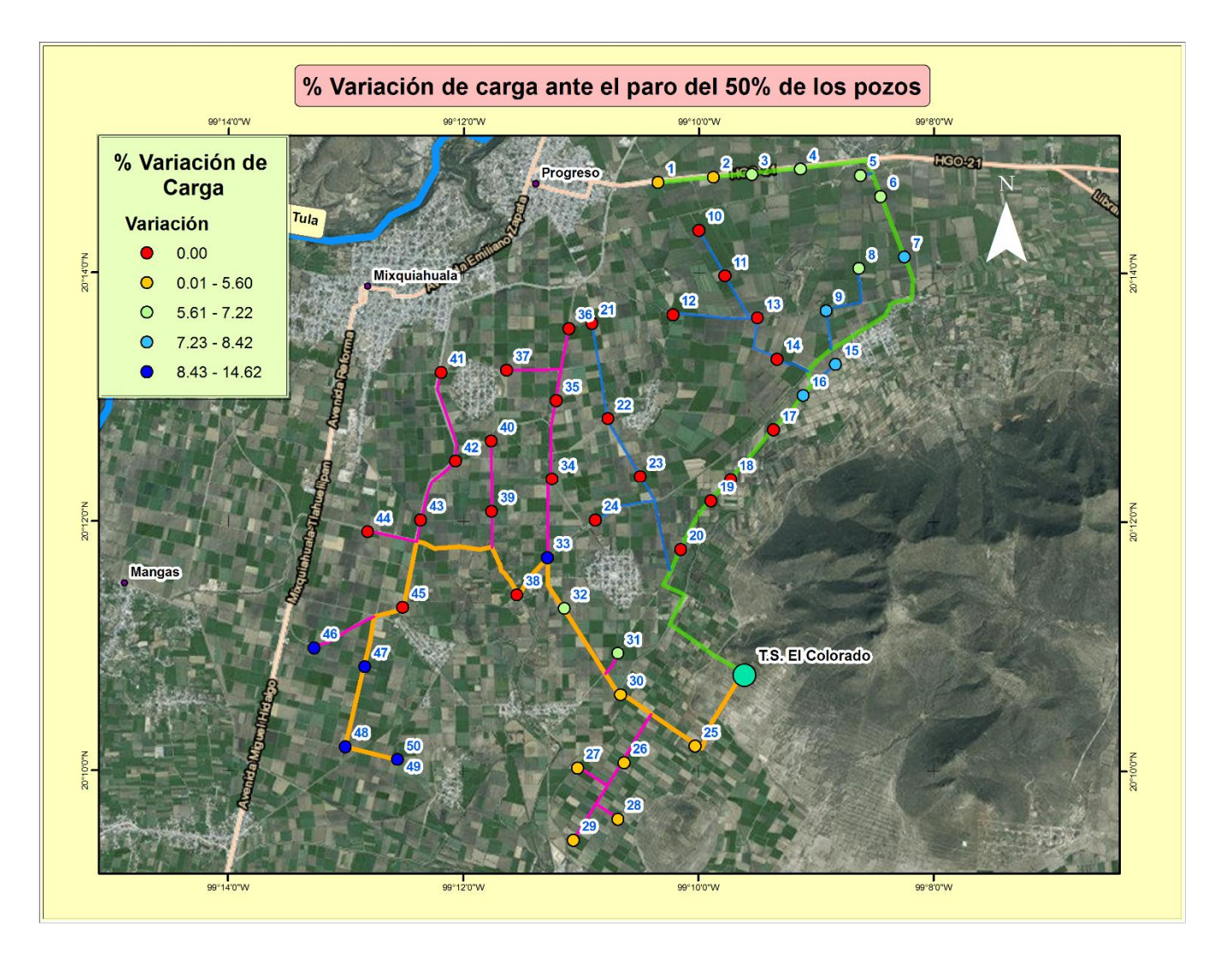

Fig. 24 Porcentaje de variación de carga en los pozos ante el fallo de 25 pozos en la región.

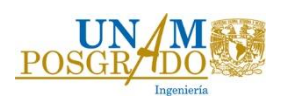

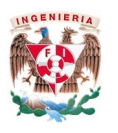

#### 3.1.2. Acueducto

El agua extraída de la batería de pozos Mixquiahuala se concentra en un tanque de aguas crudas para ser potabilizada y almacenada en el tanque de succión (T.S. Colorado), ubicado a 100 m de la planta de bombeo uno para posteriormente ser transportada a través de un acueducto al tanque de almacenamiento en Chiconautla, el perfil topográfico del acueducto y de algunas poblaciones cercanas se muestran en la Fig. 25

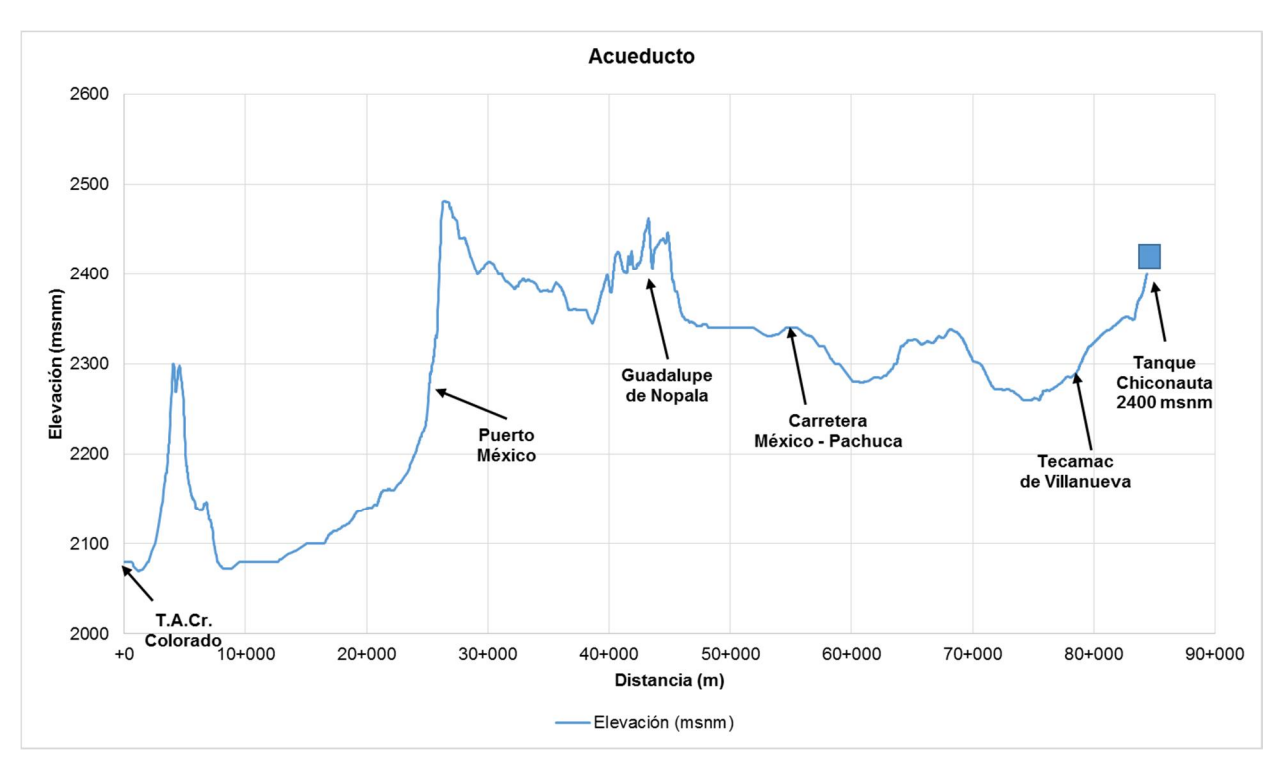

Fig. 25 Perfil del terreno del acueducto.

Como se puede observar en la Fig. 25, la topografía sugiere colocar tanques de oscilación en los puntos altos para la operación, mantenimiento y control de transitorios, es por eso que se buscó que los tramos de bombeo fueran lo más corto posible para evitar el fenómeno de golpe de ariete en una longitud mayor.

El gasto de conducción del acueducto es de 2.5 m<sup>3</sup>/s, por lo que con base en la ecuación de continuidad se determinó la velocidad y las pérdidas por kilómetro en la conducción.

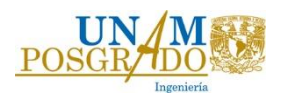

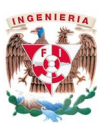

A través del análisis del diámetro económico se determinó el diámetro de la conducción óptima, el cual resultó de 54 pulgadas para un tubería de acero con espesor de 10 mm (ver tablas T.13, T.14 y T.15 y Fig. 26).

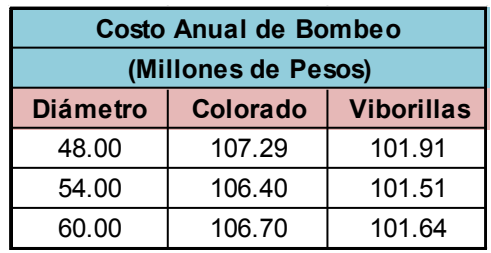

#### T. 13 Resumen del análisis del diámetro económico.

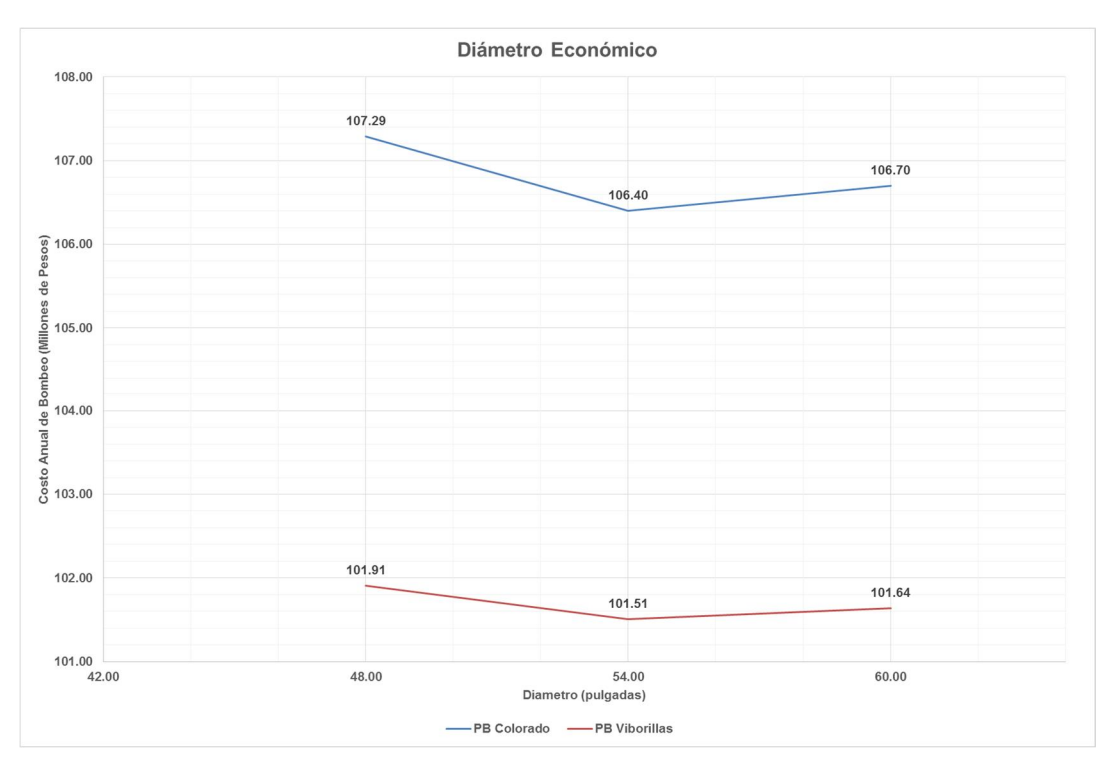

Fig. 26 Diámetro económico de la conducción del acueducto.

Para el cálculo del diámetro económico se tomó como factor de Darcy "f" igual a 0.014, debido a que se consideró la rugosidad de una tubería de acero para un tiempo de vida útil igual a 20 años.

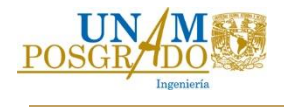

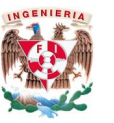

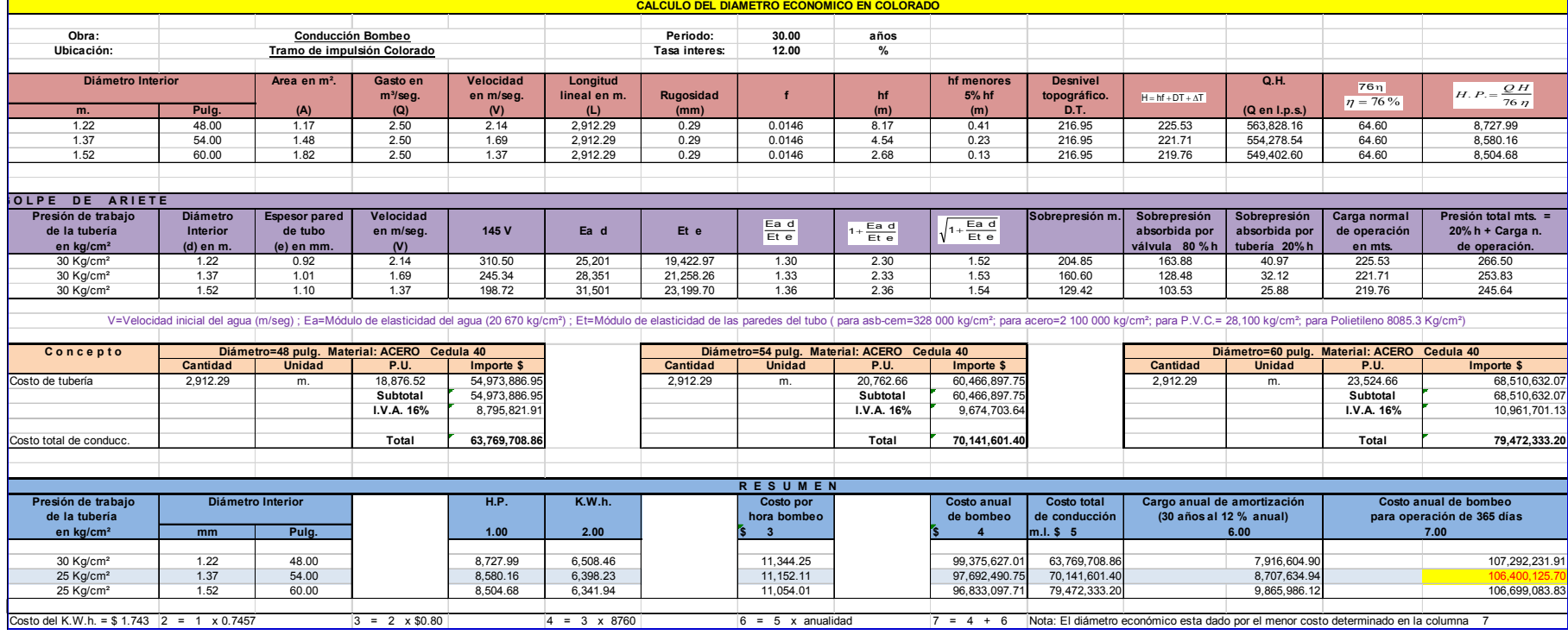

### T. 14 Diámetro económico de la conducción del primer tramo de bombeo en Colorado.

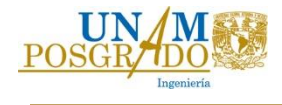

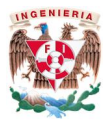

# T. 15 Diámetro económico de la conducción del segundo tramo de bombeo en Viborillas.

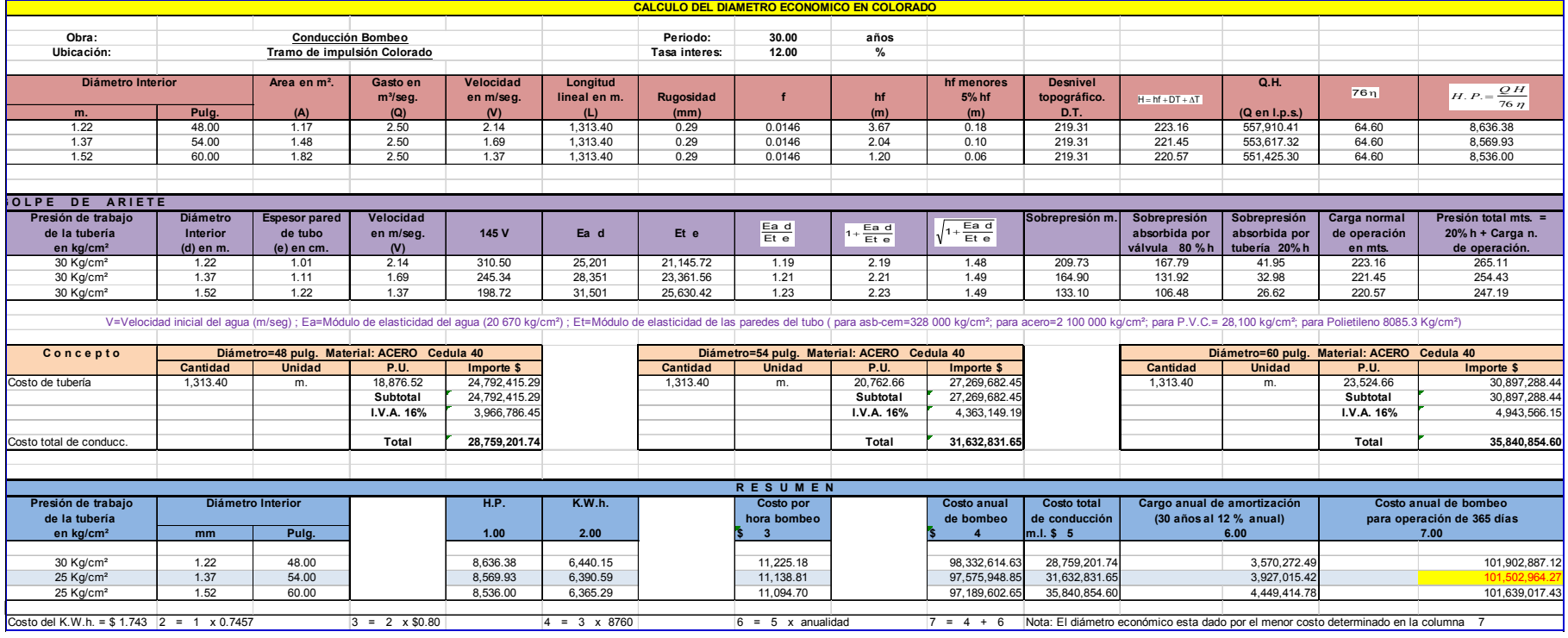

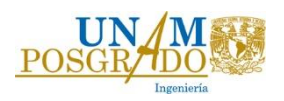

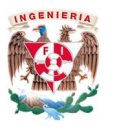

#### *Cálculo de la carga dinámica total*

Para llevar el agua del T.A.Cr. Colorado al tanque de Chiconautla se debe vencer una carga dinámica total  $(C_D)$  igual a la carga estática  $(C_E)$  más la pérdida total por fricción  $hf_{total}$ . Para estimar las pérdidas por fricción se utilizó un factor de Darcy igual 0.014. Considerando el diámetro económico de 54" y un gasto de diseño de 2.5 m<sup>3</sup>/s, la velocidad del agua del acueducto será:

$$
A = \frac{\pi D^2}{4} = \frac{\pi * 1.3716^2}{4} = 1.47 m^2
$$

$$
V = \frac{Q}{A} = \frac{2.5 m^3 / s}{1.47 m^2} = 1.7 m/s
$$

Usando la ecuación 5, la pérdida por kilómetro debida a la fricción resulta igual a:

$$
hf = \frac{fl V^2}{D 2g} = \frac{0.014 * 1000}{1.3716} * \frac{1.7^2}{2g} = 1.48 \, m/km
$$

La carga estática entre el tanque de Chiconautla y el T.A.Cr Colorado es igual a:

$$
\mathcal{C}_E = 2400 - 2085 = 315\ m
$$

Considerando que las pérdidas por fricción son de 1.48 m por kilómetro y el acueducto tiene una longitud de 84.36 km, las pérdidas totales serán de:

$$
hf_{total} = 1.48 * 84.36 = 125.65 m
$$

Entonces, la carga dinámica total a vencer que debe ser suministrada por los equipos de bombeo, es de:

$$
C_D = 315 + 125.65 = 440.65 m
$$

Se propone que la carga dinámica total la suministren dos plantas de bombeo, proporcionando cada una de ellas una carga de 220 m para un gasto de 2.5 m<sup>3</sup>/s. En la Fig.27 se marca la línea piezométrica con el perfil propuesto.

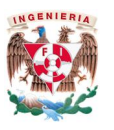

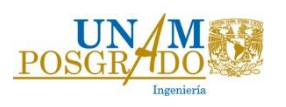

Con base en el análisis a gasto establecido y la topografía del terreno se proponen ubicar los tanques que se indican en la tabla T.16 con sus respectivos desplantes y cargas dinámicas o superficie libre del agua (SLA). La localización de las plantas de bombeo, sus cadenamientos y cotas se indican en la tabla T.17.

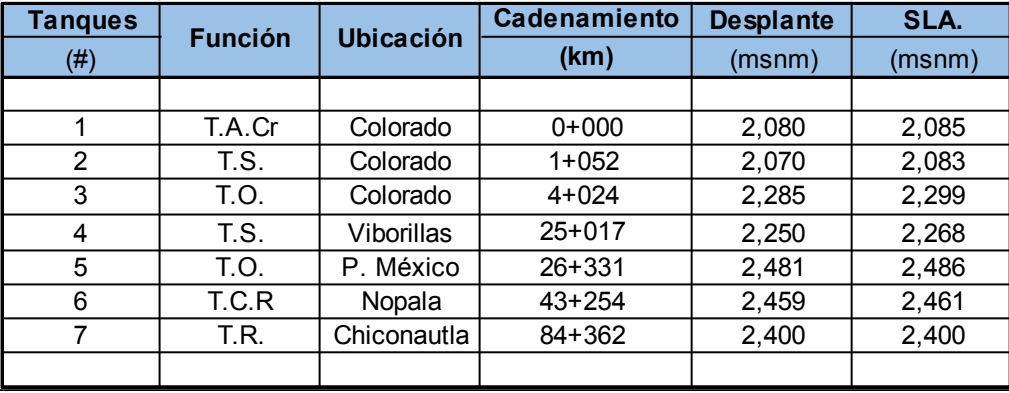

#### T. 16 Cadenamiento de los principales tanques del acueducto.

#### T. 17 Cadenamiento de las plantas de bombeo.

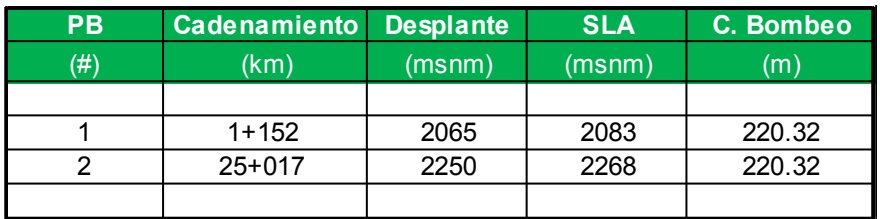

Se buscó que los tramos de bombeo fueran menores a 2 km, para evitar que los transitorios se propagaran en una longitud de tubería mayor. En el perfil del terreno natural de la Fig. 27 se señalan las ubicaciones de los tanques de oscilación y cambio de régimen para evitar el fenómeno de golpe de ariete en la conducción.

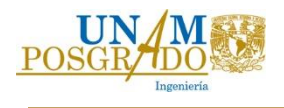

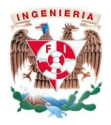

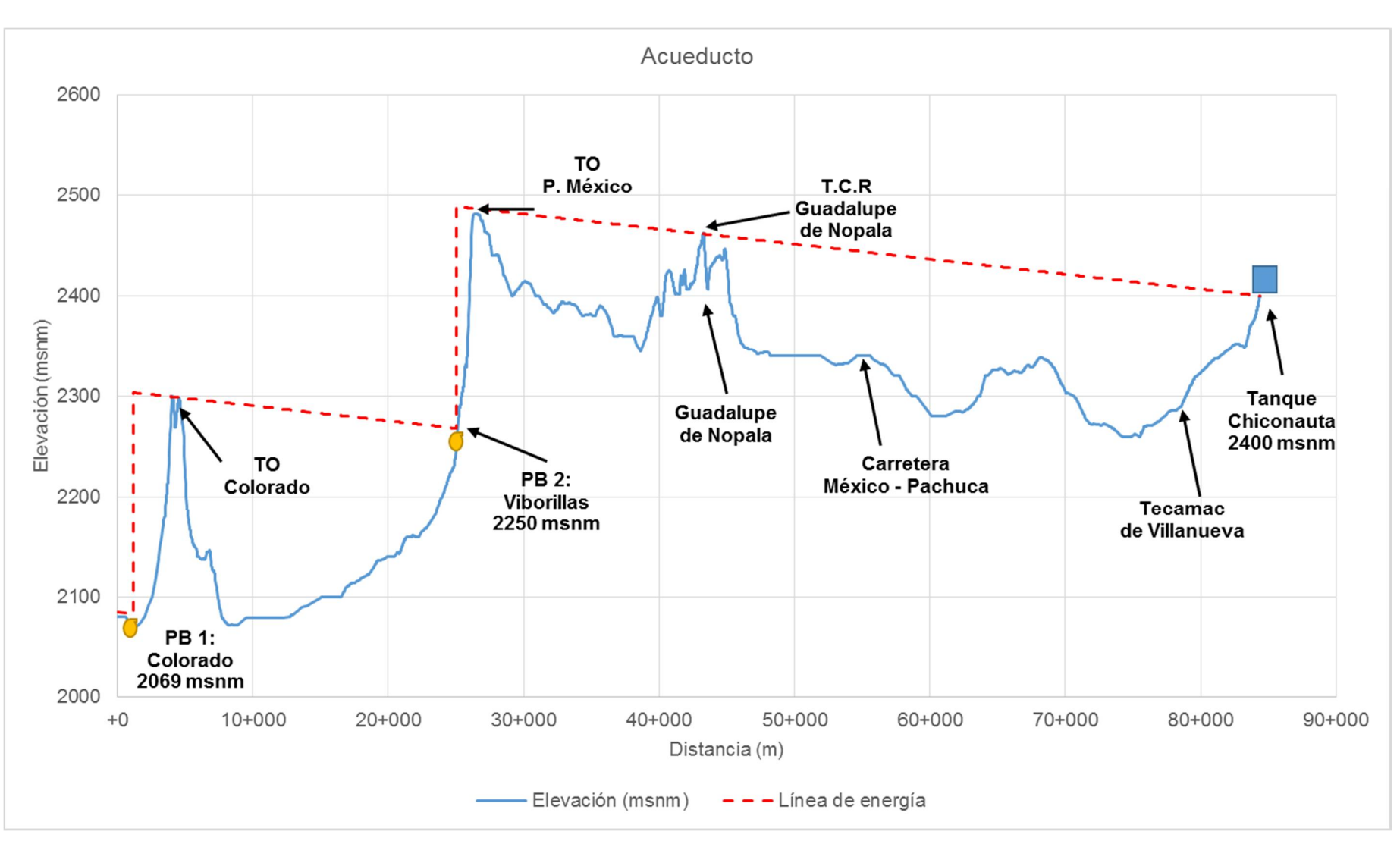

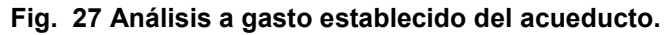

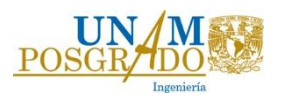

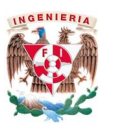

*Selección de los equipos de bombeo*

Las plantas de bombeo contarán con 4 equipos en operación más uno de respaldo, lo cual le dará una flexibilidad de operación al sistema, cada bomba debe proporcionar un gasto de 0.625 m<sup>3</sup>/s y una carga de 220 m. La curva del fabricante que mejor se ajusta a los datos se muestra en la Fig.28. En la Fig. 29 se muestran los datos de las curvas carga vs gasto y eficiencia vs gasto, la cuales fueron leídos de la curva de la Fig. 28 para el impulsor de 23.48 in.

Las características de los equipos de bombeo para el punto de máxima eficiencia son los siguientes:

HB= 220 m (722 ft)

 $Q = 0.625$  m<sup>3</sup>/s (9900 gpm)

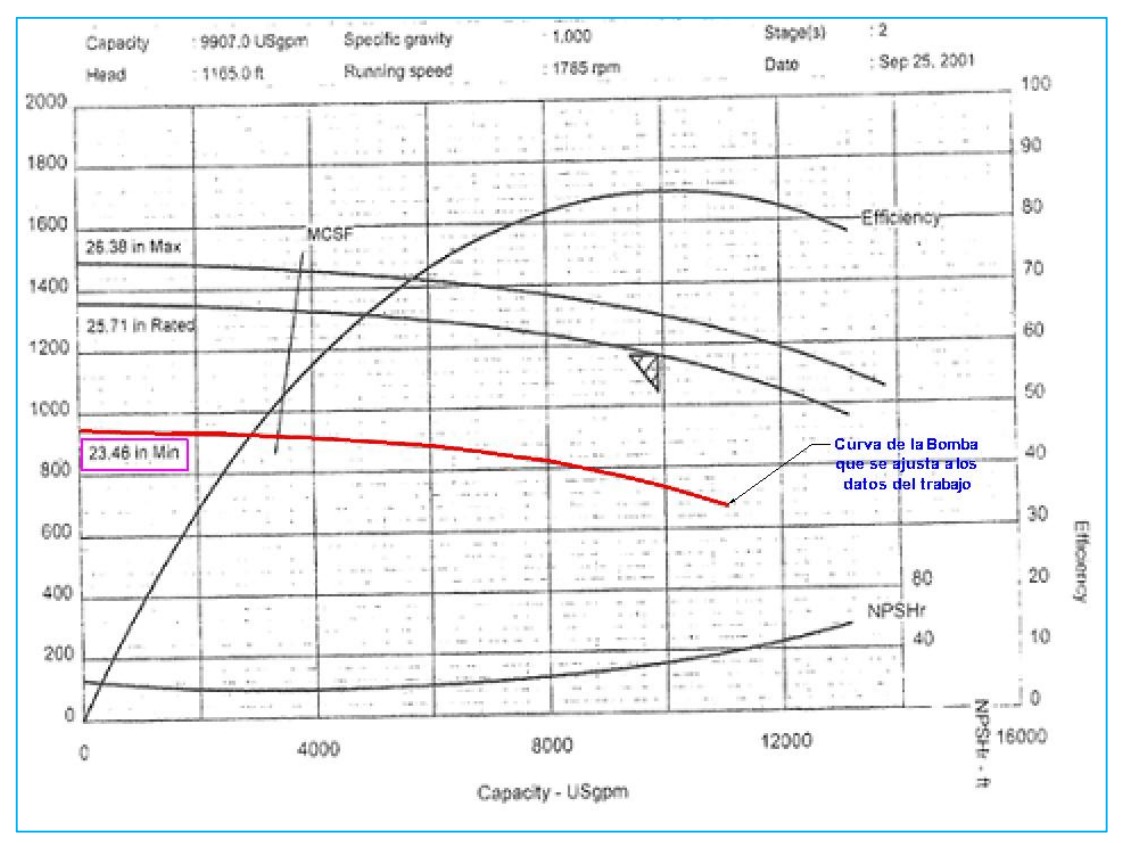

Fig. 28 Curva del fabricante original

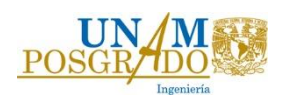

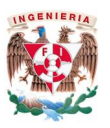

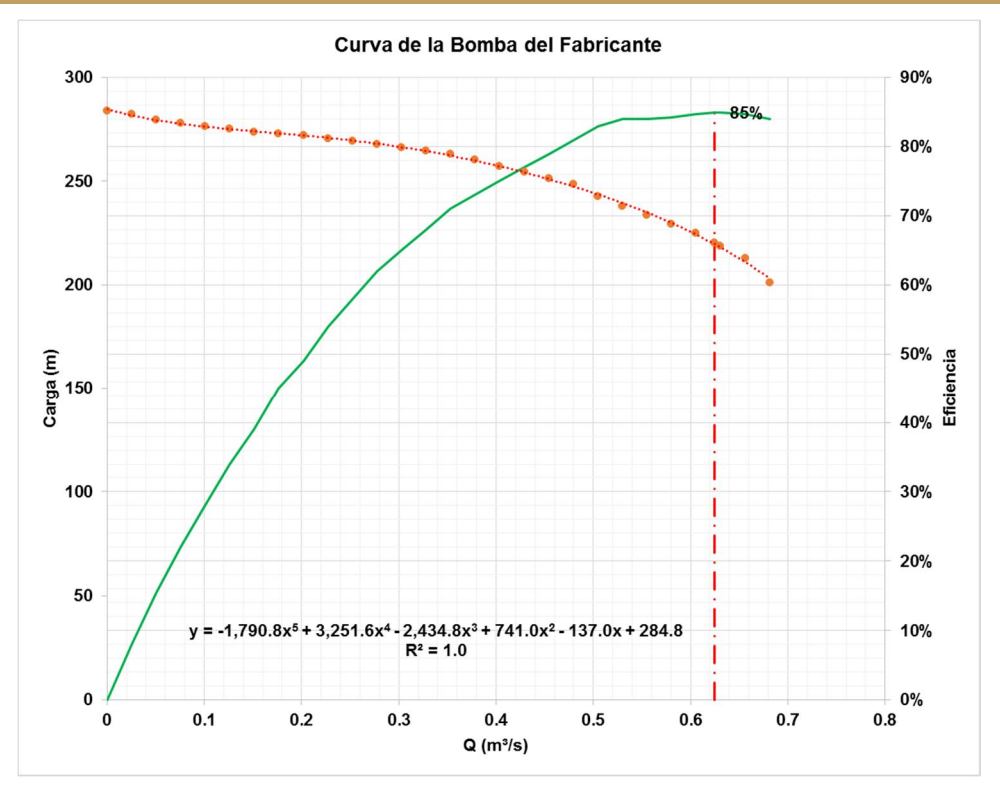

Fig. 29 Curva de la bomba del fabricante, convertida al sistema métrico

La ecuación que representa el funcionamiento de la bomba es:

 $HB = -1,790.8Q^5 + 3,251.6Q^4 - 2434.8Q^3 + 741.Q^2 - 137Q + 284.8$ 

La bomba tiene una velocidad de rotación de 1785 rpm, es de doble succión y dos pasos, su velocidad específica es:

$$
N_s = \frac{N\sqrt{Q/2}}{(H/2)^{3/4}} \dots (29)
$$

$$
N_s = \frac{1785 * \sqrt{0.625/2}}{(220/2)^{3/4}} = 29.34
$$

Por otro lado, de acuerdo con la información del fabricante se requiere una carga neta de succión positiva  $CSPN_R$  de 9.75 m. Para verificar que los niveles de sumergencia propuestos, 13 m en PB1 y 18 m en PB2, son adecuados para evitar cavitación, se calculó

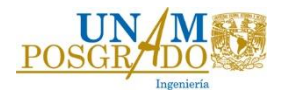

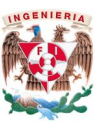

con la ecuación 30 la diferencia mínima de niveles entre la succión y el desplante de las bombas.

$$
\Delta z \geq \text{CSPN}_R - \frac{P_{atm} - P_v}{\rho g} + h f_s \dots (30)
$$

En donde se involucran los siguientes factores:

- La presión de vaporización  $(P_v)$ , que para la temperatura del agua a 20° C es igual a 2.34 kPa.
- La presión atmosférica ( $P_{atm}$ ), que depende de la altitud a la cual están colocadas las bombas. Si los equipos se encuentran en la cota 2070 msnm para la PB1 y 2250 en la PB2, de acuerdo a la ecuación 31, la  $P_{atm}$  será:

$$
P_{atm} = 101.3 * (1 - 2.26 * 10^{-5} * z) .....(31)
$$
  
\n
$$
P_{atm}(PB_1) = 101.3 * (1 - 2.26 * 10^{-5} * 2070) = 78.74 kPa
$$
  
\n
$$
P_{atm}(PB_2) = 101.3 * (1 - 2.26 * 10^{-5} * 2250) = 76.99 kPa
$$

- Las pérdidas en el tramo de succión ( $hf_s$ ), son de 0.14 m para PB<sub>1</sub> y para PB<sub>2</sub>.
- Considerando un factor de seguridad  $fs = 1.5$  para el  $CSPN<sub>3%</sub>$ , según el criterio del HIS (Hydraulic Institute Standars) para una velocidad específica de succión calculada como:

$$
N_{s(s)} = \frac{N * \sqrt{Q}}{(CSPN_{3\%})^{3/4}} \dots (32)
$$

En donde N (rpm), Q (m<sup>3</sup>/s), y  $CSPN_{3\%}(m)$  son los proporcionados por el fabricante para el máximo punto de operación.

El instituto de Hidráulica (HI) de Estados Unidos (1998) señala que pueden asociarle valores de velocidad específica de succión a distintos niveles de energía de succión (SE) y presenta intervalos de  $fs$  que han sido utilizados en sistemas de bombeo existentes.
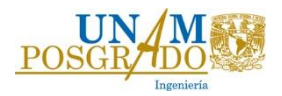

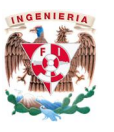

Estos valores se obtuvieron basándose en la experiencia de diversos fabricantes. Definiendo S.E. (Bloch y Budris) (2006). (Ref. 16)

$$
SE = \frac{D_{oi}}{0.0254} * N * 51.64 * N_{s(s)} * \delta .....(33)
$$

Donde  $D_{oi}$  es el diámetro del ojo del impulsor en m; N en rpm;  $N_{s(s)}$  en rpm, m<sup>3</sup>/s y m, y  $\delta$ densidad relativa adimensional ( $\delta$ =1) en caso del agua. Según el valor obtenido de S.E. y el tipo de bomba, la energía de succión se clasifica en baja, alta y muy alta.

El HI clasifica la S.E. en función de la velocidad específica de succión; si es menor a 135 se considera que SE es alta, y si se encuentra mayor a 387 es baja. Para valores S.E bajos el valor de F.S es de 1.1 a 1.3, para valores de S.E. altos los valores de F.S. son de 1.3 a 2 y para valores de F.S. muy altos se considera un F.S entre 2 y 2.5

$$
N_{s(s)} = \frac{1785 * \sqrt{0.625}}{(9.75)^{3/4}} = 255
$$

Con base a las definiciones anteriormente presentadas y al  $N_{s(s)}$ , podemos considerar un factor de seguridad de  $fs = 1.5$ .

Por lo tanto, el nivel mínimo al cual deberán desplantarse las bombas en la P.B. 1 y P.B. 2 es igual a:

$$
\Delta z \left( PB_1 \right) \geq 9.75 * 1.5 - \frac{78748 - 2340}{1000 * 9.81} + 0.14 \geq 6.99 \, m
$$

$$
\Delta z \left( PB_2 \right) \geq 9.75 * 1.5 - \frac{76998 - 2340}{1000 * 9.81} + 0.14 \geq 7.31 \, m
$$

Lo cual indica que los niveles de sumergencia propuestos son adecuados para que no existan problemas de cavitación en los equipos de bombeo.

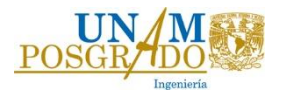

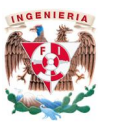

### *Curva del Sistema*

El modelo que representa a la curva del sistema en las dos plantas de bombeo está dado por la siguiente expresión:

$$
H_{Sistema} = H_E + KQ^2 \dots (34)
$$

En donde:

 $H<sub>E</sub>$ , es la carga estática de cada planta de bombeo  $(m)$ .

- K, coeficiente de pérdidas en la conducción ( $s^2/m^5$ ).
- Q, gasto en la tubería  $(m^3/s)$

El coeficiente de pérdidas en la conducción K abarca las pérdidas por fricción  $(hf)$  y las locales, que en este caso son cero.

$$
\therefore K = \frac{fl}{D} \frac{1}{2gA^2} \dots (35)
$$

La carga estática de la primera planta de bombeo la determina la diferencia de elevaciones de la superficie libre del agua de los tanques de sumergencia Viborillas y Colorado.

$$
H_E = SLA_{T.S. \ Viborillas} - SLA_{T.S. \ Colorado} \dots (36)
$$

$$
H_E = 2268 - 2083 = 185 \ m
$$

Considerando que la longitud entre las plantas de bombeo es de 23.96 km, el valor del coeficiente K, para el primer tramo de bombeo es igual a:

$$
K = \frac{0.014 * 23,965}{1.367} \frac{1}{2g * 1.468^2} = 5.71 \left( s^2 / m^5 \right)
$$

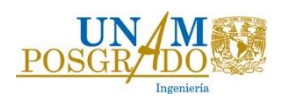

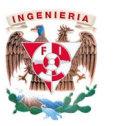

Por lo tanto la ecuación del sistema que representa el primer tramo de bombeo es:  $H_{Sistema}$   $PB1 = 185 + 5.71 * Q^2 ... (37)$ 

Con la curva del sistema y las curvas de las bombas operando en paralelo se obtienen los puntos de operación del sistema que se muestran en la Fig.30 y se indican en la tabla T.18.

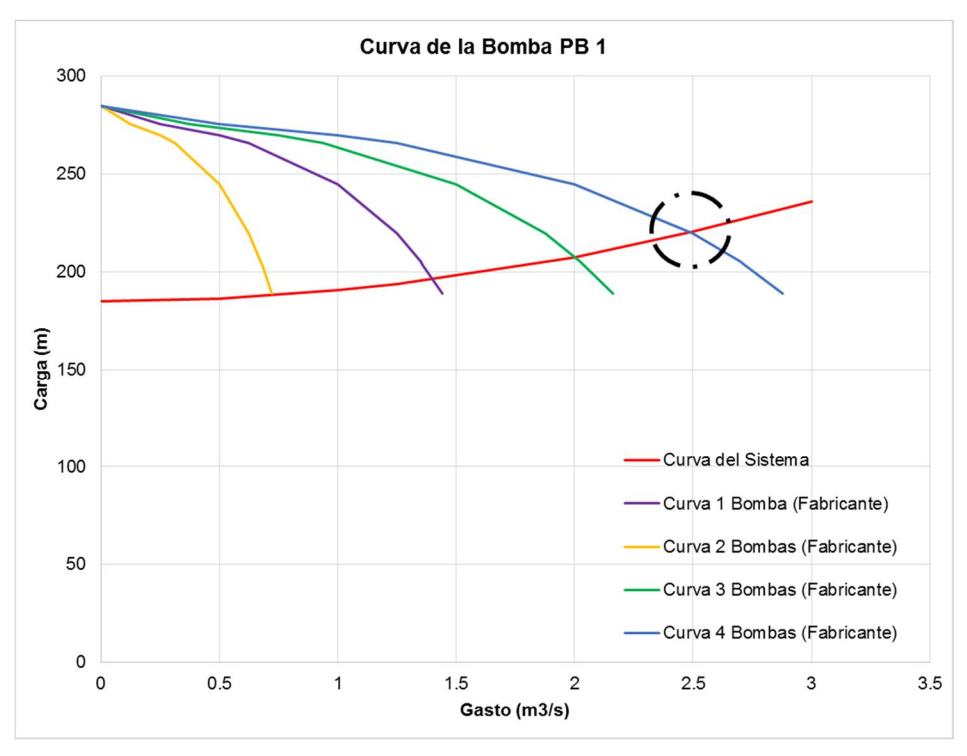

Fig. 30 Curva del sistema de la Planta de Bombeo 1.

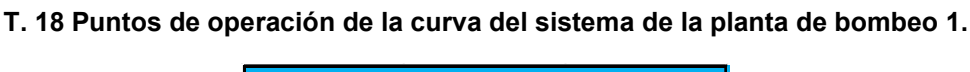

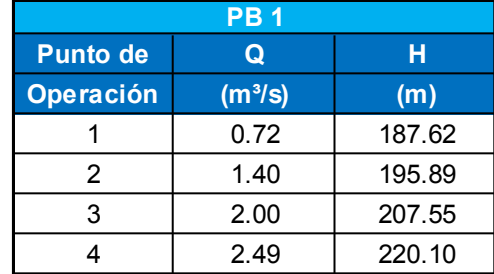

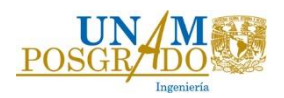

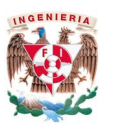

Para el segundo tramo, se buscó que la carga estática fuera similar al del primer tramo, para tener equipos que además de ser similares, trabajen en iguales puntos de operación. La elevación en el trazo que cumple esta condición es en donde se ubicó el tanque de Guadalupe de Nopala, por lo tanto la carga estática está definida por:

$$
H_E = SLA_{T.C.R. \ Nopala} - SLA_{T.S. \ Viborillas} \dots (38)
$$
  

$$
H_E = 2461 - 2268.45 = 193.16 \ m
$$

La longitud desde Viborillas hasta Nopala es de 18.23 km, por lo tanto la constante K es igual a:

$$
K = \frac{0.014 * 18,236}{1.367} \frac{1}{2g * 1.468^2} = 4.34 \left( s^2 / m^5 \right)
$$

La ecuación del segundo tramo de bombeo es igual a:

$$
H_{Sistema} P B 2 = 193.16 + 4.34 * Q2 .....(39)
$$

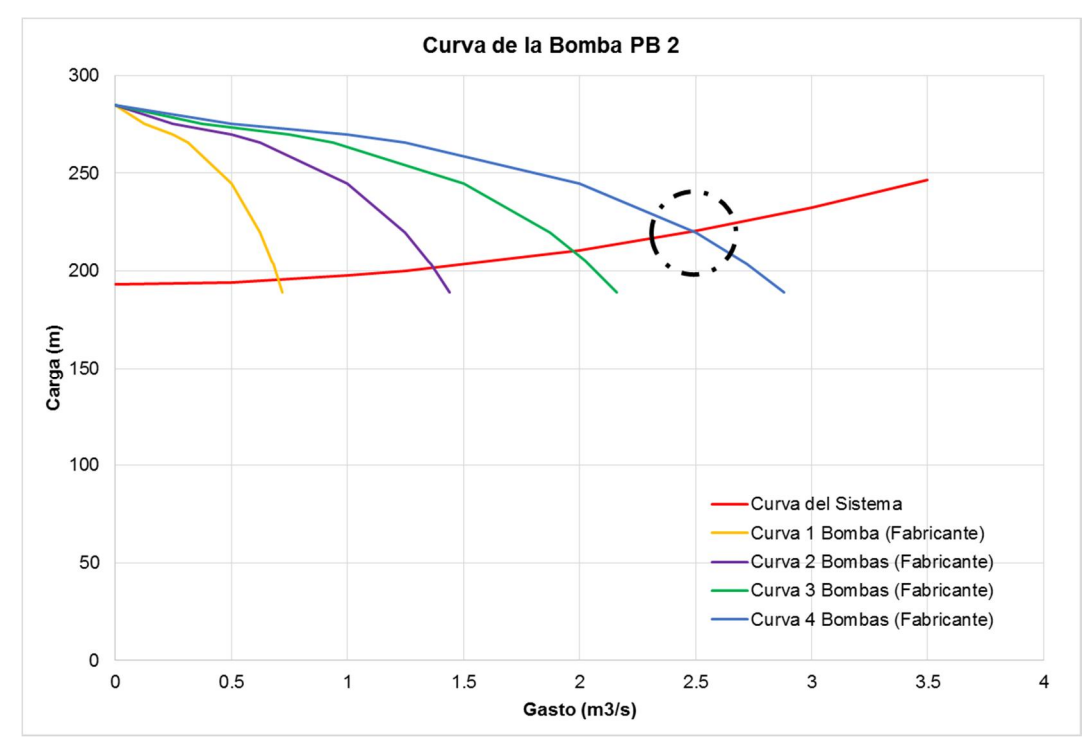

El punto de operación operando con 4 bombas se describe en la tabla T.19 y la Fig.31.

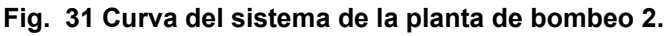

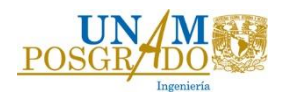

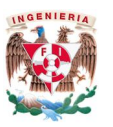

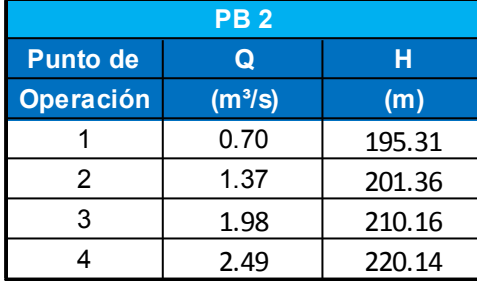

#### T. 19 Puntos de operación de la curva del sistema de la planta de bombeo 2.

Ambos tramos de bombeo tienen puntos de operación similares por lo que en caso de falla de algunos de los equipos de una planta, la otra podrá operar con igual número de equipos, por lo que es posible operar con 4,3 y 2 equipos, garantizando de esta forma la continuidad en el sistema.

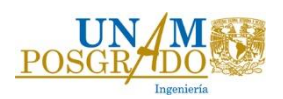

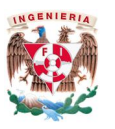

## 3.2. Operación a Flujo Transitorio del Acueducto.

El análisis transitorio se realizará sólo en el acueducto. Las magnitudes de las subpresiones y sobrepresiones que se producen durante un transitorio rápido son capaces de producir falla en la tubería que pueden afectar gravemente al sistema, por ello la importancia de analizar la respuesta ante el transitorio hidráulico y proponer las estructuras y dispositivos de control adecuados para asegurar que la presión siempre se mantenga en los rangos soportados por las tuberías. En este trabajo se analizarán los transitorios ocasionados por el disparo de bombas de cada una de las plantas de bombeo, considerado los tramos de bombeo independientes; el disparo de las bombas de la PB1 manteniendo la operación de las PB2 y el disparo del bombeo en PB2 manteniendo en operación PB1.

El análisis transitorio se realizó con el sistema Trans, en éste las válvulas en la descarga de las bombas y la operación transitoria de las bombas se simulan como se indica a continuación.

En la descarga de cada bomba se colocará una válvula de cierre controlado tipo mariposa cuyo monograma corresponde al de la Fig.32 (a) para el mantenimiento y operación del sistema. La variación del coeficiente de pérdida, en función de la posición se representa a través de la función.

$$
k=k_{min}*10^{P(\tau)}\dots...(40)
$$

Las unidades de k son  $s^2/m^5$ ,  $P(\tau)$  es un polinomio de quinto grado y  $k_{min}$  es el coeficiente mínimo de perdida en  $s^2/m^5$ 

Si se considera que el diámetro de la válvula es igual al diámetro en el múltiple de succión (20") y leyendo de la Fig.32 que el coeficiente mínimo adimensional es 0.29, el coeficiente mínimo de perdida  $k_{min}$  es

$$
k_{min} = \frac{k_{adim.min}}{2g A^2} \dots (41)
$$

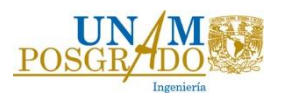

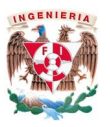

En donde:

 $k_{\text{adim,min}}$ , es el coeficiente mínimo adimensional leído de la curva del fabricante A, el área de la válvula.

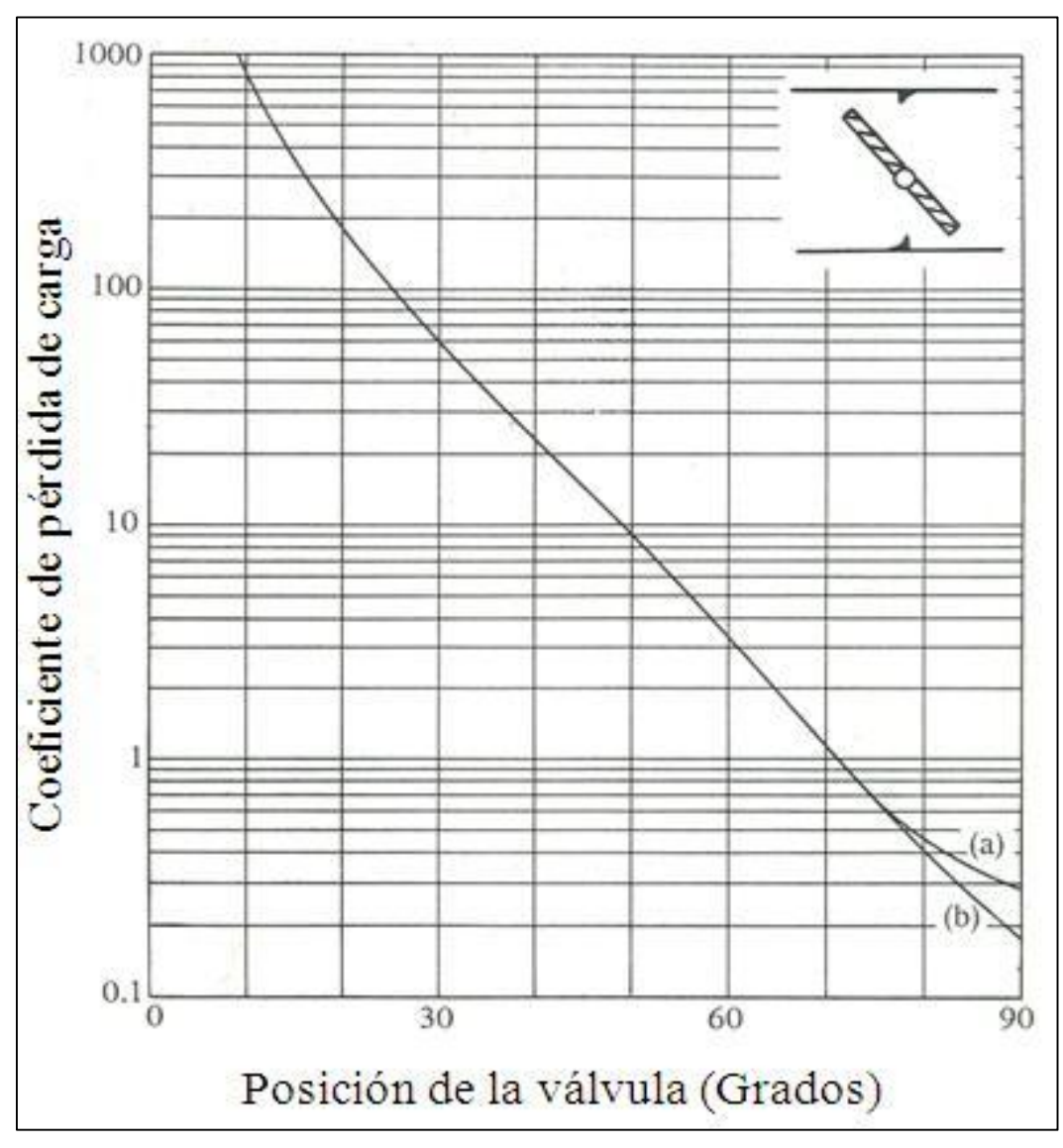

Fig. 32, Coeficientes de pérdida de carga de válvulas de mariposa de diámetros (a) de 350 a1140 mm y (b) de 1200 a 1800 mm, en función de la posición angular de la lenteja

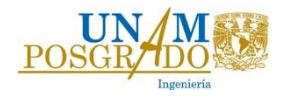

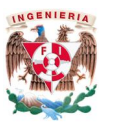

Por lo tanto  $k_{min}$  es igual a:

$$
D_{Válvula} = D_{Tubería\_succión} \dots (42)
$$

$$
D_{Válvula} = 0.508 \ m
$$

$$
A_{V\land l\nu u la} = \pi * \frac{0.508^2}{4} = 0.202 m^2
$$

$$
k_{min} = \frac{0.29}{2g * 0.508^2} = 0.359
$$

La tabla T.20 muestra los datos leídos de la curva de la Fig. 32. Los valores de  $\tau$  y P  $(\tau)$ , se obtienen con las expresiones siguientes:

$$
\tau = \frac{Abertura}{Abertura \, maxima} \dots (43)
$$

$$
P(\tau) = Log \left( \frac{K_{adimensional}}{k_{adim.min}} \right) \dots (44)
$$

EL polinomio de quinto grado, ecuación 45, se obtuvo realizando un ajuste polinomial (Fig. 33) a las parejas  $(\tau, P(\tau))$  usando Excel.

$$
P(\tau) = 0.80603x^5 + 11.29916x^4 - 28.29428x^3 + 23.42943x^2 - 11.79759x + 4.55163 \dots (45)
$$

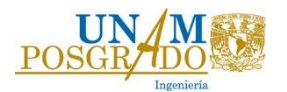

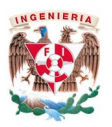

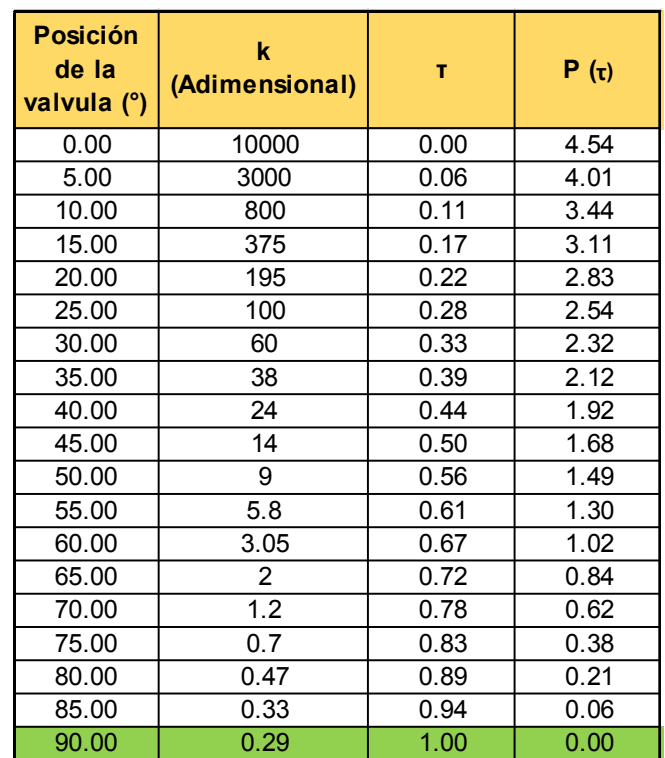

## T. 20 Tabla de cálculo del polinomio P $(\tau)$

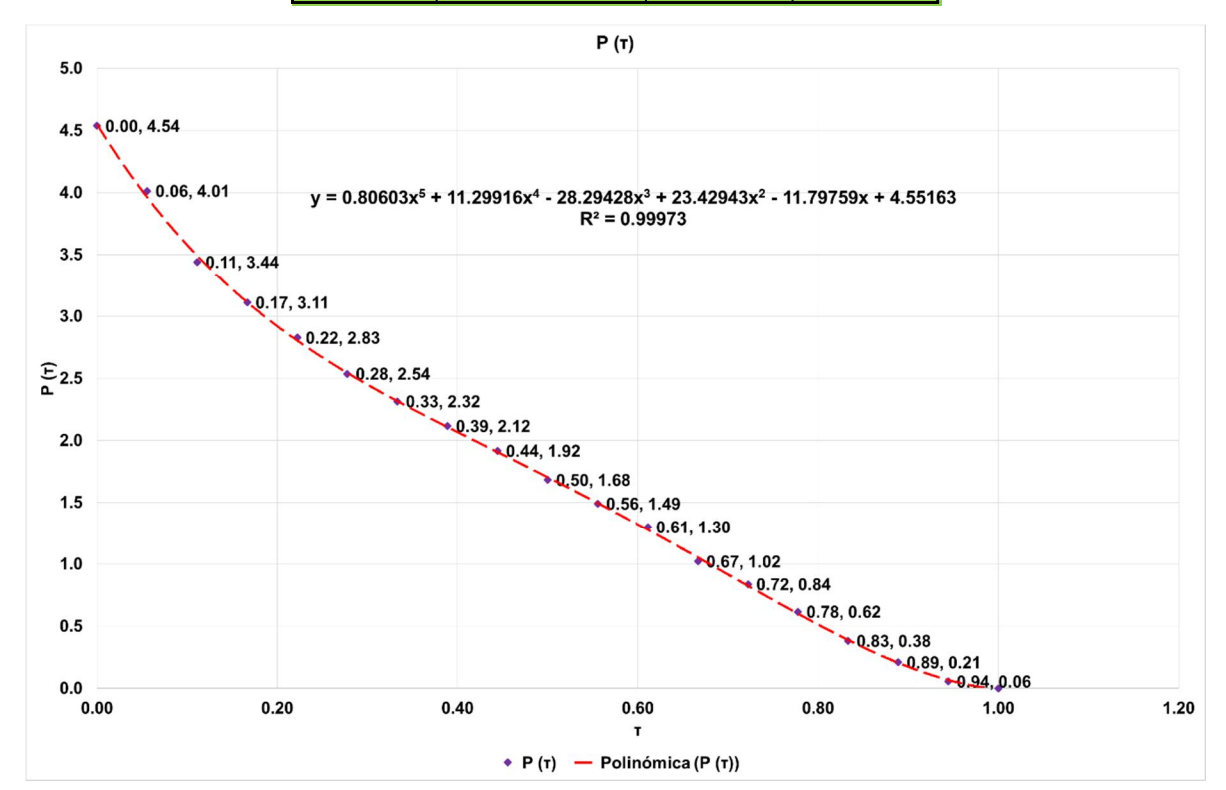

Fig. 33 Polinomio P  $(\tau)$  de la curva de pérdidas de la válvula.

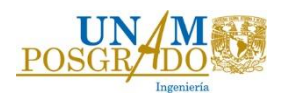

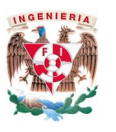

# Curvas Knapp.

La operación transitoria de los equipos de bombeo se simula a través de las curvas características de carga y momento (curvas Knapp), las cuales se obtienen a través de las curvas de cuatro cuadrantes.

Debido a que no se dispone de las curvas características para bombas con velocidad específica de  $Ns = 29.32$ , para las simulaciones se usarán las correspondientes a la velocidad especifica  $Ns = 25$  (ref. 12), pero antes, con la curva de operación a flujo establecido (Fig. 28), se obtendrá una sección de las curvas características  $Ns = 29.32$ , y se compararán con las curvas para  $Ns = 25$ .

Las curvas características de carga y momento son las variaciones de las funciones  $f_h$  y  $f_{\beta}$ , en función del ángulo  $\Theta$  definidas como:

$$
fh = \frac{h}{\alpha^2 + v^2} \dots (46) \qquad \qquad f\beta = \frac{\beta}{\alpha^2 + v^2} \dots (47)
$$

En donde:

$$
h = H/H_r \dots (48) \quad \alpha = N/N_r \dots (49) \quad v = Q/Q_r \dots (50) \quad \beta = T/T_r \dots (51)
$$

$$
\Theta = \tan^{-1}\frac{\alpha}{\nu} * \frac{\pi}{180} \dots (52)
$$

 $N =$  Velocidad de la bomba (rpm).  $T = Torque$ 

El subíndice r, se refiere al punto de operación de máxima eficiencia, para este caso  $\eta =$ 0.85,  $H_r = 220.32$  m,  $Q_r = 0.625$   $m^3$ /s y  $N_r = 1785$  rpm.

Cuando la bomba opera a flujo establecido  $N = Nr$  entonces,  $\alpha = 1$ , Como P  $\frac{P}{P_r} = \omega T = \frac{2\pi}{60}NT$ , se tiene:

$$
\frac{P}{P_r} = \frac{N \times T}{N_r \times T_r} = \frac{T}{T_r} \dots (53)
$$

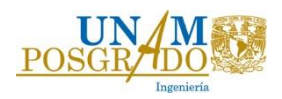

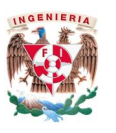

Las curvas de la bomba proporcionadas por el fabricante se pueden representar con polinomios que representen los comportamientos de carga y potencia en función del gasto. Éstas, ecuaciones 54 y 56, se obtuvieron con Excel ajustando un polinomio a un conjunto de puntos carga vs gasto y potencia vs gasto.

La curva de la bomba (carga vs gasto), se observa en la Fig.28, en donde se obtuvo la ecuación de ajuste, ecuación 54.

$$
HB = -1,790.8Q^5 + 3,251.6Q^4 - 2434.8Q^3 + 741.Q^2 - 137Q + 284.8\dots (54)
$$

La potencia mecánica se obtuvo usando la ecuación 55. A las parejas potencia-gasto se les ajustó con Excel un polinomio, obteniendo la ecuación 56. En la Fig. 34 se muestran la función polinomial y las parejas potencia-gasto.

 $P = \frac{\rho g Q H}{\eta}$  ... (55)

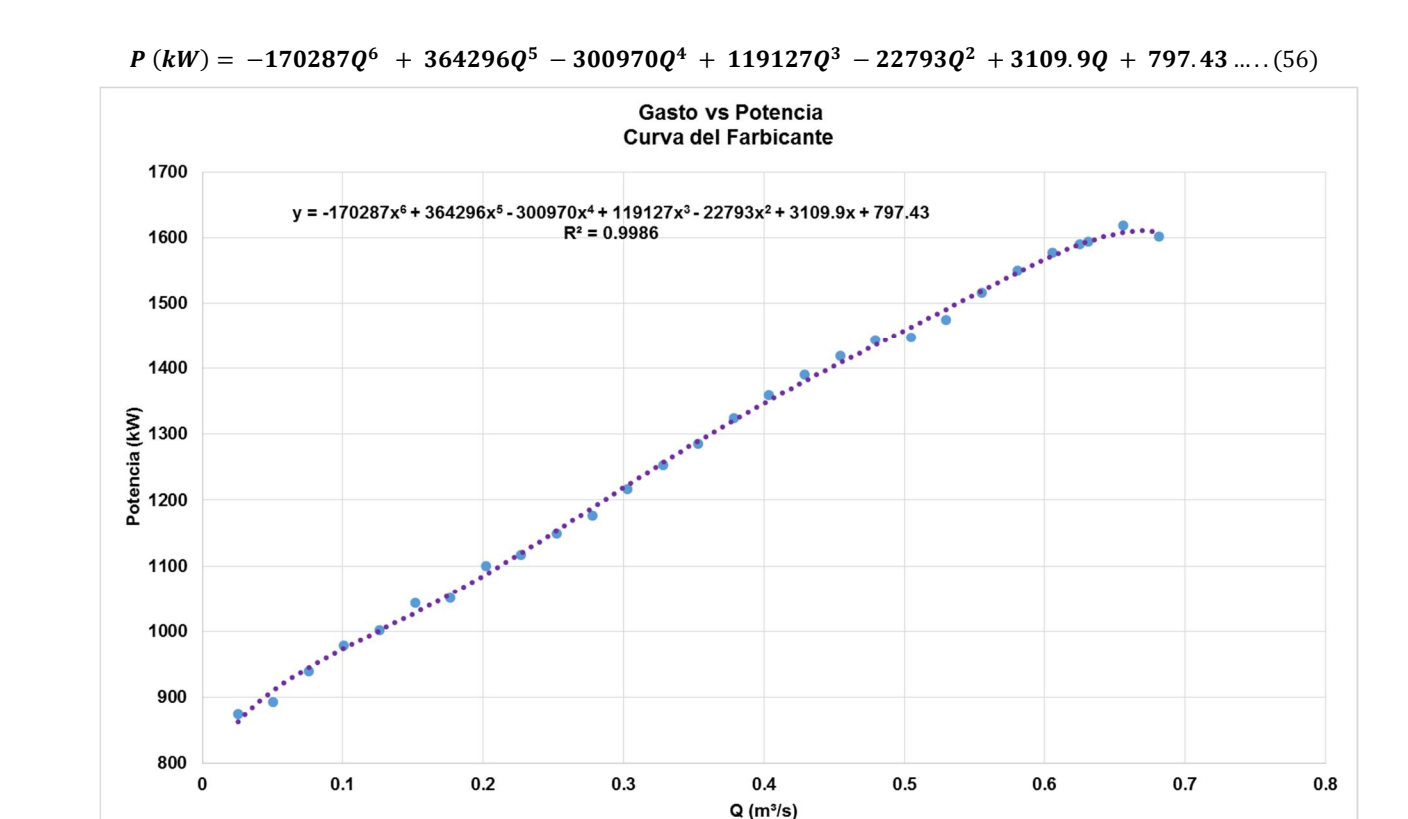

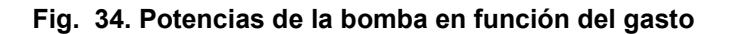

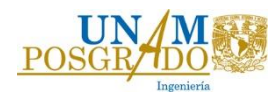

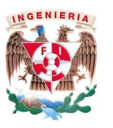

Aplicando las ecuaciones 46-54 y 56 se puede obtener la siguiente tabla de cálculo:

T. 21 Tabla de cálculo del primer cuadrante en operación transitoria de las bombas proporcionadas por el fabricante.

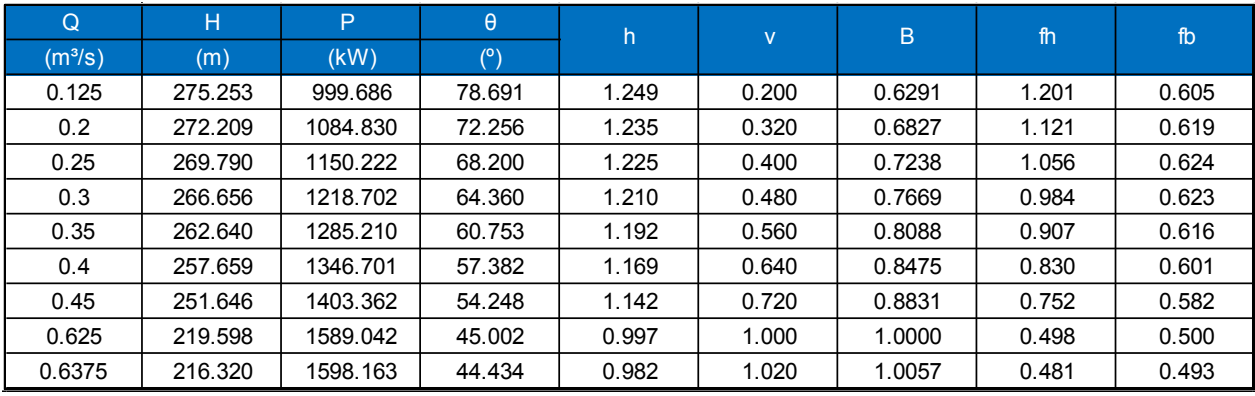

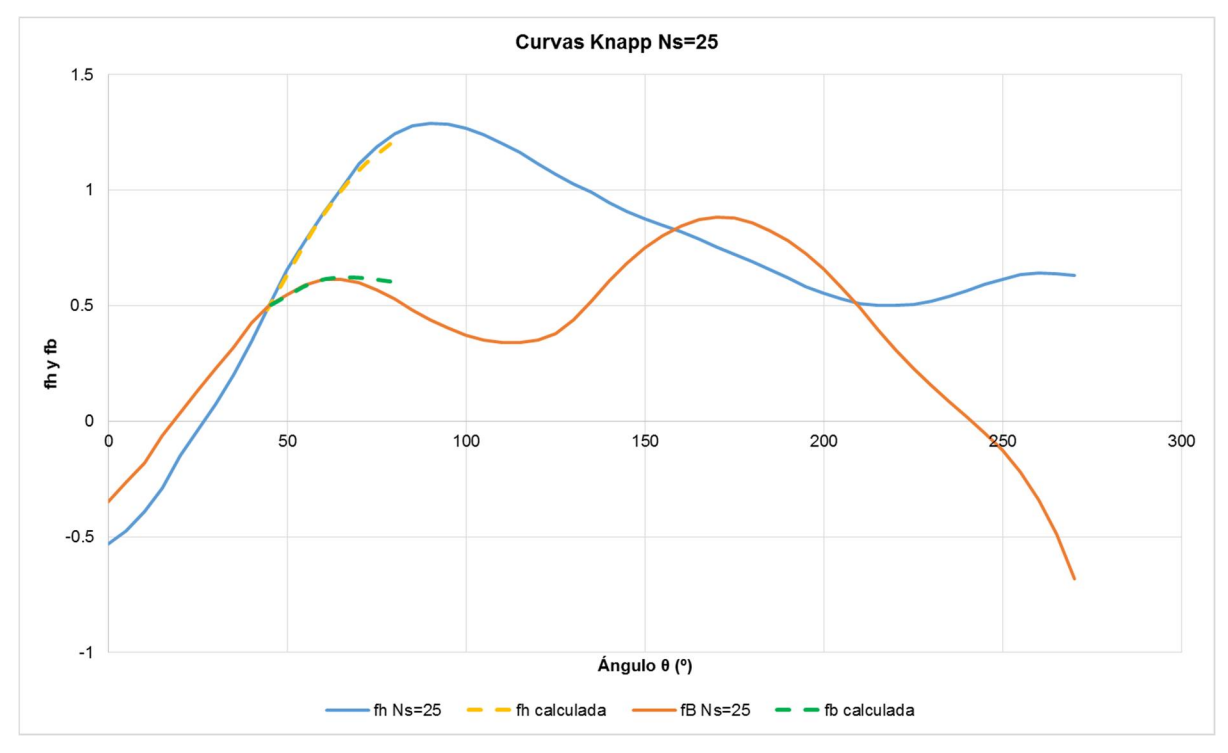

Fig. 35 Curvas Knapp de las bombas del acueducto.

Se puede apreciar en la Fig. 35 que existe una similitud entre las curvas Knapp para  $Ns =$ 25 y las calculadas ( $Ns = 29.32$ ) a partir de los datos de la bomba del fabricante. Debido a que para  $Ns = 25$  se tiene la información completa éstas son las utilizadas para el cálculo de transitorios del acueducto.

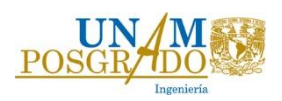

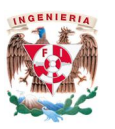

## 3.2.1. Análisis transitorio de las plantas de bombeo como sistemas independientes sin dispositivos.

## a) Falla de la primera planta de bombeo

En la Fig.36 se observan las presiones máximas y mínimas ante la ocurrencia de un transitorio provocadas por el fallo de la primera planta de bombeo del acueducto, en donde las fronteras del sistema son el T.A.Cr. Colorado y el T.S en Viborillas. La longitud total del tramo a analizar es de 25.017 km. El nivel del T.A.Cr es de 2085 msnm y el gasto en la descarga es de 2.5 m<sup>3</sup>/s.

Para la simulación se consideró que las válvulas en la descarga no cierran, con el fin de observar la máxima velocidad de giro en sentido inverso en las bombas el cual resultó de 2163 rpm (Fig. 37). Considerando que la bomba puede girar hasta 1.4 veces en sentido inverso su velocidad nominal, se puede proponer un cierre de válvula de 15 segundos, para simular el transitorio. Adicionalmente se consideró la ubicación del T.S. en Colorado de 10 m de altura y de 15 m de diámetro, ubicado a 100 m aguas arriba de la P.B.1.

Observando las cargas máximas y mínimas en la Fig.36, se puede proponer un tanque de oscilación que ayude a mitigar las subpresiones en la línea, colocándolo en el punto en donde se tenía previsto, en el kilómetro 4+024 en la cota 2300 msnm.

Los tiempos de simulación fueron de 1000 s.

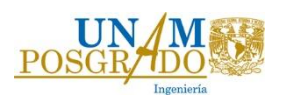

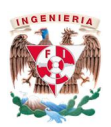

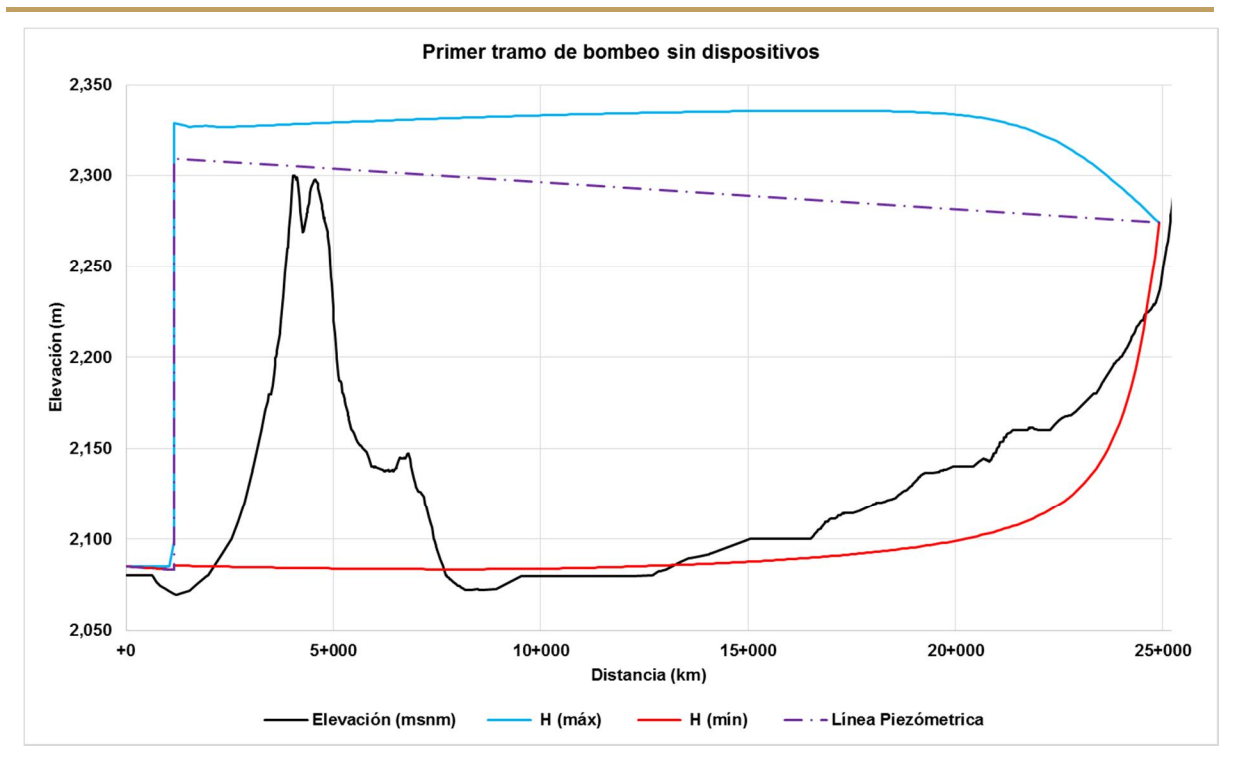

Fig. 36 Cargas máximas y mínimas ante el paro súbito de la planta de bombeo 1 (sin dispositivos)

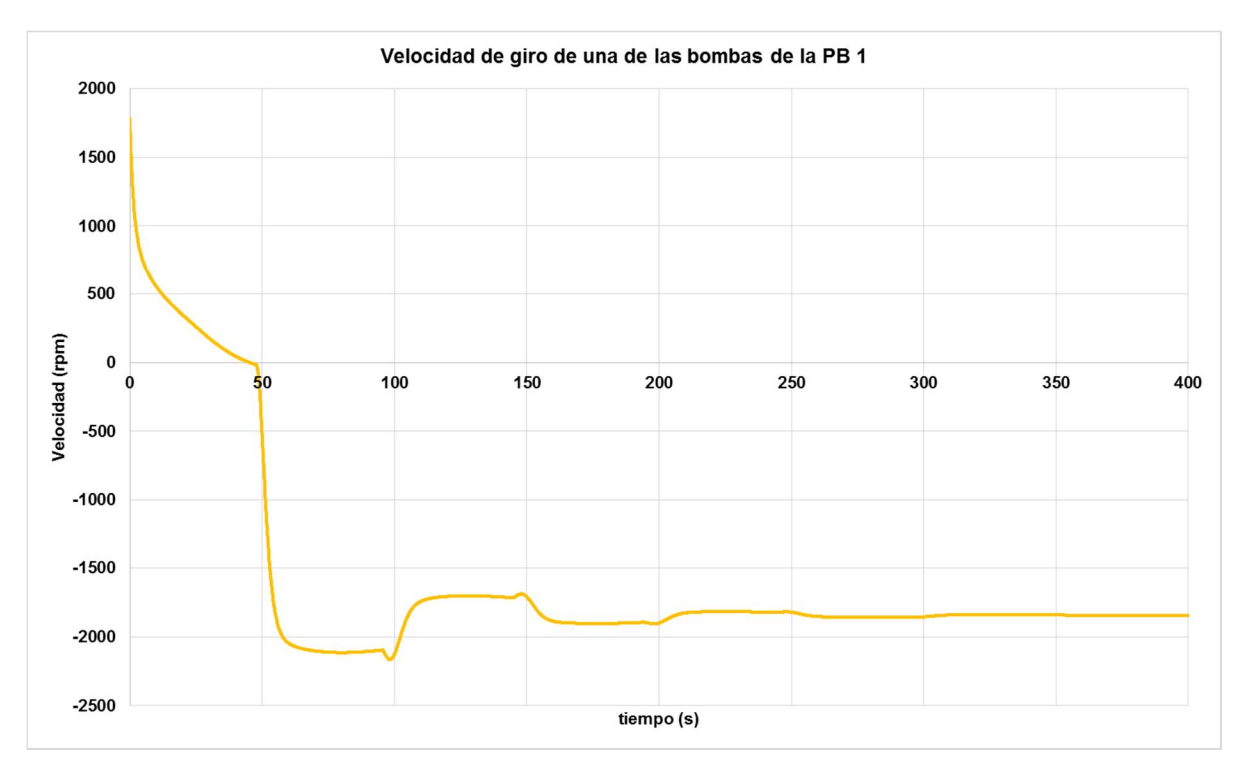

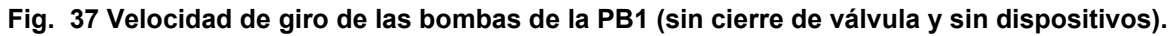

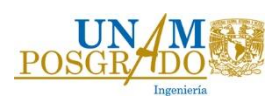

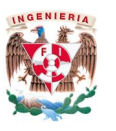

b) Falla de la segunda planta de bombeo

Las fronteras del segundo tramo de bombeo son el T.S Viborillas (25+017), y el tanque en Chiconautla (84+362). Para esta simulación se considera la ubicación del tanque de cambio de régimen ubicado en Guadalupe de Nopala (43+254), su principal función será de regulación y no el de control de transitorios.

El tramo a analizar tiene una longitud de 59.34 km; la planta de bombeo se encuentra a 100 m del tanque de sumergencia.

Al igual que la anterior simulación, se consideró que la válvula de descarga nunca cierra, con el fin de observar el comportamiento de las presiones en la línea y la velocidad en sentido inverso de la bomba.

Como se observa en la Fig.38 las subpresiones por efecto del transitorio afectan sólo el tramo de conducción entre la planta de bombeo y el T.C.R. Nopala, en cambio las presiones máximas no son importantes en el sistema. Por lo tanto, se considera que con la ayuda del tanque de oscilación P. México propuesto en el kilómetro 26+331 es probable mitigar los efectos de cavitación en la línea.

La velocidad de giro resultante de este análisis resultó ser igual -2228 rpm (Fig. 39). Considerando que el fabricante garantiza que la bomba puede girar a esta velocidad sin ponerla en riesgo. Se propone cerrar la válvula en 15 s, para asegurar que la bomba no gire a una velocidad mayor que 1.4 veces la velocidad nominal.

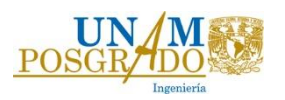

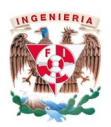

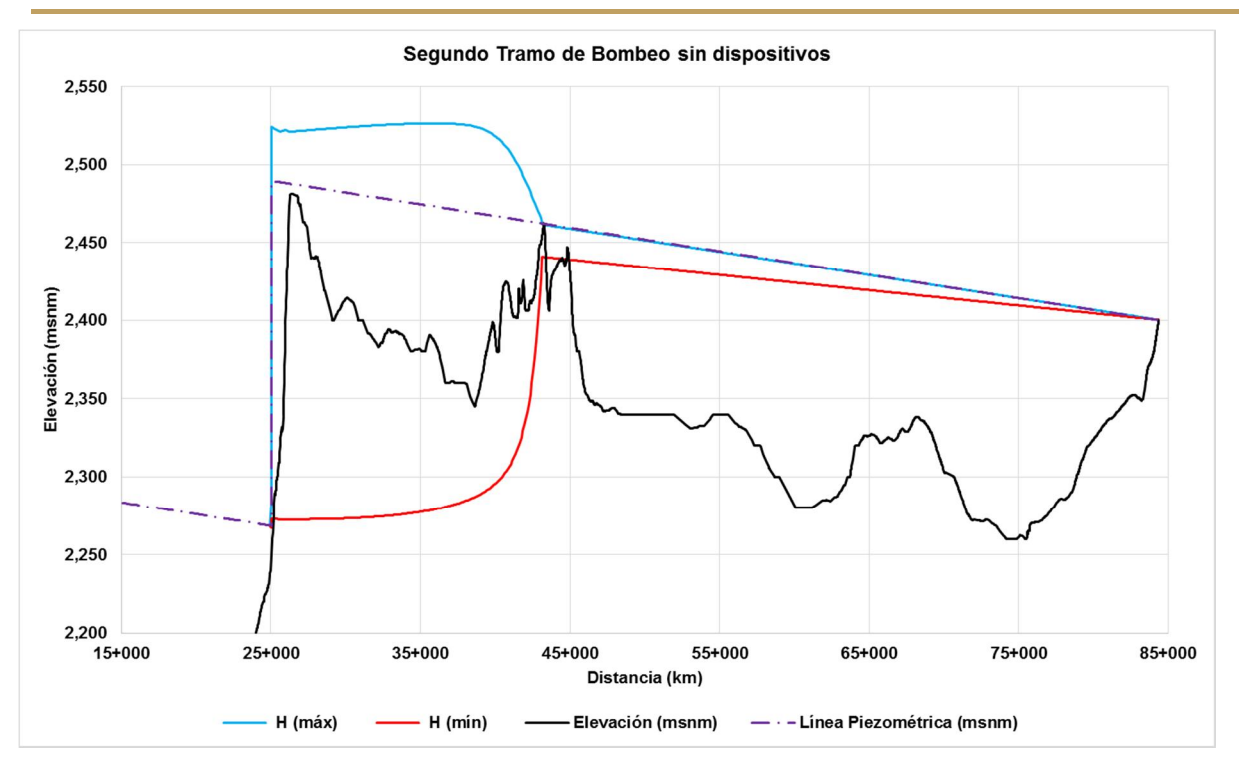

Fig. 38 Cargas máximas y mínimas ante la falla de la PB 2 (sin dispositivos)

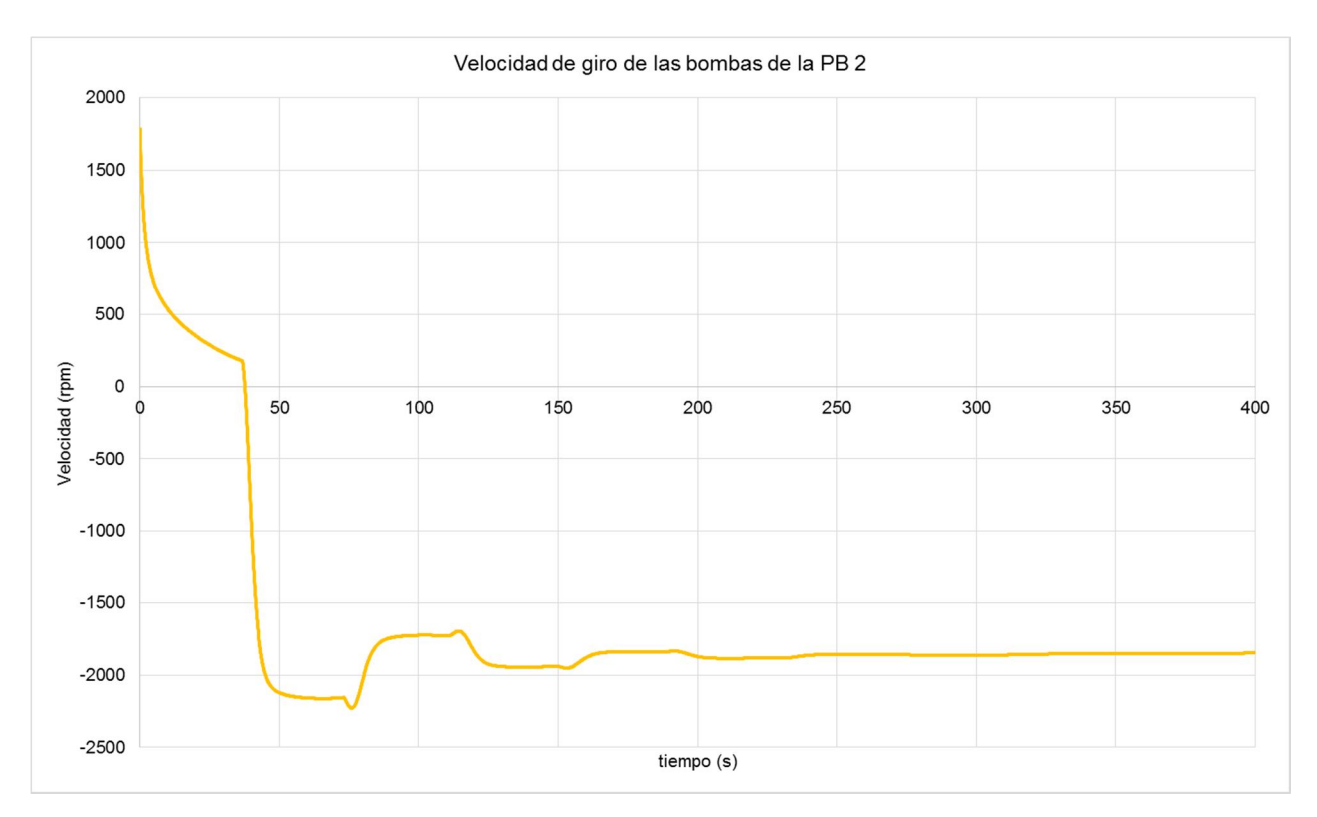

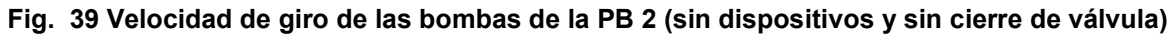

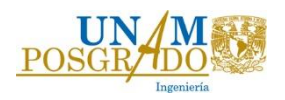

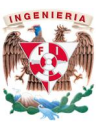

#### 3.2.2. Propuestas de solución para ambos tramos de análisis.

*3.2.2.1. Falla de la primera planta de bombeo.*

a) Con Tanque de Oscilación.

Se consideró un tiempo de cierre de válvula igual a 15 s y un tanque de oscilación.

El tanque de oscilación se propuso en un inicio ubicarlo en el punto más alto de la topografía, en el kilómetro 4+024 en la cota 2300 msnm, sin embargo durante la simulación se observó que el tanque se vaciaba provocando la entrada de aire en la conducción. Es por eso que se propone modificar el trazo como se muestra en la Fig. 40 y desplantar el tanque de oscilación en la elevación 2285 msnm con 20 m de altura y diámetro de 15 m para evitar que se vacíe en el transitorio y derrame a gasto establecido.

Por otra parte como se observa en la Fig. 42 las variaciones de carga en el T.S Colorado, son de 2 m.

La velocidad máxima de giro de las bombas en sentido inverso es de 2364 rpm (Fig. 41), la cual representa 1.32 veces la velocidad nominal. Para tener la seguridad de que este tiempo de cierre es adecuado, se tendría que consultar con el fabricante la velocidad máxima a la que pueden girar las bombas en sentido inverso sin dañarse.

Como se observa en la Fig 40, en el T.O. Colorado las piezométricas mínimas quedan por arriba del terreno, evitando que la tubería se someta a depresiones durante el transitorio. En la Fig. 43 se observa que se dispone de 1100 s (18 min) para realizar maniobras antes de que el tanque se vacíe.

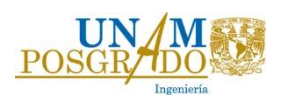

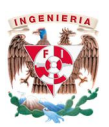

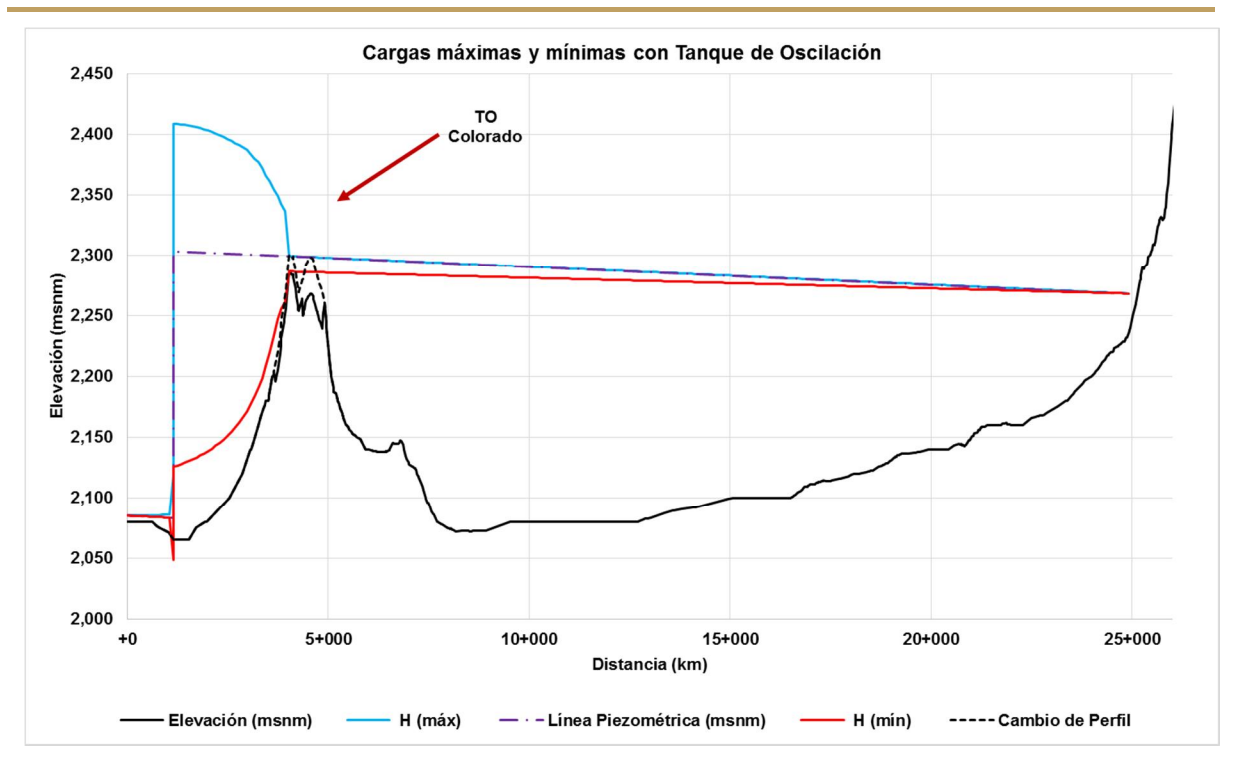

Fig. 40 Cargas máximas y mínimas del primer tramo de bombeo con tanque de oscilación.

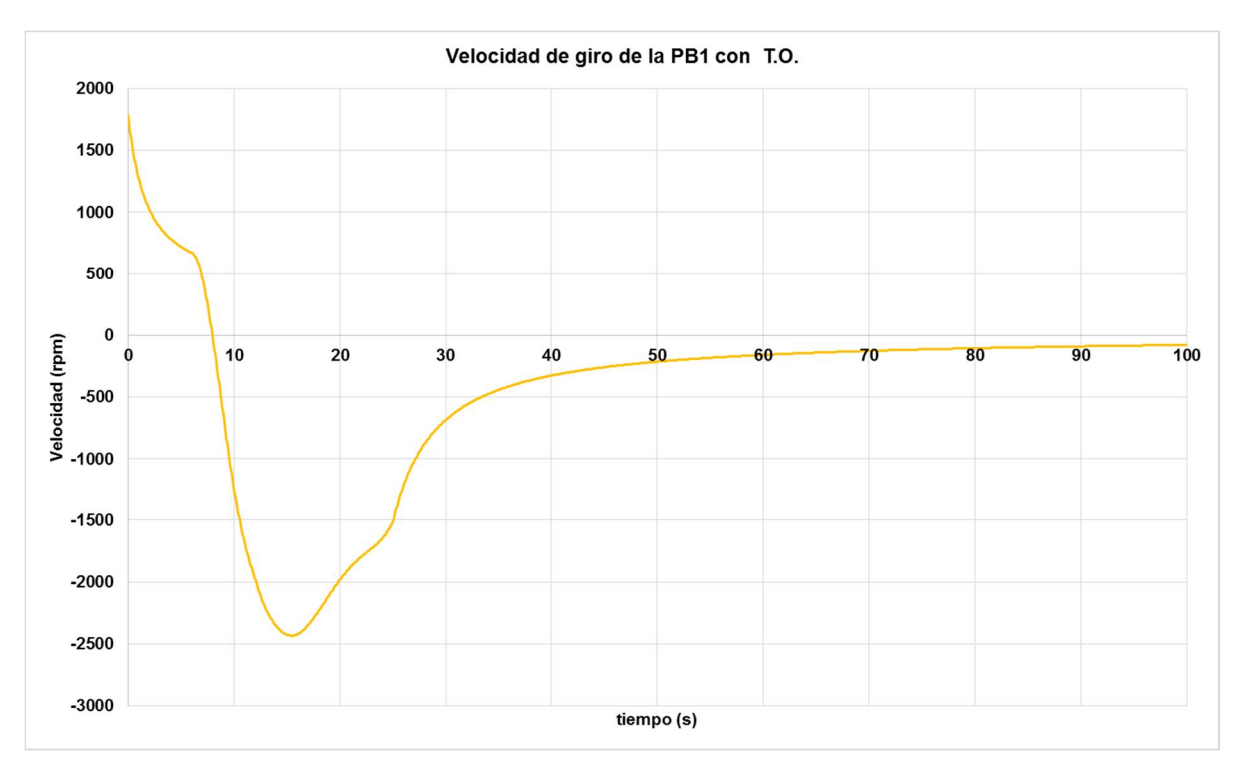

Fig. 41 Velocidad de giro de las bombas de la PB 1 con tanque de oscilación.

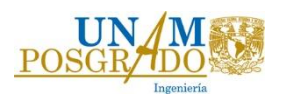

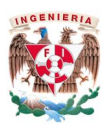

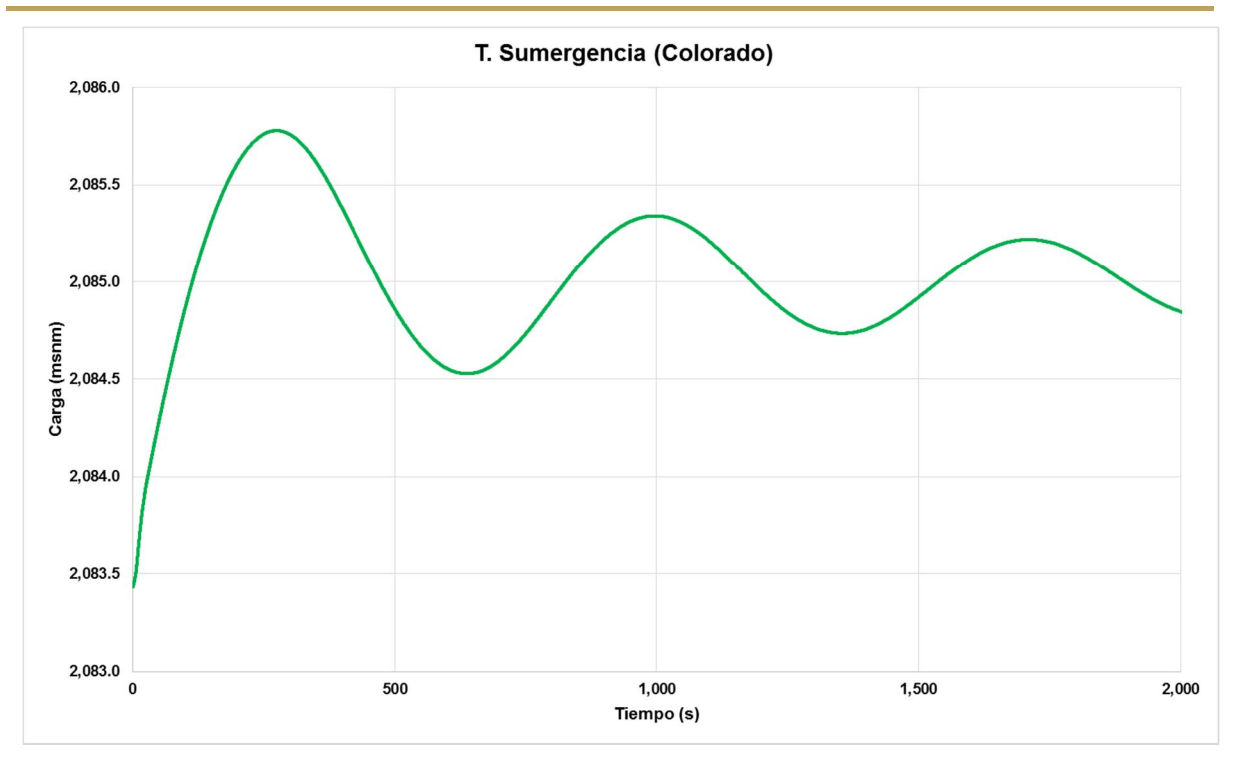

Fig. 42 Niveles de carga en el tanque de sumergencia Colorado.

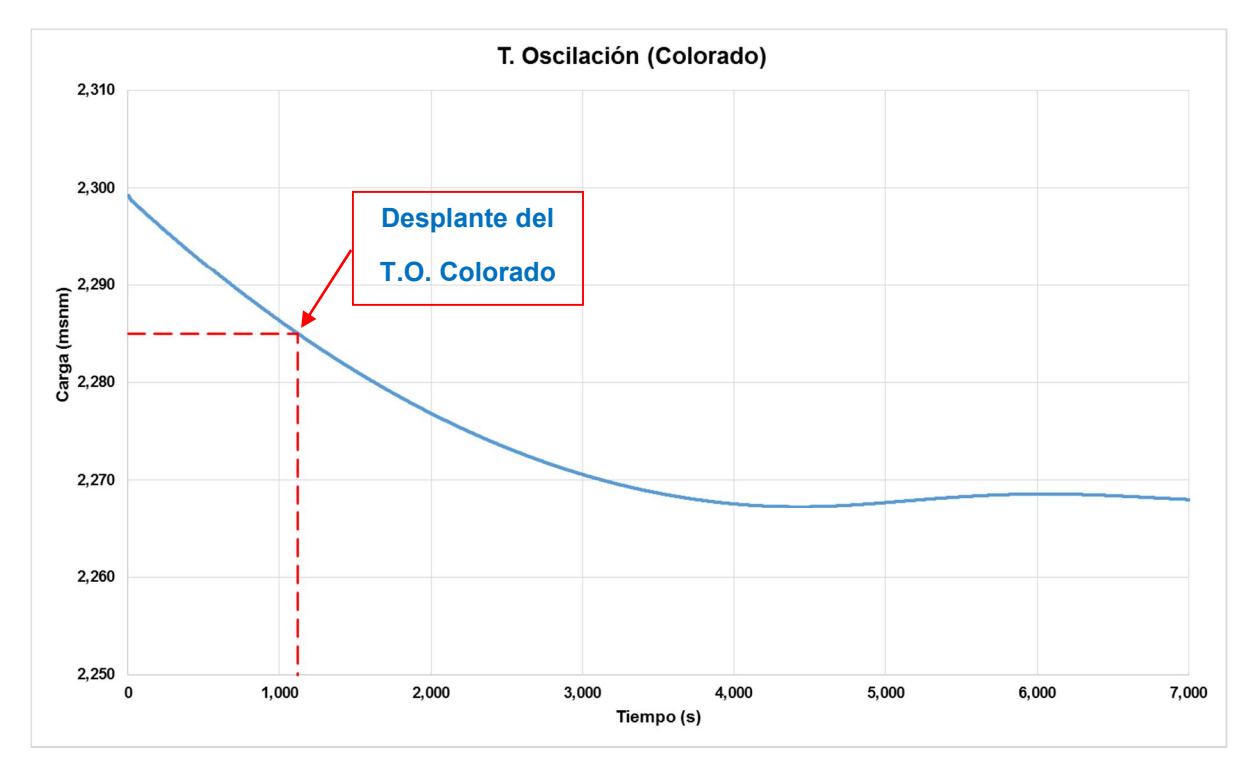

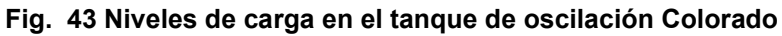

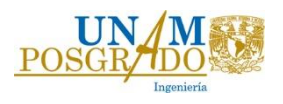

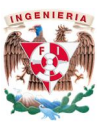

*3.2.2.2. Falla de la segunda planta de bombeo.*

a) Con Tanque de Oscilación.

En este caso la topografía sugiere colocar torres de oscilación para el control de transitorios.

En la Fig. 38 se observa que el principal problema en la conducción son las subpresiones en la línea, por lo que se propone un tanque de oscilación en el punto más alto de la topografía del terreno.

Los dispositivos de control de transitorios propuestos son un tanque de oscilación ubicado en el kilómetro 26+331 de 10 m de altura y 20 m de diámetro y el tanque ubicando en el kilómetro 46+254 (G. Nopala) con 15 m de diámetro y 5 m de altura. Las piezométricas máximas y mínimas que se obtienen de la simulación del disparo de las bombas de la planta 2 cerrando las válvulas en 15 s y considerando los tanques de oscilación que se muestran en la Fig. 44.

Por otro lado, la velocidad de giro en las bombas en sentido inverso (2302 rpm) no sobrepasa la velocidad de 1.4 veces la velocidad nominal, por lo que el tiempo de cierre propuesto de 15 segundos es el adecuado (Fig. 45).

Como se observa en las Fig. 46 y 47, los tanques tratarán de alcanzar el nivel estático del tanque Chiconautla (2400 msnm), en consecuencia el T.O en P. México y el T.C.R en Nopala se vacían en los instantes 719 s y 1644 s respectivamente.

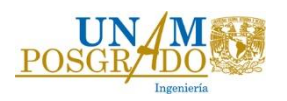

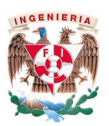

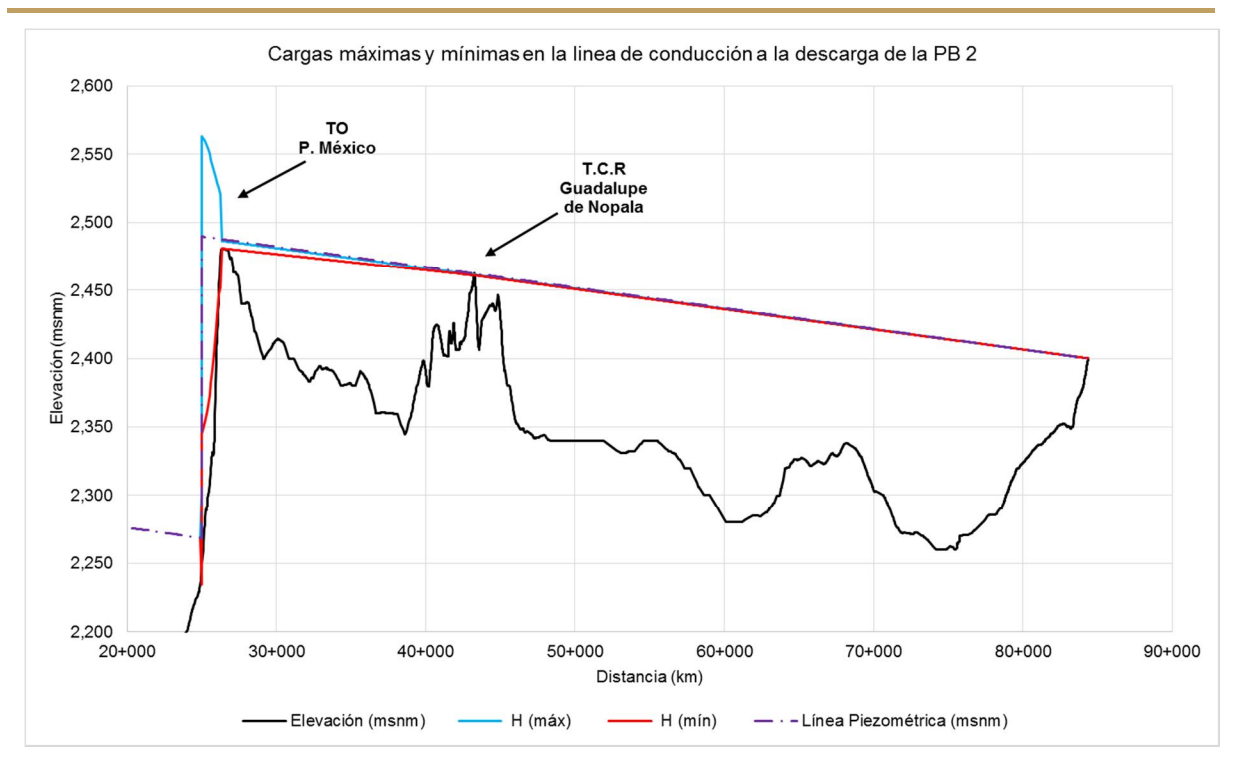

Fig. 44 Cargas máximas y mínimas en el segundo tramo de bombeo con tanques de oscilación.

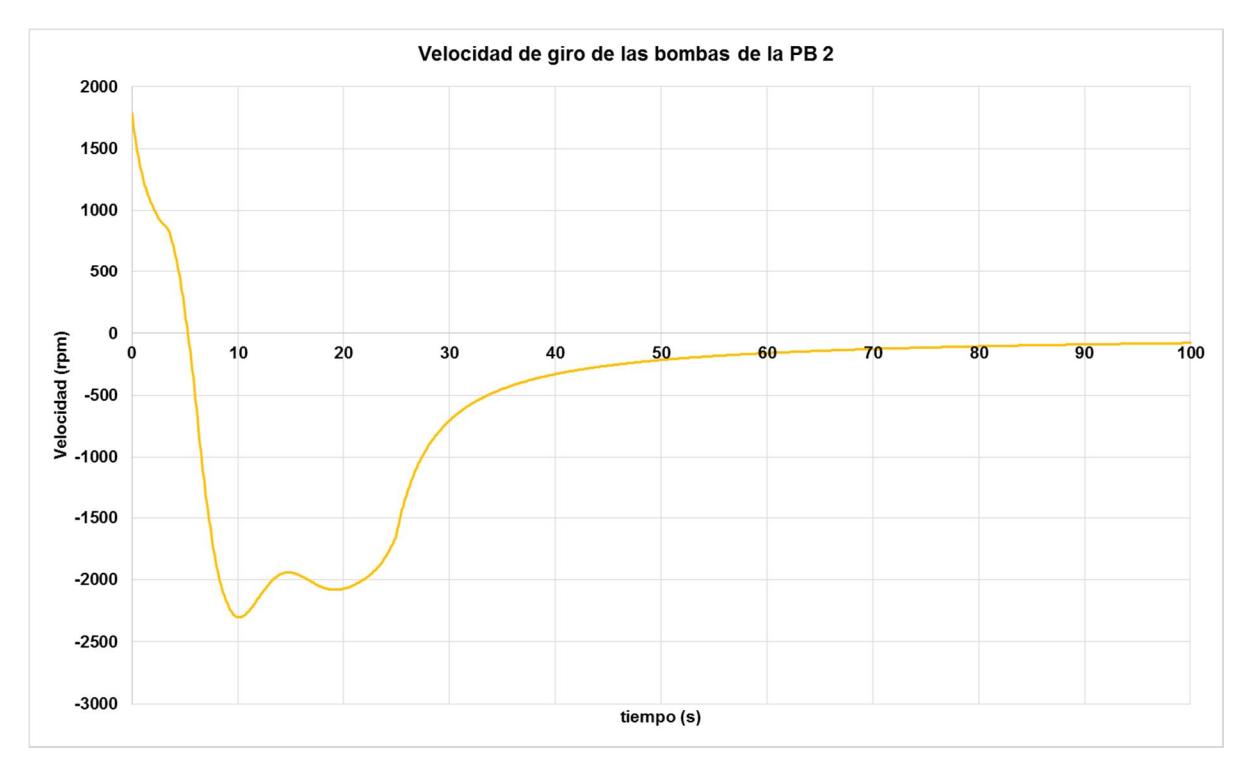

#### Fig. 45 Velocidad de giro de las bombas de la PB 2.

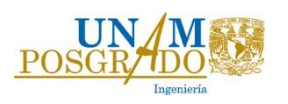

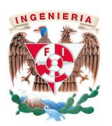

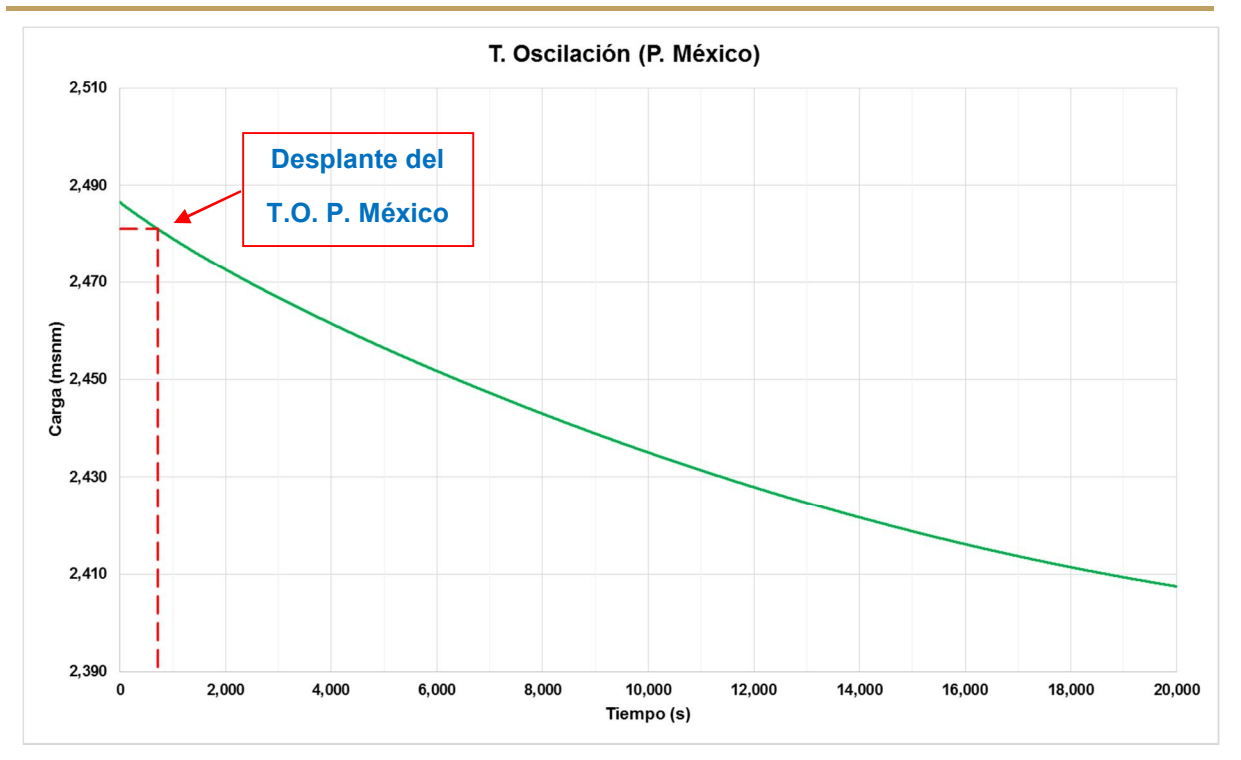

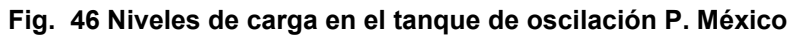

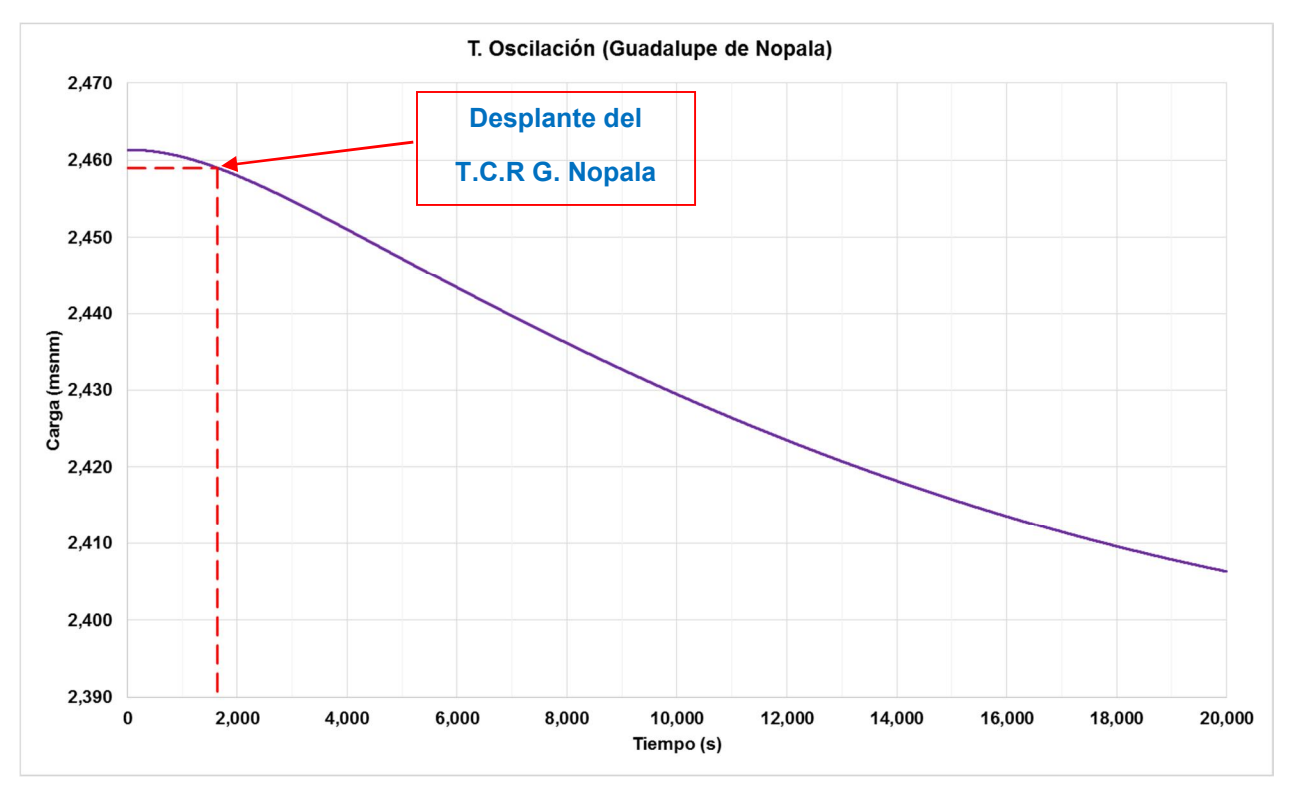

Fig. 47 Niveles de carga en el T.C.R. Guadalupe de Nopala.

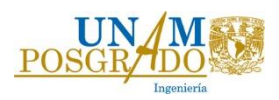

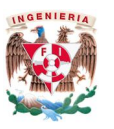

Con base en los análisis transitorios realizados, la mejor solución contra el fenómeno de transitorio en el primer tramo de bombeo es la torre de oscilación ya que controla la sobrepresión y la subpresión, sin embargo se tendría que realizar la modificación al trazo indicada en la Fig. 40 para que la solución fuera la adecuada.

La torre de oscilación de Colorado tiene una altura de 20 m, con 15 m de diámetro.

Por otra parte, el tanque de oscilación P. México controla el transitorio en el segundo tramo de bombeo. Mientras que el T.C.R Guadalupe de Nopala no controla transitorio, si no que su principal función es dividir el acueducto en el tramo de bombeo y el tramo de gravedad.

Los tanques son de 5 m y 10 m de altura con 15 m y 20 m de diámetro respectivamente; el tanque más alto corresponde al tanque de oscilación, mientras el más pequeño corresponde al tanque de cambio de régimen.

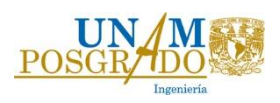

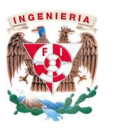

# 4. Análisis de Resultados

Las líneas de interconexión de pozos son independientes, lo cual permite una mayor flexibilidad en su operación y obtener cargas menores en la red, debido a que la totalidad del gasto es divido en dos secciones independientes una de otra.

Las cargas de bombeo de los pozos varían entre 210 m y 91 m en promedio se tiene una carga de 160 m, dichas cargas podrían ser modificadas al momento de realizar las perforaciones en cada sitio.

Las variaciones de carga y gasto son menores cuando se bombea a un punto alto, ya que la variación dinámica entre la carga estática es mucho menor, tal y como se demuestra en las Tablas T.5 y T.6, en donde se observó que los pozos que tienen más variaciones dinámicas son los pozos más alejados al punto de entrega.

Asimismo, al realizar las corridas hidráulicas de falla de pozos, se observa que los pozos que varían más su funcionamiento al momento de una falla en el sistema, son los que se encuentran más cercanos a la falla y disminuye conforme se aleja del punto. Si la falla ocurre cerca del tanque de entrega, los pozos sufren variaciones máximas en la carga del 2% y en el gasto 3% como se señala en la tabla T.10. Pero si la falla ocurre cerca de los últimos pozos de un ramal, los que más varían son los pozos que se encuentran en el último tramo del ramal principal.

Por último, se analizó la falla de 25 pozos en toda la zona, en donde se observó que las mayores variaciones ocurren en los últimos pozos del ramal principal, las cuales se encuentran en un rango de 11.58% a 14.62% de carga y 16% a 20% de gasto (T.12).

Dicho lo anterior, los equipos adecuados con los que se tendrá que operar deberán cumplir con los rangos de carga y gasto permisibles, para evitar que operen en un escenario para el cual no fueron diseñados.

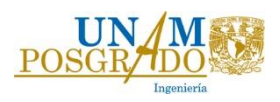

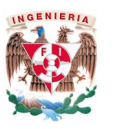

El acueducto tiene una longitud de 84.3 km, cuenta con dos plantas de bombeo iguales, con 4 equipos en operación de  $0.625$  m $\frac{3}{s}$  en cada planta y carga de 220 m cada una, con una potencia instalada de 6.3 MW.

Los dispositivos que resultaron como una mejor solución ante el problema de transitorios son:

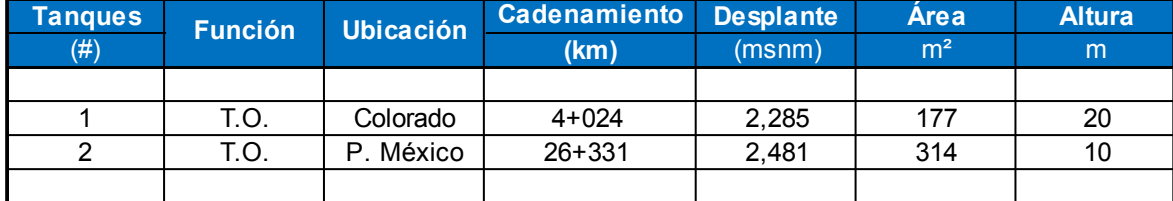

### T. 22 Tanques de Oscilación propuestos para la solución del transitorio.

El T.O Colorado, deberá estar desplantado en la cota 2285 msnm, y el T.O P. México tendrá que estar ubicado en la cota 2481 msnm para evitar que se vacíe y entre aire a la tubería lo que ocasionaría problemas de separación de columna.

El tanque de G. de Nopala divide al acueducto en dos partes de 43 km y 41 km, en donde en la primera mitad se encuentran los tanque de control de transitorios, ya que es donde ocurren los transitorios rápidos entre las plantas de bombeo, en cambio en la segunda mitad ocurre el fenómeno de oscilación de masa, lo cual permite tener controlado la mitad del acueducto, proporcionando una flexibilidad en su operación y mantenimiento.

Los tanques que ayudan a controlar las oscilaciones, son los tanques de oscilación ubicados en Colorado y cerca de la comunidad de P. México. Mientras que el T.C.R de G. de Nopala funciona como punto de regulación y facilita el mantenimiento antes de llegar al tanque de Chiconautla. Además de proporcionar igualdad en la operación de los equipos de bombeo ante falla de equipos y gastos parciales en la conducción.

El acueducto tendrá la capacidad de operar con gastos parciales, en dado caso que los pozos no suministraran el gasto de diseño para que operen los equipos.

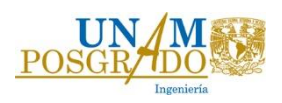

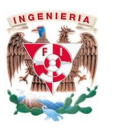

# 5. Conclusiones.

Como se indica en los estudios de calidad del agua realizados por diferentes instituciones, el agua del valle del Mezquital al someterla a un tratamiento de Ósmosis Inversa puede ser consumida por el ser humano. De ahí el interés de extraerla del subsuelo del valle a través de pozos y llevarla por medio de un acueducto al norte de la ciudad de México.

Los análisis hidráulicos en operación normal y transitoria demuestran que técnicamente el proyecto del Mezquital, es viable.

Por otra parte, se observa que en la zona de pozos es mejor realizar los bombeos contra una carga estática alta, debido a que las variaciones de carga y gasto son menores. Es importante que las bombas de los pozos que se encuentran en la parte más alejada del tanque de regulación de aguas crudas tengan el equipamiento adecuado, ya que como se observa en los análisis hidráulicos su punto de operación varía en un rango más amplio que los correspondientes a los pozos cercanos al tanque de regulación.

La eficiencia de las bombas de los pozos es menor con respecto a las bombas del acueducto, por lo que se tendrá que tener un especial cuidado respecto a las cargas con las que se manejan en operación, ya que una carga demasiada alta en los pozos se refleja en un mayor consumo de energía eléctrica.

El acueducto y los pozos se tendrán que analizar a mayor detalle en cuanto a su diseño mecánico para seleccionar los materiales adecuados en las tuberías y los equipos óptimos que proporcionen los fabricantes.

El costo del proyecto del Mezquital está entre 8 y 11 millones de pesos, resultando un costo nivelado de 10.5  $\frac{2}{m^3}$  a 12  $\frac{2m^3}{m^3}$ , por lo que podría convertirse en un proyecto sustentable, ya que se reutilizarían las aguas residuales enviadas por la ZMVM y utilizadas en el valle del Mezquital como riego para consumo de agua potable.

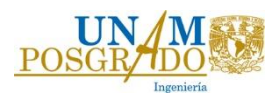

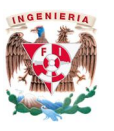

Debido a la demanda de agua cada vez mayor, ésta se debe considerar como un recurso renovable, que realiza su ciclo cumpliendo una misión indispensable para la vida sobre el planeta. Las alteraciones irreflexivas están conduciendo a la pérdida del recurso y a cada vez mayor degradación irreversible de los suelos.

La protección del agua de los cauces naturales y artificiales es de primordial importancia para un reutilización adecuada. Para combatir la contaminación de los suelos agrícolas del valle del Mezquital, se debe combatir la contaminación de las aguas de desecho de la ciudad de México, provenientes tanto de la industria como el hogar.

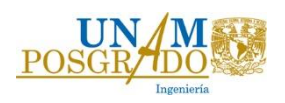

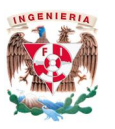

# 6. Referencias.

- 1. Fabre P., Danù A., Una mirada al valle del mezquital: desde los textos., Primera Edición, UAEH Pachuca, Hidalgo, Editorial PerLitura Ediciones, 2004.
- 2. Martínez A., Carlos R. Sarmiento S., Silva, Nos queda la esperanza. El Valle del Mezquital., Primera edición, México, D.F., Dirección General de Publicaciones del Consejo Nacional para la cultura y las artes, 1991.
- 3. Jiménez B., Manejo integral en cantidad y calidad del agua en el Valle de México, Colegio de Ingenieros Civiles de México, Febrero, 1999
- 4. Jiménez B, Alcántara L y Sotomayor C. (1997). Estudio de la calidad y suministro del agua para consumo humano doméstico en el Valle del Mezquital. Instituto de
	- a. Ingeniería de la UNAM, Informe final. México, Proyecto 5322
- 5. Estadísticas del Agua de la Región Hidrológico-Administrativa XIII Organismo de Cuenca Aguas del Valle de México Conagua, Edición 2013
- 6. Lesser C. Luis E., Lesser I. Juan M., Islas A. Santiago y González P. David, Balance hídrico y calidad del agua subterránea en el acuífero del Valle del Mezquital, México central, Revista Mexicana de Ciencias Geológicas, v. 28, núm. 3, 2011, p. 323-336
- 7. Rosalino Pérez, Rocío Jiménez, Blanca E. Jiménez y Alma Chávez, ¿El agua del valle del Mezquital, fuente de abastecimiento para el Valle de México?, Instituto de Ingeniería de la UNAM, Circuito Escolar S/N, Ciudad Universitaria 04510, México, D.F.

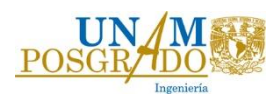

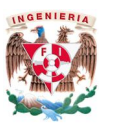

- 8. Lesser y Asociados S.A. de C. V., Estudios técnicos de geohidrología, calidad del agua, tenencia de la tierra y aspectos sociales en la zona de captación para el "sistema mezquital para el abastecimiento de agua en bloque al valle de México e hidalgo", Comisión Nacional del Agua, 2012-2013.
- 9. Mancebo del Castillo, Uriel, Teoría del golpe de ariete y sus aplicaciones en ingeniería hidráulica / México : Limusa, 1987
- 10.Sotelo, Á. Gilberto, Hidráulica General, Vol. 1 Fundamentos, México, Editorial Limusa, 2009.
- 11.Carmona P. Libia G y Carmona P. Rafael. Manual del sistema de simulación de transitorios hidráulicos en tuberías a presión: TRANS, versión 2010.1.0, Instituto de Ingeniería, UNAM. ISBN 970-32-1593-9.
- 12.Chaudhry, M.H, Applied Hydraulic Transients, Second edition, Van Nostrand Reinhold Co., New York, 1987.
- 13.ARD Thorley (1991), *Fluid Transients in Pipeline Systems,* D & L, George LTD.
- 14.Carmona P. Rafael y Carmona P. Libia. Sistema de simulación de transitorios hidráulicos en conductos a presión: Trans. Registro INDAUTOR 03-2014- 121114054300-01.
- 15. Carmona P. Libia, Castillo H. Gabriel y Manzano R. Sandro. Sistema de captura y generación de los archivos de entrada del sistema Trans. Desarrollado en el Instituto de Ingeniería, UNAM. Registro INDAUTOR en trámite.
- 16.Cafaggi Félix, Amalia Adriana, Rodal Canales E. A. y Sánchez Huerta, A. Sistemas de Bombeo. México, Universidad Nacional Autónoma de México, Facultad de Ingeniería, 2014.